*REPUBLIQUE ALGERIENNE DEMOCRATIQUE ET POPULAIRE* **Ministère de l'Enseignement Supérieur et de la recherche scientifique**

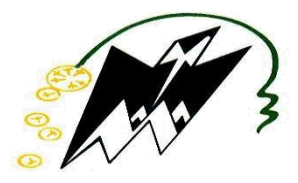

**Université Mouloud Mammeri de Tizi-Ouzou Faculté de Génie Electrique et informatique Département d'informatique**

# MéMoire de fin d'étude

*En vue de l'obtention du diplôme de Master II en informatique Option : Conduite de Projets Informatiques* 

*Thème* 

 *travaux pratiques à distance, Cas : Physique Conception et réalisation d'une plate-forme de* 

**Encadré par : M <sup>r</sup>RAMDANE M**  **Réalisé par :** *M elle Zina ACHOUR M <sup>r</sup>Abderrahmane AMIALI*

*Promotion 2012-2013* 

Remerciements

Tout d'abord, on remercie Dieu, le Généreux qui nous a donné la force afin d'accomplir ce modeste travail.

On a le grand honneur de formuler notre gratitude et profonde reconnaissance à l'égard de Monsieur RAMDANE ; notre promoteur, qui a dirigé notre travail et nous a guidé tout au long de sa réalisation. Son sens des valeurs humaines et son esprit scientifique nous ont conduits à la réussite de ce travail. On vous en est très reconnaissants.

On tient à exprimer nos vifs remerciements aux membres du jury d'avoir accepté de juger ce modeste travail. Qu'il trouve ici l'expression de notre haute gratitude.

On tient à remercier également tous les gens qui nous ont aidés de près ou de loin à réaliser ce travail. Il nous est agréable de leur exprimer notre reconnaissance et notre profond respect.

# *Dédicaces*

 *Je dédie ce travail :* 

*A la personne la plus chère à mes yeux, à ma mère qui a tout sacrifié pour ses enfants, qui a veillé à notre éducation, qui, sans elle je ne serai pas ce que je suis ;* 

*A mon père que j'adore, en signe de reconnaissance pour tous les sacrifices, lui qui m'a supporté et m'a donné la force d'être aujourd'hui ce que je suis ;* 

*A mes chères sœurs, Tina, Djimi, Mimo, Kali, Wiwa, Silbo;* 

*A mes frères, Ali et Fateh ; Ames neveux, Anis et Dylan ; A ma nièce Ellicya ; Et à ma future nièce.* 

*A mon binôme Dahmane ainsi qu'à toute sa famille ;* 

*A tout mes Amis, Faya, Aziza, Faiza, Nawel, Anissa, Saliha, Baya, Chaféa, Lamia, Sabrina, Dahmane, Farid, Moh, Abdenour, Hakim, AmiSaid ;* 

*A toutes les personnes que je connaisse et que je n'ai pas citées.* 

*A tous ceux que j'aime* 

*ZINA* 

# *Dédicaces*

**Windows Company Company of** 

 *Je dédie ce travail :* 

*A la personne la plus chère à mes yeux, à ma mère qui a tout sacrifié pour ses enfants, qui a veillé à notre éducation, qui, sans elle je ne serai pas ce que je suis ;* 

*A mon père que j'adore, en signe de reconnaissance pour tous les sacrifices, lui qui m'a supporté et m'a donné la force d'être aujourd'hui ce que je suis ;* 

*A mes chères sœurs, Dihia, Lamia, Samira, Malika ;* 

*A mes frères Massi et Moh ;* 

*A mon neveu.* 

*A mon binôme Zina ainsi qu'à toute sa famille ;* 

*A tout mes Amis, Farid, Hakim, AmiSaid, Massi, Abdenour, Zina, Faya, Aziza, Baya ;* 

*A toutes les personnes que je connaisse et que je n'ai pas citées.* 

*DAHMAE* 

*A tous ceux que j'aime* 

Ĭ

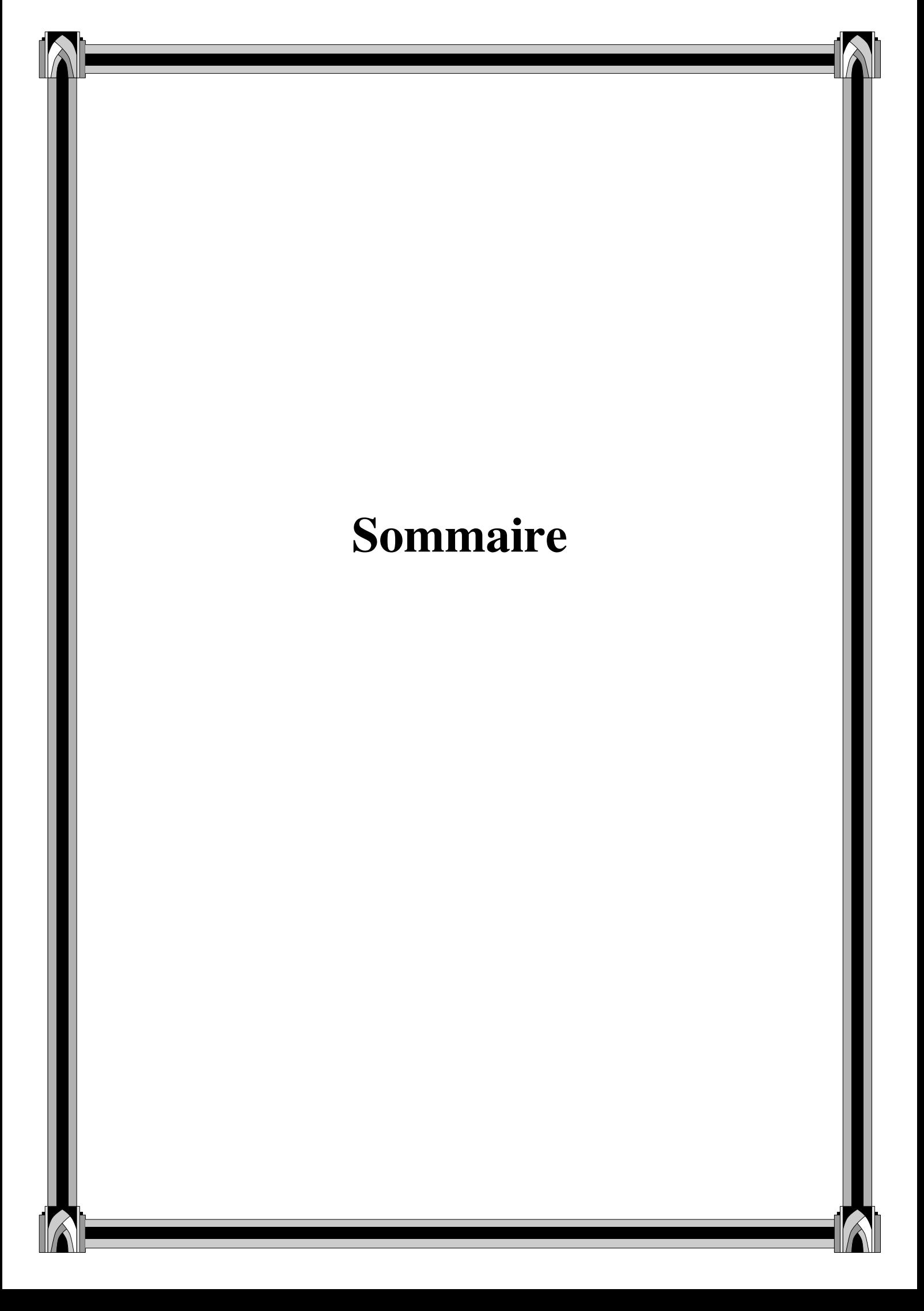

# **Sommaire**

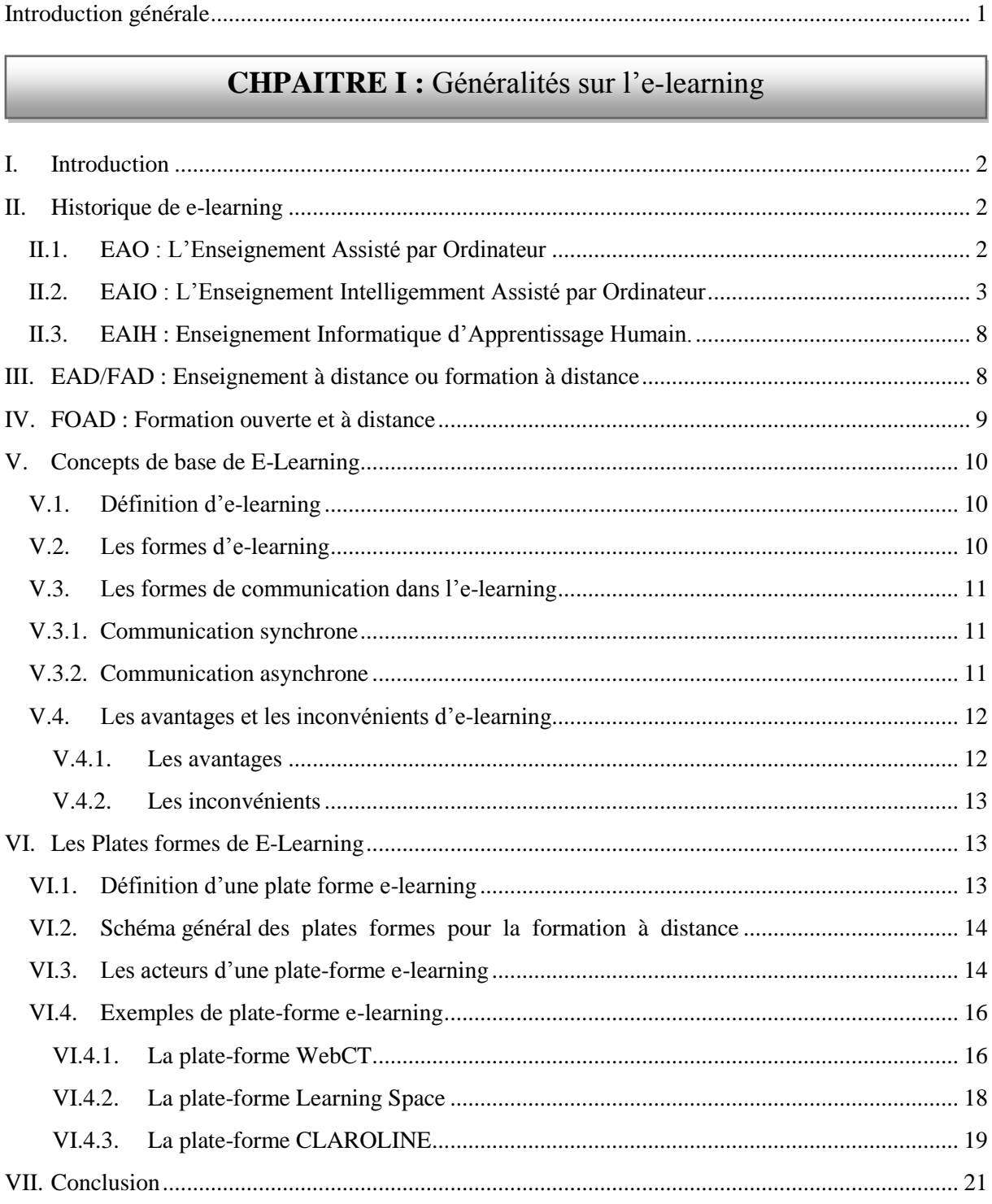

# **CHPAITRE II : Les télé-TPs**

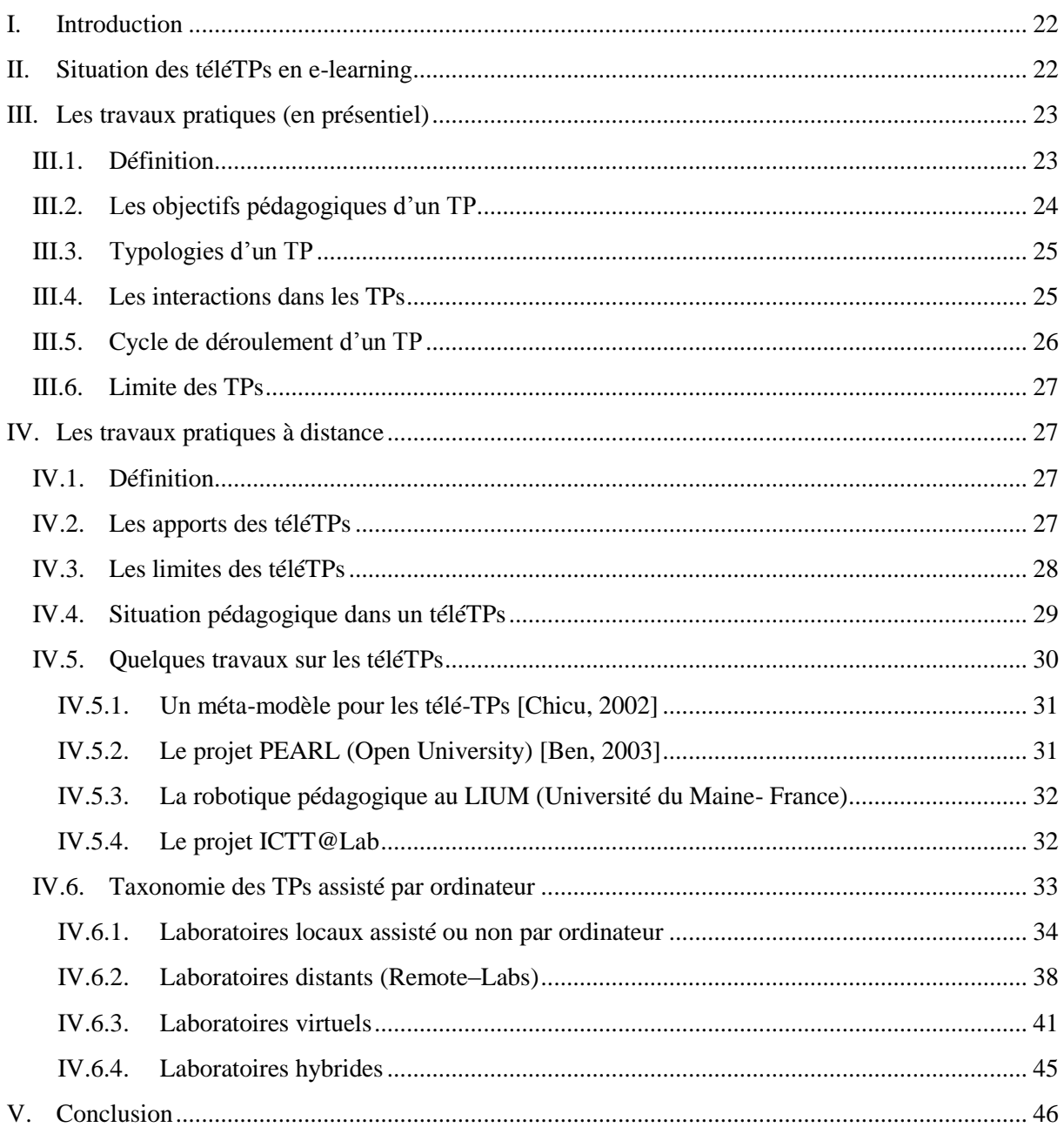

# **CHPAITRE III** : Analyse et Conception

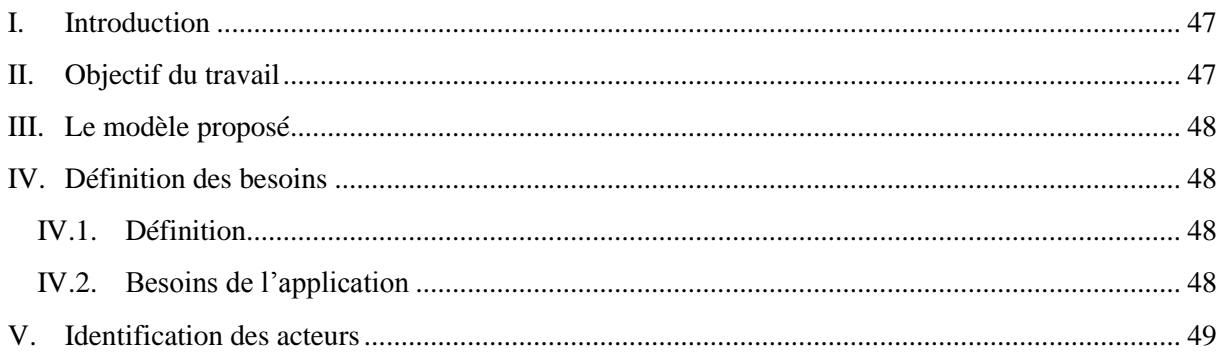

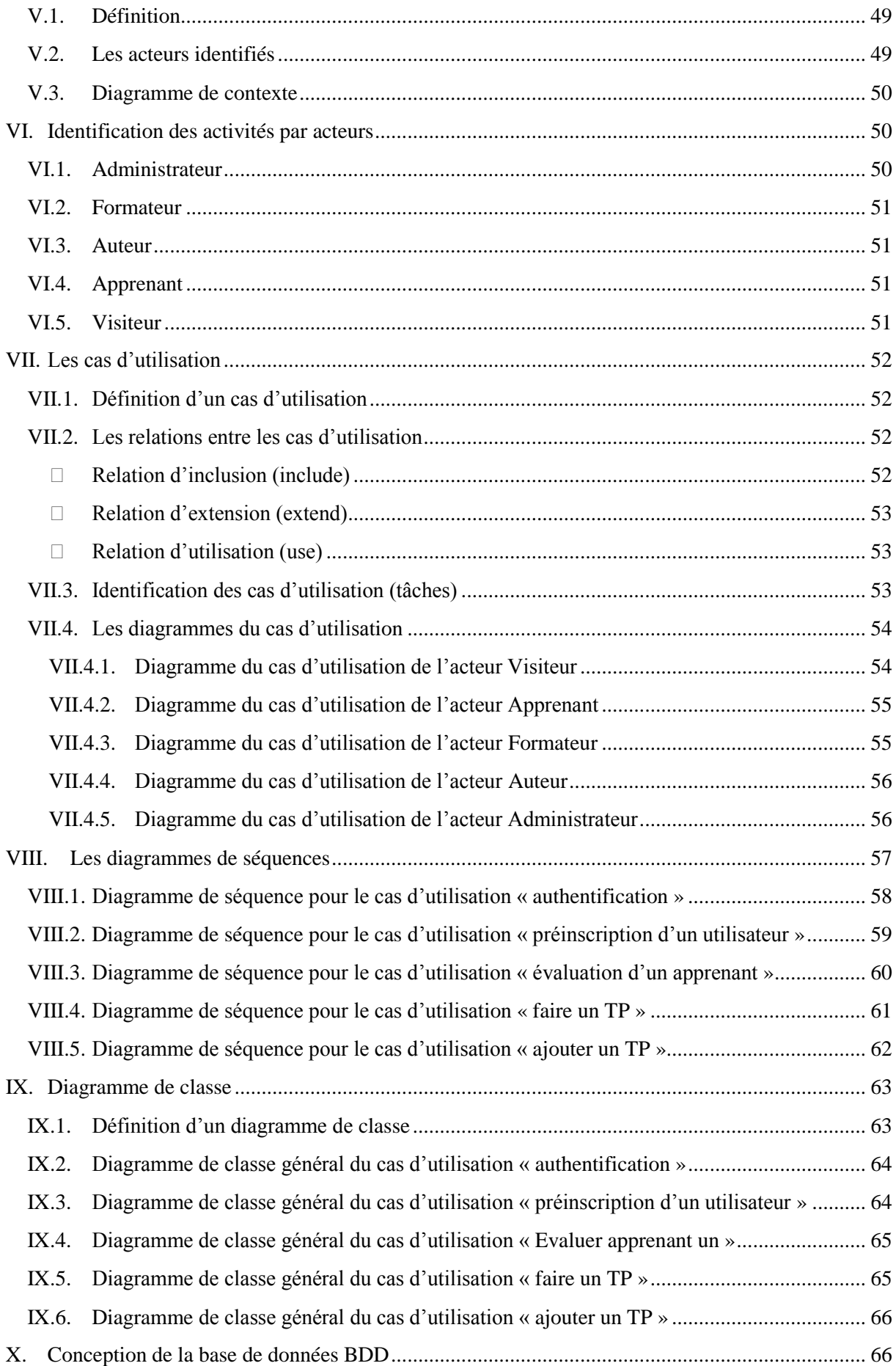

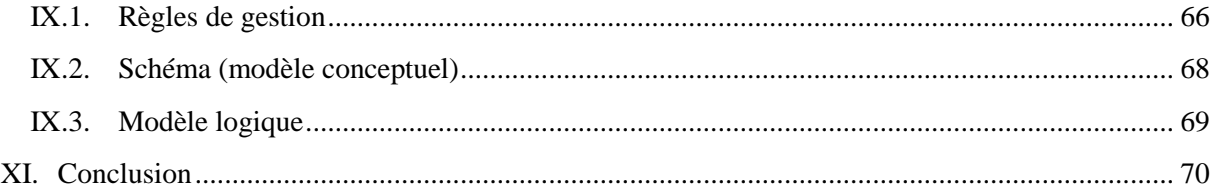

# **CHPAITRE IV** : Mise en œuvre

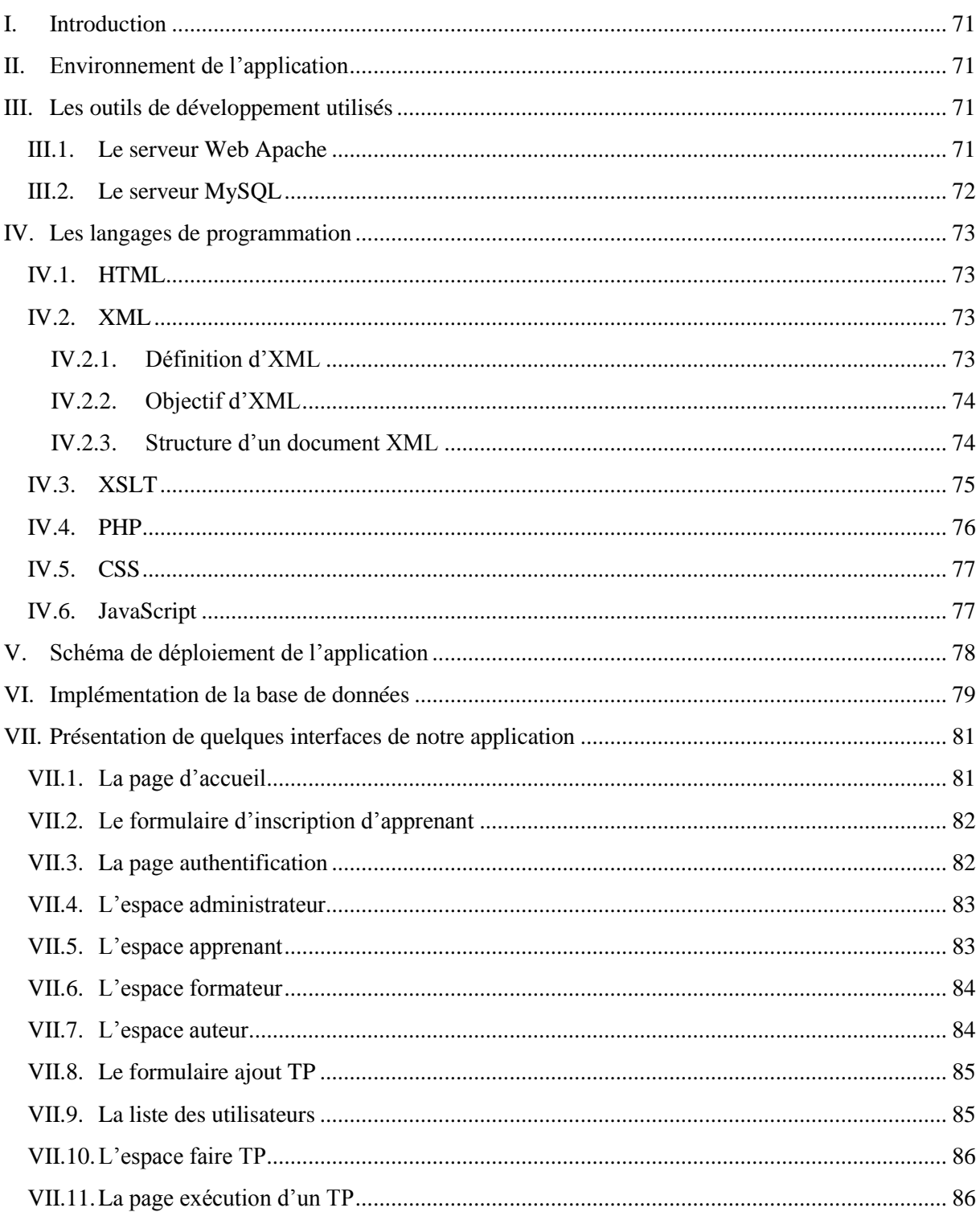

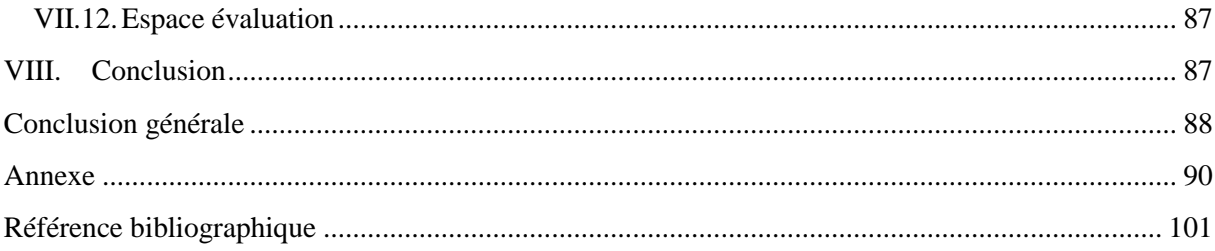

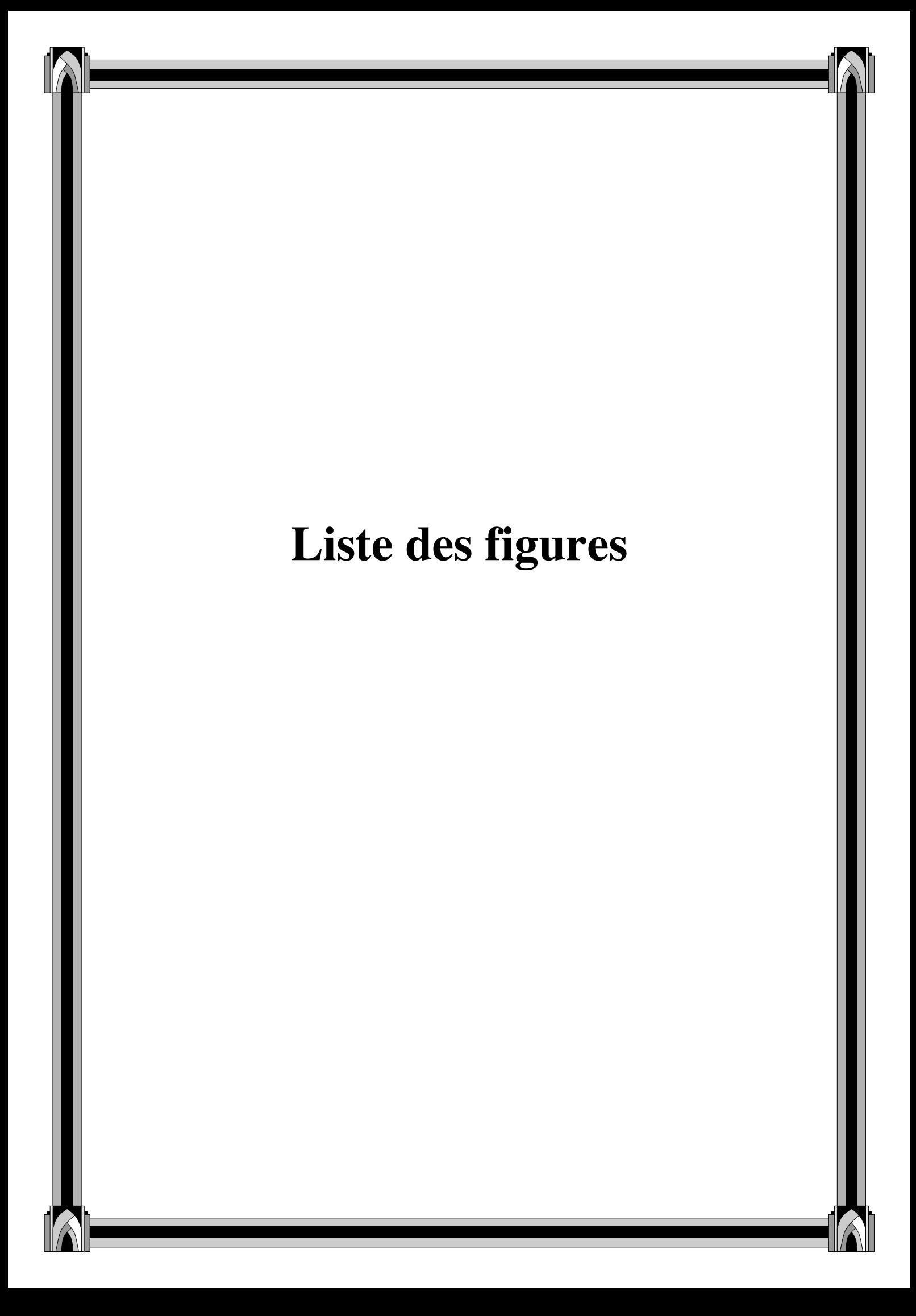

# *Liste des figures*

#### **CHAPITRE I** : Généralités sur l'e-learning

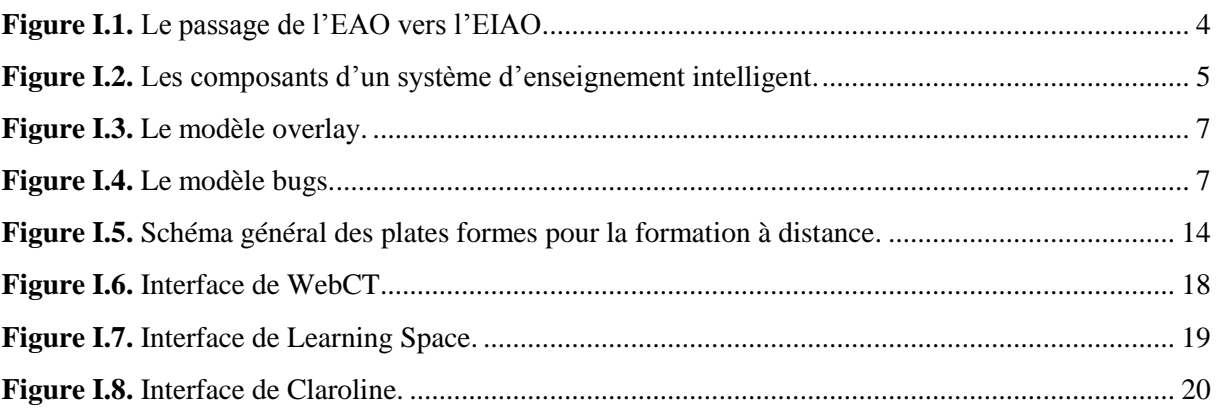

#### **CHAPITRE II** : Les télé-TPs

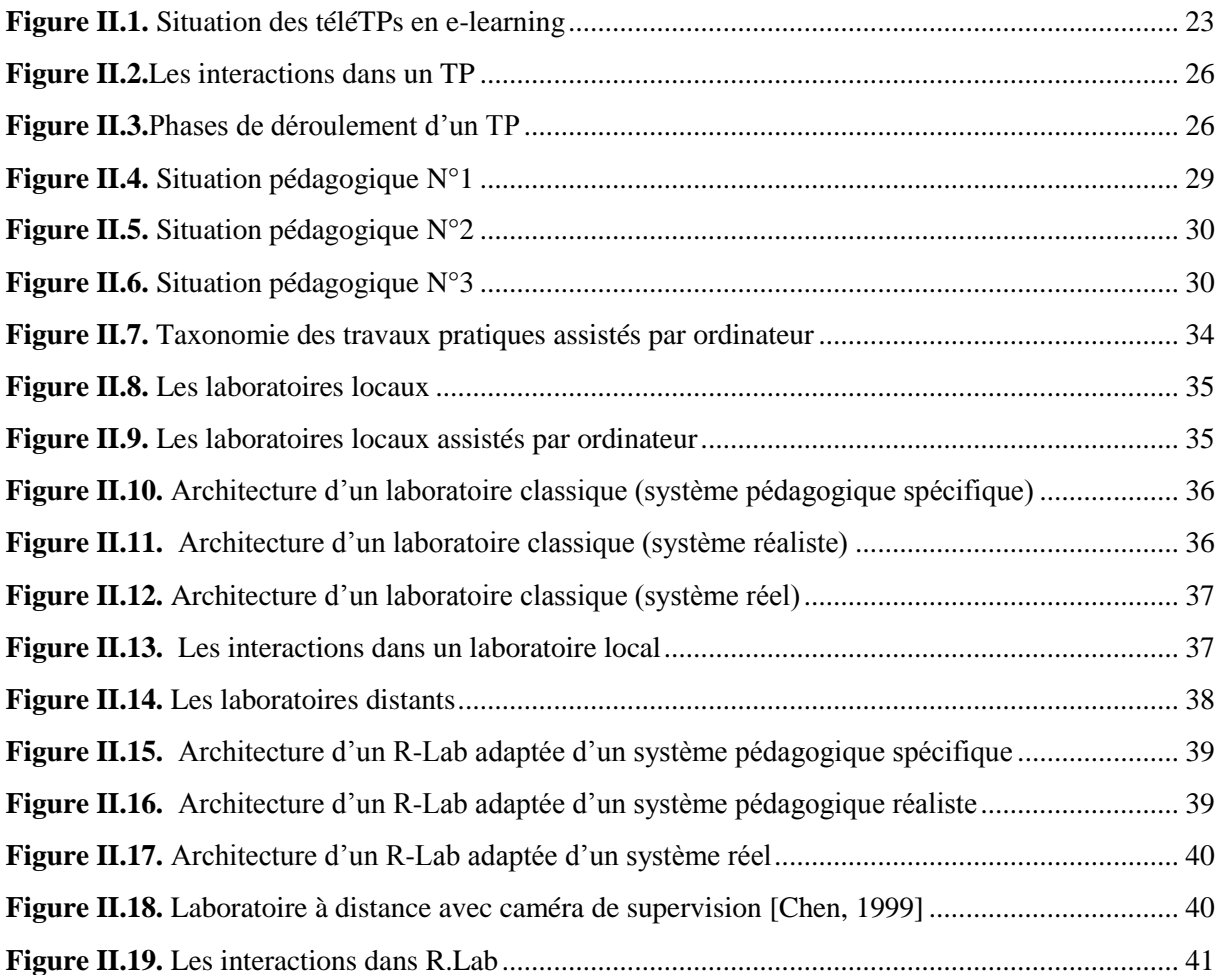

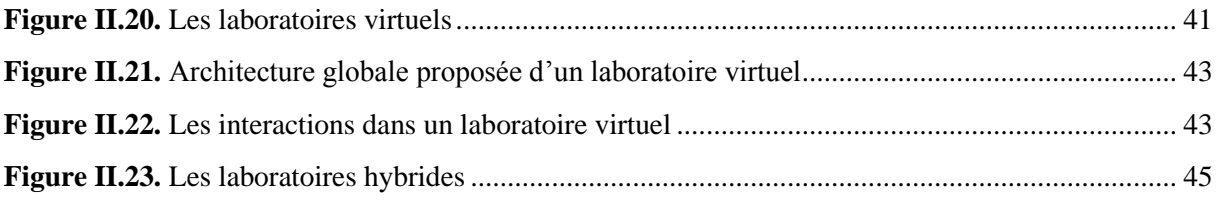

#### **CHAPITRE III** : Analyse et Conception

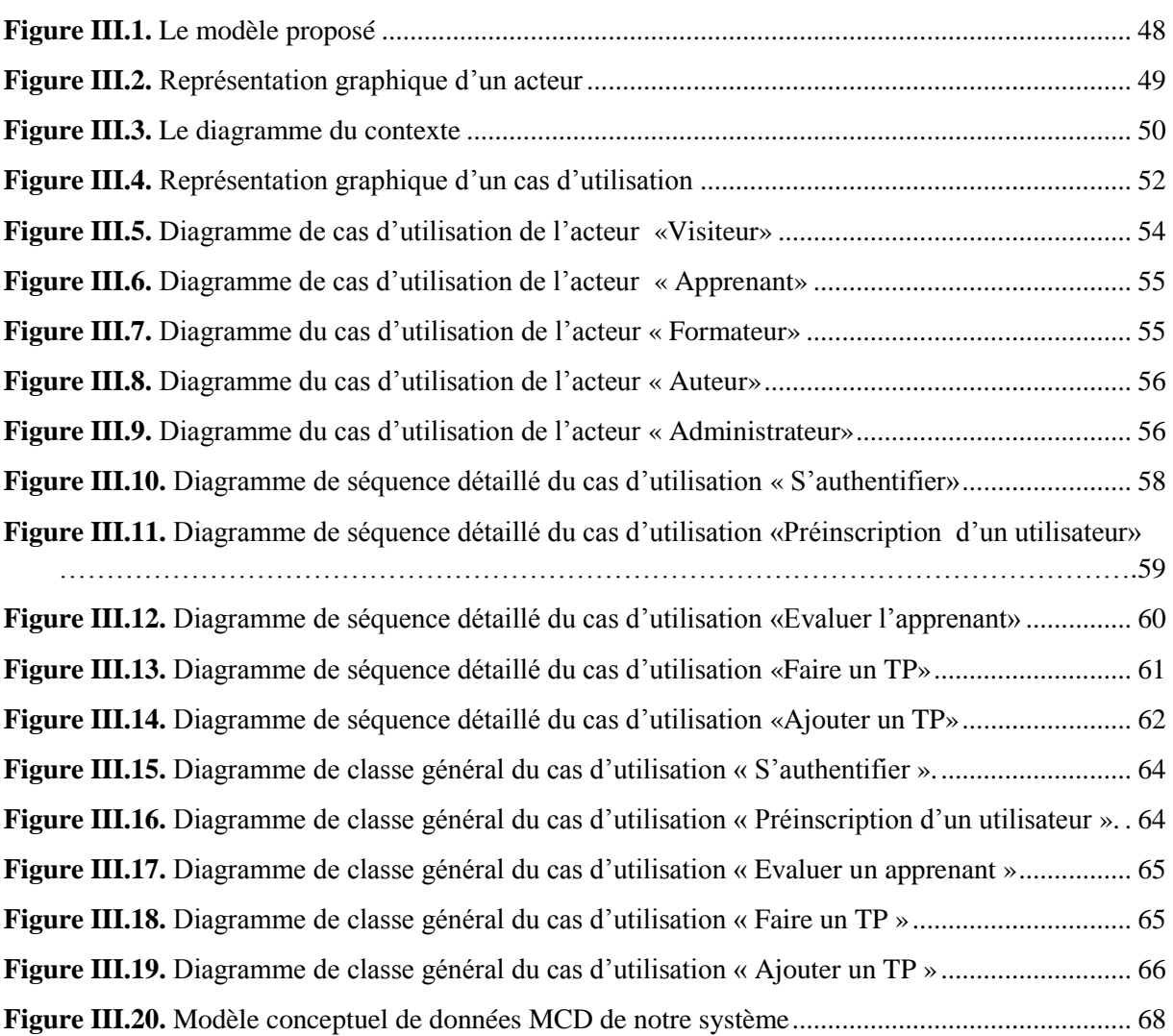

#### **CHAPITRE IV** : Mise en œuvre

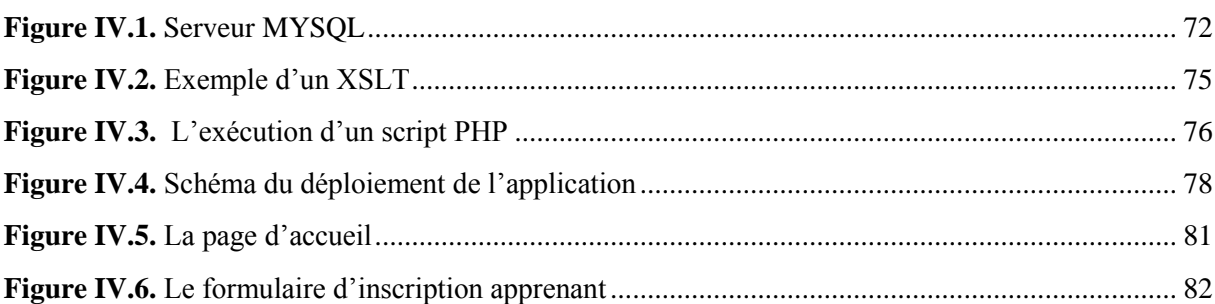

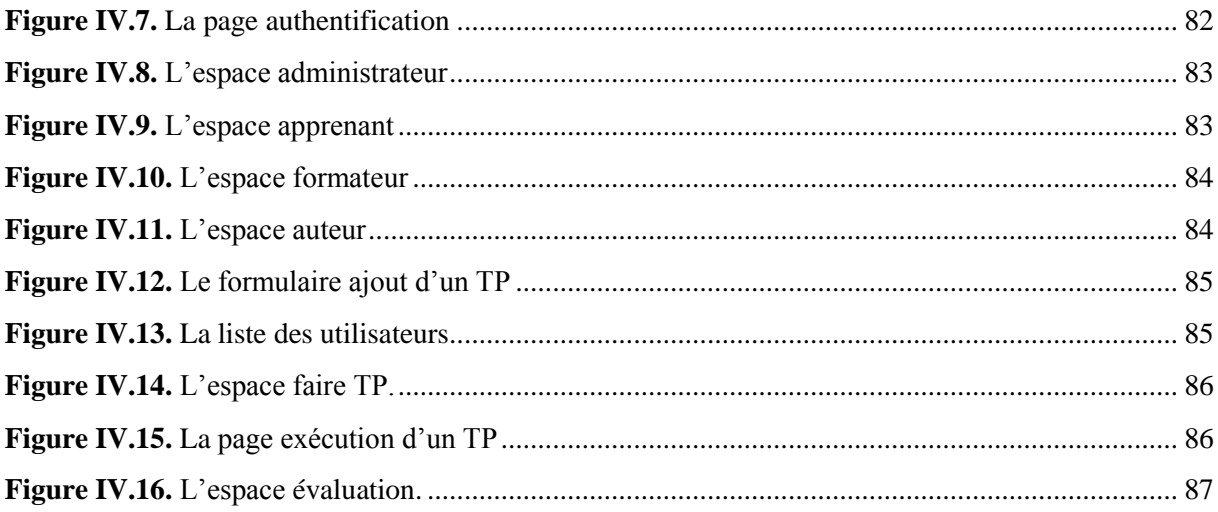

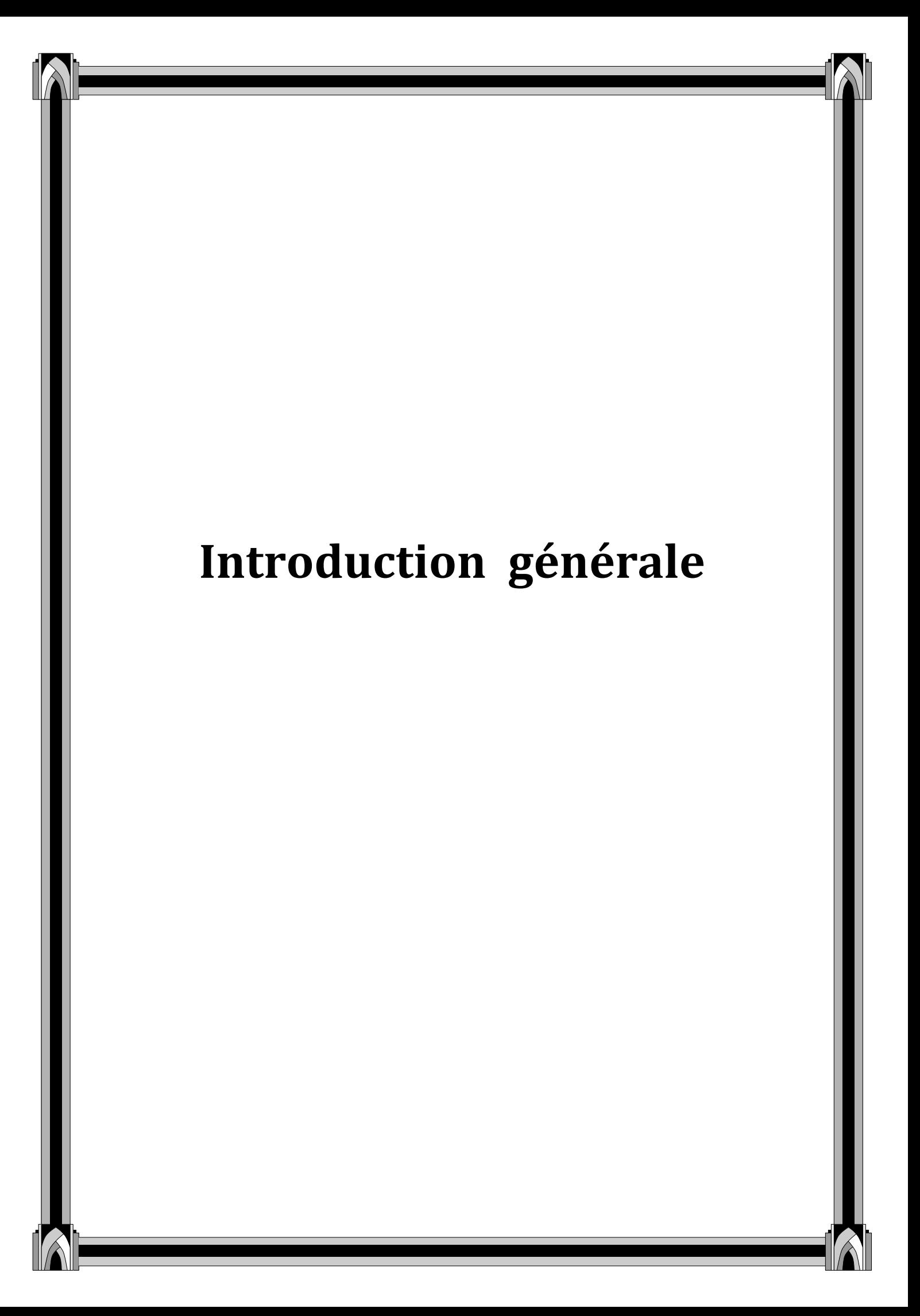

Au cours de ces dernières années, Les nouvelles technologies de l'information et de la communication (NTIC) ont envahi notre quotidien tant personnel que professionnel, en particulier Internet. Après s'être intégrer dans de nombreux domaines tels que : ecommerce,…, Internet est devenu la clé de voûte de la formation à distance. Aujourd'hui l'enseignement à distance couvre pratiquement toutes les activités pédagogiques qu'un enseignement traditionnel peut offrir ; cours, TDs et encore les TPs. En effet, les platesformes d'e-formation se multiplient du fait de l'intérêt qu'ils apportent : gain de temps, économie de transport et d'hébergement, souplesse d'utilisation,…etc.

Si l'engouement pour ce nouveau concept est croissant, l'offre de réels services est encore limitée. Il est aisé pour les informaticiens de présenter un cours en ligne, de le rendre accessible à tous, de diffuser l'image à l'enseignant,…, il est, par contre, beaucoup plus difficile de donner aux apprenants les moyens de manipuler des dispositifs technologiques (instruments de laboratoire, robots,…) à distance dans un cadre pédagogique. Vu que cette dernière l'utilisation de l'outil internet, la communauté de recherche sur les téléTPs situe ces derniers dans le cadre des téléformations.

Donc, l'objectif de notre travail consiste à créer une plate-forme de téléTPs, offrant un espace de travail pour l'auteur lui permettant de concevoir des Tps réutilisables (basés sur le format XML). Cette plate-forme offre également un environnement d'exécution de Tps pour les apprenants. Et en guise d'application nous avons testé notre solution dans le domaine de la physique.

Pour réaliser cette plate forme, on a opté pour sa distribution sur quatre chapitres ;

*Dans le 1<sup>er</sup> chapitre* : Nous allons discuter ce qui est le e-learning, son historique, avantages et inconvénients et enfin quelques plates-formes existantes.

*Dans le 2ème chapitre : N*ous allons étudier ce qui est les travaux pratiques en présentiel, les télé-TPs et enfin, on va illustrer la taxonomie des travaux pratiques assistés par ordinateurs.

*Et à travers le 3 ème chapitre :* on a essayé de définir les besoins et les phases d'analyse et de conception de notre plate-forme d'enseignement.

*Et on termine avec le 4 ème chapitre :* présente la dernière phase de notre travail qui est la réalisation et la mise en œuvre de l'application.

A la fin de ce mémoire, on a donné les éléments bibliographiques sur lesquels on a appuyé pour réaliser notre travail.

# **Chapitre I : Généralités sur l'e-Learning**

#### **I. Introduction**

Les progrès scientifiques d'une nation sont essentiellement dus à l'importance que celle-ci accorde à l'enseignement. Une des réponses aux besoins d'accroissement des performances de l'enseignement est l'utilisation de logiciels d'apprentissage efficaces. C'est ce qui a conduit les chercheurs à développer les premiers systèmes d'EAO au début des années 60. Ces systèmes ont pour l'idée, d'une part de construire des systèmes capables de faire apprendre aux élèves des connaissances dans des domaines bien définis et, d'autre part, d'améliorer les conditions dans lesquelles l'enseignement est dispensé. Mais avec l'insuffisance qu'ont connue ces systèmes, on a contribué au développement d'une nouvelle approche dans laquelle l'ordinateur est perçu comme un moyen de permettre un apprentissage par la découverte et l'exploration en donnant le contrôle à l'apprenant.

Le but de ce chapitre est d'expliquer les concepts de l'e-learning d'une manière générale. Premièrement nous nous intéressons à l'historique de l'e-learning et son évolution au cours de ces dernières années, puis, nous mettrons la lumière sur ses aspects à travers les principales plates formes développées, et nous mettrons finalement en évidence les points forts et les faiblesses de l'e-learning.

#### **II. Historique de e-learning**

L'e-learning a connu une longue histoire de recherche et de réalisation, partant des études par correspondance jusqu'aux systèmes soutenus par l'utilisation de l'ordinateur. A ses débuts, l'e-learning était réduit à la formation assistée par ordinateur. On parlait alors d'EAO « Enseignement Assisté par Ordinateur »(en anglais CBT – Computer Based Training) **[Geor, 2001]**.

#### **II.1. EAO : L'enseignement assisté par ordinateur**

Le terme EAO désigne l'utilisation de la technologie informatique pour des besoins éducatifs (pédagogique, d'enseignement ou de formation.). Ces systèmes sont destinés principalement à l'enseignement des sciences, de la lecture, de la technique et des langues. Donc ils utilisent l'ordinateur comme support de transfert de connaissances, support de communication, etc.

Malgré l'essor qu'a connu l'EAO dans plusieurs domaines d'apprentissage, il présente néanmoins des insuffisances qui sont :

- La non prise en compte de l'individualité de l'apprenant (son niveau, sa psychologie).
- La faible capacité à expliquer les erreurs et la résolution des problèmes posés par l'apprenant.
- La faible communication et la rigidité des échanges entre le tuteur et l'apprenant.

#### **Les outils d'EAO (Didacticiels) :**

Un didacticiel est un logiciel éducatif conçu comme outil d'enseignement spécialisé dans une ou plusieurs matières, mettant un apprenant en interaction avec la matière enseignée dans le but de lui faire acquérir des connaissances.

L'EAO regroupe l'ensemble des didacticiels, repartis en deux principales familles :

- Les exerciseurs (le didacticiel de test, le didacticiel informatif, le didacticiel d'entrainement ou drill): visent prioritairement à consolider une notion, grâce à un entrainement basé sur la répétition. Ils peuvent aussi constituer un outil d'évaluation.
- Les tutoriels et les pédagogiciels: dispensent un contenu, une matière d'enseignement, dans un environnement interactif au sein duquel la réussite de l'apprenant est une priorité.

#### **II.2. EIAO : Enseignements intelligemment assistés par ordinateur**

L'EIAO est une nouvelle discipline issue de l'EAO, elle a été définit par JF. Nicaud et M. Vivet **[Nicaud, 88]** comme étant une science interdisciplinaire faisant appel aux domaines suivants: Pédagogie générale, didactique des disciplines, psychologie cognitives, ergonomie et informatique.

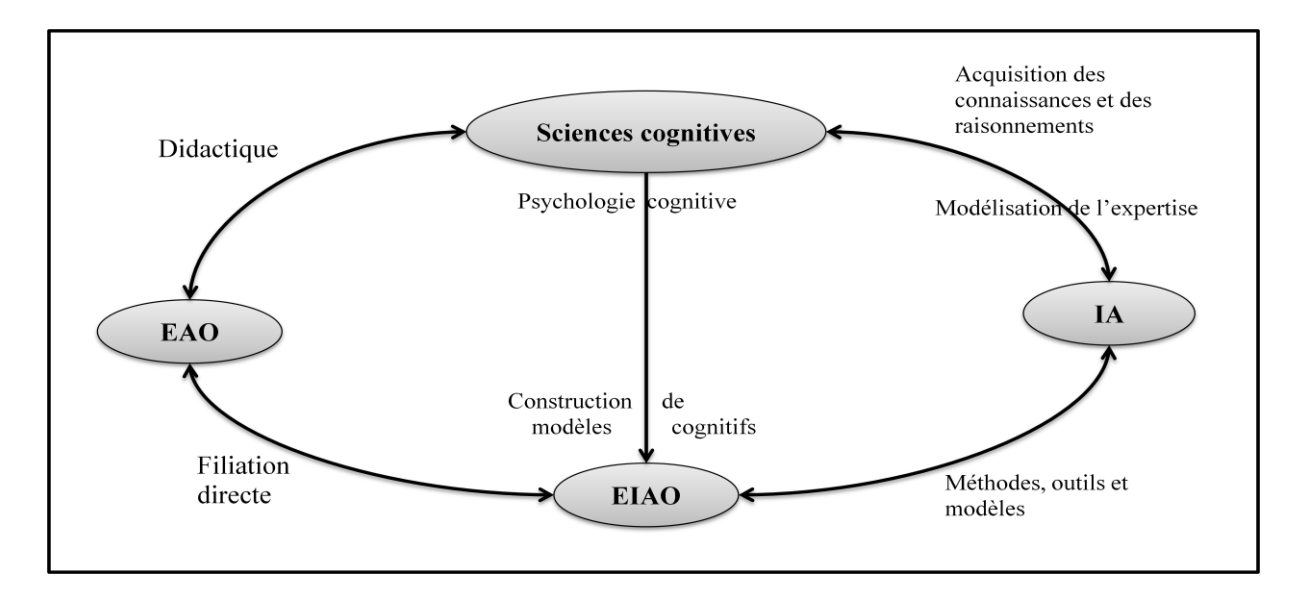

*Figure I.1. Le passage de l'EAO vers l'EIAO.*

EIAO bénéficie de recherches menées en sciences cognitives et de celles relatives à la didactique. Il utilise des méthodes et des techniques d'IA pour la manipulation et la représentation des connaissances ainsi que pour la communication Homme-Machine. Il s'agit de faire bénéficier l'EAO des nouvelles techniques informatiques, tout en brisant le rôle central et dirigiste de la machine ainsi que la rigidité de ses échanges avec l'apprenant.

#### **Objectifs de l'EIAO**

L'objectif de l'EIAO est la production facile et souple de logiciels éducatifs (Tuteurs Intelligents) capables de remplacer l'enseignement humain c'est-à-dire :

- Qui métrisent le domaine enseigné, donc peuvent proposer et résoudre des problèmes de complexité variable et peuvent suivre et comprendre la démarche de résolution de l'apprenant pour détecter éventuellement ses erreurs et les lui expliquer.

- Qui disposent de stratégies tutorielles (méthodes d'enseignement) explicites non enfouies dans les connaissances du domaine enseigné.

- Qui sont applicables à plusieurs domaines, donc utilisant des principes pédagogiques généraux.

- Qui sont capable d'évaluer les performances de l'apprenant pour pouvoir suivre sa progression.

- Qui permettent une adaptation dynamique et individualisée du système à son interlocuteur.

#### **Architecture d'un système d'EIAO**

La structure générale d'un système d'EIAO se compose en général de quatre modules: l'expert, le modèle élève, le pédagogue et l'interface **[Ahm ,1996]**.

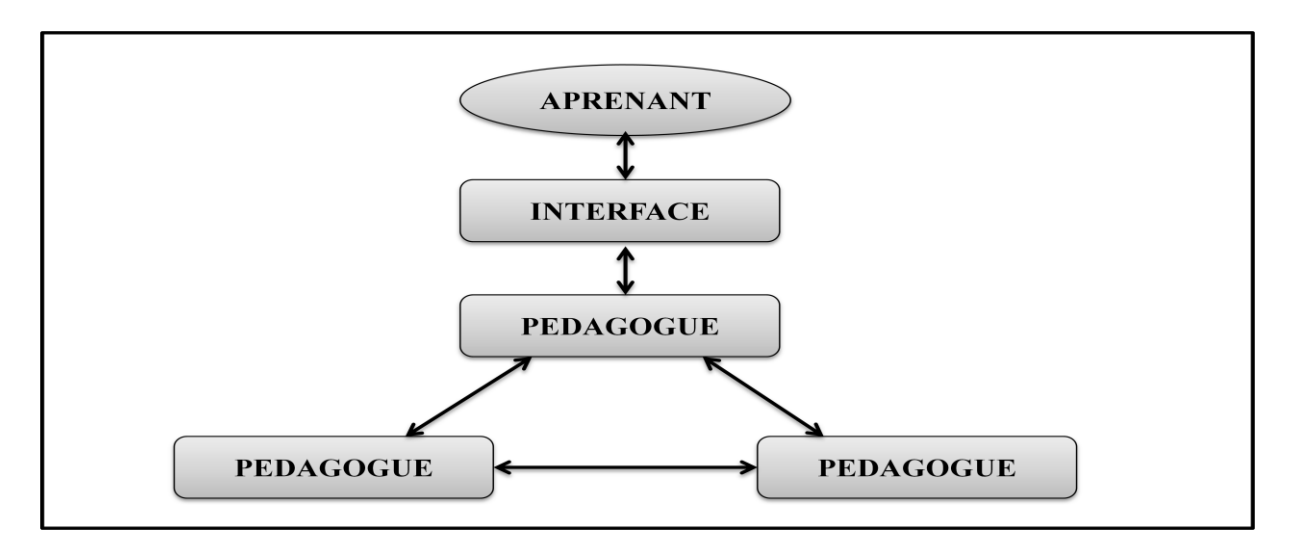

*Figure I.2. Les composants d'un système d'enseignement intelligent.*

#### **L'interface élève**

La conversation entre l'apprenant et le pédagogue passe par un module intermédiaire : l'interface. Au travers de ce module, les décisions du pédagogue sont prises en fonction de l'avis de l'expert et du profil de l'élève.

Cette interface doit être ergonomique et conviviale afin d'assurer un apprentissage aisé pour les apprenants.

#### **1. L'expert**

L'expert du domaine est un réservoir de connaissances d'un domaine particulier et comprend aussi des mécanismes de raisonnement sur ces connaissances, qui sont des références pour le tuteur. Le module expert a la charge de quatre taches principales: la génération et la résolution de problèmes, le test des réponses de l'élève ainsi que l'explication.

- $\checkmark$  La génération de problèmes: se fait en fonction de paramètres décrivant la situation pédagogique tel que: le niveau de l'élève, la difficulté souhaitée, l'accent à mettre sur un point délicat. On trouve plusieurs techniques de génération de problèmes: la génération simple, semi-automatique et automatique.
- $\checkmark$  La résolution des problèmes : l'expert doit générer au moins une solution à chaque exercice pour :
- Servir comme référence lors de la correction de la solution de l'apprenant.
- Servir à l'évaluation de l'apprenant.
- Aider l'apprenant lorsqu'il se bloque à un nœud du graphe de résolution.
- $\checkmark$  Le test: un système informatique dédié à l'enseignement doit pouvoir corriger au moins les exercices qu'il propose et évaluer les performances de l'apprenant.
- $\checkmark$  L'explication: dans le but d'aider l'apprenant, des explications adaptées à son niveau sont nécessaires.les explications peuvent porter sur l'énoncé de l'exercice, le processus de résolution ou les erreurs.

#### 2. **Le modèle élève**

Les systèmes d'EIAO se caractérisent par l'individualisation de l'enseignement, d'où l'utilisation d'un modèle propre à chaque apprenant.

Le modèle élève représente les connaissances et les aptitudes de l'apprenant qui s'enrichit au fur et à mesure de l'apprentissage. Il contient les connaissances liées au domaine (ce que l'apprenant sait, ne sait pas, ce qu'il sait faire et ne sait pas faire), les connaissances indépendantes du domaine enseigné (les mécanismes d'apprentissage préférés par l'apprenant) ainsi que les connaissances servant à l'identification de l'apprenant.

Plusieurs modèles sont utilisés pour représenter les connaissances de l'élève, on distingue: Le modèle de recouvrement (modèle overlay), Le modèle des erreurs et Le modèle différentiel **[Elsom, 1993]**.

#### **Le modèle de recouvrement (modèle overlay)**

Les connaissances de l'élève sont un sous-ensemble des connaissances de l'expert du domaine. Les connaissances appartenant à ce modèle sont considérées acquises par l'apprenant et celles n'appartenant pas au modèle sont considérées non acquises **[Beck, Stern and Haugsjaa ,1996].**

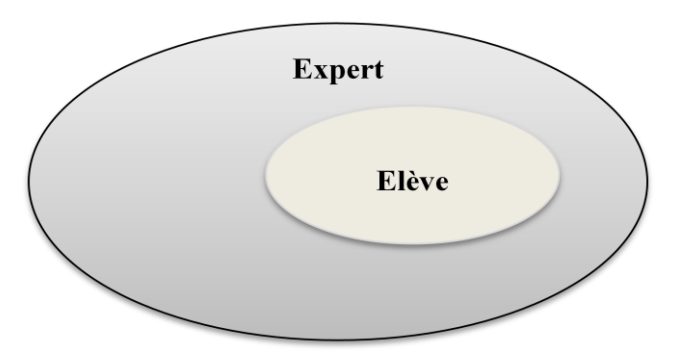

*Figure I.3. Le modèle overlay.*

#### **Le modèle des erreurs (modèle bugs)**

Les connaissances de l'élève constituent ici une perturbation des connaissances de l'expert. En plus des connaissances maîtrisées par l'apprenant, ce modèle considère les erreurs susceptibles d'être faites par l'élève. **[Beck, Stern and Haugsjaa ,1996]**

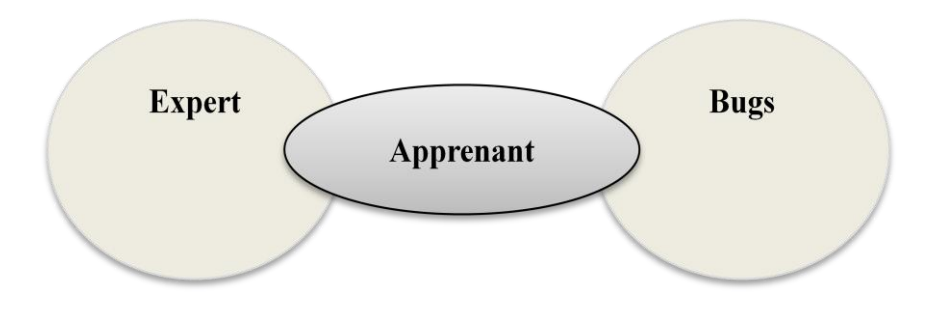

*Figure I.4. Le modèle bugs.*

#### **Le modèle différentiel**

Dans ce modèle, les points forts de l'élève et ses points faibles sont mis en évidence par la différence entre la démarche de l'élève et celle de l'expert.

#### **3. Le module pédagogique (tuteur)**

Ce module est le noyau du système d'EIAO. Il doit prendre des décisions concernant le déroulement de l'enseignement. Le module pédagogique dispos de règles et de stratégies pédagogiques, il utilise le modèle de l'élève pour sélectionner les stratégies pédagogiques adéquates pour atteindre l'objectif d'enseignement qui représente les connaissances que l'élève devra posséder à la fin d'une session d'enseignement.

#### **II.3. EAIH : Enseignement Informatique d'Apprentissage Humain**

L'Enseignement Informatique d'Apprentissage Humain sont des environnements informatiques qui ont pour objectifs de favoriser ou susciter des apprentissages, de les accompagner et de les valider **[Hammache, 06]**. La recherche dans ce domaine est née avec l'informatique mais se sont surtout développées dans le sillage de l'intelligence artificielle dans les années 70. Le développement des technologies de communication et de l'informatique, a ouvert un nouveau cap de recherche pour prendre en compte les différents aspects humains et les diverses formes de communication qui interviennent dans les processus d'apprentissage. Ce dernier visait à prendre en considération « les systèmes qui permettent aux hommes et aux machines de communiquer et d'interagir tout en étant distribués dans l'espace et le temps ». Dans ce sens, un nouveau terme est apparu récemment pour qualifier les environnements d'apprentissage avec ordinateur : Environnement Informatique pour l'Apprentissage Humain (EIAH).

Ce nouveau sigle a donné un nouveau souffle pour les systèmes éducatifs, et a donné un nouveau souffle à l'enseignement informatisé, car contrairement aux anciens systèmes monoposte, qui fonctionnaient individuellement, en essayant d'appliquer les plus adaptées à chaque apprenant .

La recherche sur les EIAH est fondamentalement pluridisciplinaire, en appelant à la coopération de différents secteurs de l'informatique (génie logiciel, réseau, la modélisation des connaissances et des interactions, etc.), et des sciences de l'homme et de la société (psychologie, didactique, ergonomie, sciences des langages, sciences de la communication, etc.) **[Tcho, 2004]**.

#### **III. EAD/FAD : Enseignement à distance ou formation à distance**

Selon **[GEO, 01],** l'EAD « est une situation éducative dans laquelle la transmission des connaissances se situe en dehors du cadre habituel de la relation directe entre l'apprenant et l'enseignant, c'est à dire en dehors d'une situation face à face dite en présentiel ». Ce type de formation ne comporte donc pas un lieu et un temps principaux d'enseignement et d'apprentissage. Alors que dans les formations traditionnelles, la formation est en général centrée sur un lieu (une école) et un temps (l'emploi du temps), en formation à distance, les lieux et les temps sont multiples (chaque apprenant construit en partie son emploi du temps, peut travailler sur son poste de travail ou chez lui) **[FIPFOD]**.

La formation à distance couvre l'ensemble des dispositifs techniques et des modèles d'organisation qui ont pour but de fournir un enseignement ou un apprentissage à des individus qui sont distants de l'organisme de formation. L'EAD désigne un ensemble varié de cours et de programmes qui sont dispensés de manière à ce que l'étudiant puisse étudier chez lui ou à un endroit situé hors du campus.

L'une des motivations majeures pour suivre des cours à distance est l'indisponibilité physique ou temporelle de l'apprenant à cause d'un handicap, de la distance ou bien d'une occupation professionnelle. La première forme d'enseignement à distance (EAD) était l'étude par correspondance, où les cours circulaient par la poste. Mais le développement de nouvelles technologies de l'information et de la télécommunication (NTIC), a radicalement changé l'EAD, qui se pratique de nos jours, entre autres, via internet.

#### **IV. FOAD : Formation ouverte et à distance**

Le terme « formation ouverte et à distance » (FOAD) est la traduction et de l'adaptation par le gouvernement français du terme anglais « Open and Distance Learning ». c'est un type d'enseignement relativement récent (apparu dans les années 1990) associant à l'autoformation géographiquement éloignée du professeur, le tutorat, les méthodes de communication modernes (téléphonie, visioconférence, courrier électronique, forum de discussion,…), et des séances de cours traditionnels en salle. L'auto-formation est un processus par lequel l'individu détermine son itinéraire d'apprentissage (rythme, contenu, temps de travail) de façon autonome et en étant éventuellement en relation avec un tuteur (enseignant ou formateur) ou un groupe structuré.

Ce concept est utilisé pour désigner une situation éducative dans laquelle la transmission des connaissances se situe en dehors de la relation directe entre l'enseignant et l'apprenant c'està-dire en dehors d'une situation en face-à-face dite en « présentiel ». C'est une approche basé sur l'intégration de tous les éléments et de toutes les phases du cycle de formation.

En effet, le terme « FOAD » permet d'englober les deux processus éducatifs, l'enseignement à distance (point de vue enseignant) et l'apprentissage à distance (point de vue apprenant).

#### **V. Concepts de base de E-Learning**

#### **V.1. Definition d'e-learning**

E-Learning est un terme anglais qui signifie « l'apprentissage électronique ». C'est un mode **[Learn]** d'apprentissage à distance en s'appuyant sur des ressources multimédias (texte, graphisme, son, vidéo, etc.) et qui utilise les technologies de l'information et de communication pour acquérir des connaissances et cela repose sur des supports numériques tel que : Intranet, Extranet, Internet…etc.

Le E-Learning est l'utilisation des nouvelles technologies multimédia et de l'internet, pour améliorer la qualité de l'apprentissage en facilitant l'accès à des ressources et des services ainsi que les échanges et la collaboration à distance. Ce type d'apprentissage permet de développer les compétences de l'apprenant sans faire références aux notions du temps et de lieu et actuellement le e-learning est essentiellement lié à des universités et de grandes entreprises pour former ses employés d'une manière plus rapide. L'utilisateur peut se former à son rythme, en fonction de ses besoins et de ses disponibilités, ce qui est particulièrement important à une époque où la formation se décline tout au long d'une vie.

#### **V.2. Les formes d'e-learning**

L'E-learning peut être classé en quatre formes d'enseignement principales :

• **L'autoformation individuelle** : l'apprenant est seul devant son écran (isolé) ; les cours sont disponibles en ligne, en libre service et à tout moment, ce qui permet à l'apprenant de progresser à son rythme.

• **La formation individuelle en ligne avec tutorat asynchrone** : l'apprenant n'est plus isolé, il peut faire appel à un tuteur qui répond à ces questions en différé.

• **Les classes virtuelles en ligne avec tutorat synchrone** : le tuteur fixe une plage horaire pour rassembler un groupe d'apprenants avec ou sans vision directe de l'intervenant. Le tuteur dialogue donc en temps réel avec les apprenants.

• **L'accompagnement en ligne** : interactivité en temps réel entre le tuteur et l'apprenant, à la différence des classes virtuelles en temps réel, cette formule attribue à chaque apprenant un tuteur.

#### **V.3. Les formes de communication dans l'e-learning**

#### **V.3.1. Communication synchrone** (Communication en temps réel)

Décrit une situation de formation en ligne dans laquelle les apprenants peuvent se parler directement via des chats, ou des visioconférences. Interactivité immédiate entre l'apprenant et le formateur.

#### **Les principaux avantages de la formation synchrone**

- La dynamique de groupe s'installe plus rapidement et les apprenants s'interagissent intensivement à l'écran avec les formateurs ;
- On peut rapidement créer du contenu prêt à diffuser ;
- Utilisation de langage oral et visuel.

#### **Les principaux inconvénients de la formation synchrone**

- **-** Il faut posséder le matériel technique nécessaire (Webcam, casque, carte vidéo) et une bande passante suffisamment large ;
- **-** Elle ne permet pas à chaque apprenant d'évoluer à son propre rythme et de choisir l'ordre des éléments de cours à sa guise ;
- **-** Réduit le taux de contributions des acteurs faute de temps limite ce qui ne va pas permettre aux apprenants d'approfondir certains aspects du cours.
- **-** Volatilité des sessions synchrones.

#### **V.3.2. Communication asynchrone**

La communication est en différé et s'opère par courrier électronique (e-mail). Le problème est que la situation d'apprentissage de l'apprenant peut avoir changé entre le moment où il pose sa question et le moment où il reçoit la réponse et que cette dernière peut ne plus être en rapport avec sa nouvelle situation d'apprentissage.

#### **Les principaux avantages de la formation asynchrone:**

- Les apprenants évoluent à leur propre rythme.
- Ils peuvent adapter l'ordre dans lequel ils appréhendent les éléments du cours ;
- Ils peuvent revoir et approfondir certains aspects du cours à leur guise ;
- Un temps de réflexion est donné à chaque acteur (apprenant, formateur) pour donner leurs contributions.

#### **Les principaux inconvénients de la formation asynchrone**

- **-** Manque du feedback adaptée aux questions des apprenants ;
- **-** L'apprenant est seul devant son écran. En cas de difficulté, il ne peut s'appuyer sur aucune aide extérieure (qui renforce le sentiment d'isolement) ;
- **-** Le temps qui peut s'écouler entre une question d'un apprenant et la réponse du formateur.

Notons que plusieurs applications d'e-learning combinent les deux méthodes (synchrone et asynchrone) afin de tirer profit des avantages de l'une et de l'autre.

#### **V.4. Les avantages et les inconvénients d'e-learning**

#### **V.4.1. Les avantages**

On site parmi les avantages de E-Learning :

- L'apprentissage est indépendant du temps et du lieu ;

- Permet une réduction des coûts (déplacement, hébergement) et une réduction du temps d'apprentissage ;

- C'est un moyen trop aisé pour des personnes qui n'ont pas la possibilité de se déplacer facilement ;

- L'acquisition des connaissances est permise pour n'importe quelle personne quelque soit son âge ou son niveau (ses compétences techniques) à condition quelle possède les outils de cette technologie ;

- Possibilité d'avoir un nombre très important d'apprenants ;
- Une évolution plus précise grâce à des tests en continu tout le long de l'apprentissage.

- Possibilité d'échange d'informations et de connaissances avec d'autres apprenants sur une très grande échelle à l'aide de forums et de chats.

- Une meilleure assimilation des connaissances (le suivi de l'apprenant et personnalisé) ;

- Grande liberté en organisation des actions d'apprentissage (lieu, moment, rythme, contenus, méthodes).

#### **V.4.2. Les inconvénients**

Parmi les limites de E-Learning, on site :

- **-** L'absence physique de l'enseignant avec tout son poids d'émotions, d'autorité et d'expressivités humaines.
- **-** Des problèmes techniques de fonctionnement des systèmes de formation (panne des ordinateurs, perturbation du réseau de communications…) ;
- **-** Les formateurs se sont trouvés confrontés à la complexité technique des outils mis à leur disposition ;
- **-** La nécessite d'un équipement coûteux.
- **-** L'apprenant risque de souffrir de solitude (d'isolement), ce qui peut conduire à sa démotivation.

#### **VI. Plates formes de E-Learning**

#### **VI.1. Définition d'une plate-forme e-learning**

Selon Bodet **[Bodet, 2005]** « les plates formes de E-Learning sont avant tout conçues comme des outils pour la gestion des cours par correspondance électronique ».

D'une manière plus générale, les plates formes d'E-Learning sont un ensemble de moyens techniques et de solutions logicielles adaptées, implantées sur des réseaux de télécommunications dans les fonctions principales permettent de produire puis d'intégrer, gérer et d'administrer des contenus de formation, de diffuser une formation en ligne comprenant des ressources pédagogiques (supports multimédias), de présenter des programmes de formation, permettre un positionnement puis un suivi de la progression de l'apprenant, de construire des parcours de formation individualisés ou des parcours communs, d'encadrer des individus et d'animer des groupes.

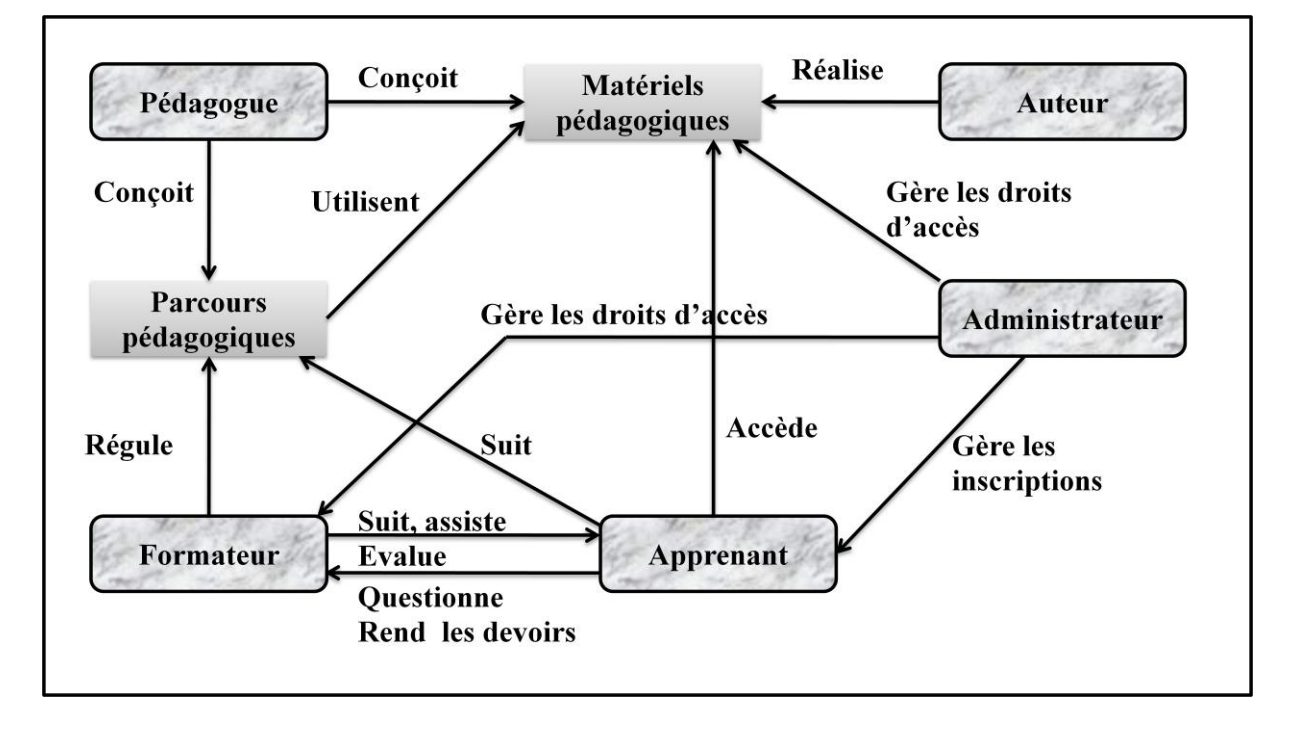

# **VI.2. Schéma général des plates formes pour la formation à distance**

*Figure I.5. Schéma général des plates formes pour la formation à distance.*

#### **VI.3. Les acteurs d'une plate-forme e-learning**

Le nombre d'acteurs et leurs fonctions diffèrent d'une plate-forme à une autre, selon les objectifs et les fonctionnalités offertes par chacune d'entre elles. Certaines se sont contentées sur trois acteurs, à savoir l'apprenant, le formateur/créateur de cours et l'Administrateur. Cependant, six rôles principaux ont étés distingués en observant un ensemble de plates-formes de formation à distance. Ces rôles sont **[Hammache, 06]**:

- **Apprenant :** est une personne volontairement et explicitement engagée dans un processus de formation par rapport à un domaine de compétences. Son rôle consiste à transformer les informations en connaissances. Pour cela, il doit :
	- Gérer ses activités et son temps ;
	- \* Exploiter les ressources qui lui sont indiquées de façon à optimiser la quantité d'information qu'il peut en tirer ;
- Effectuer des exercices et résoudre des problèmes ;
- Echanger des informations et des idées avec d'autres apprenants via les outils de communication ;
- S'auto évaluer et présenter des travaux qui serviront de référence à son formateur pour son évaluation.
- **Concepteur (ou créateur de cours) :** Il peut :
	- Avoir le rôle de présentateur. Ce rôle consiste à rendre disponible les informations pour l'apprentissage, en d'autres termes, la présentation des informations, la gestion des médias donnant ces dernières, la clarification des contenus en réponse à des questions, l'analyse et l'évaluation des contenus des documents…etc. ;
	- Etablir (pour l'apprenant) un parcours de formation personnalisé et individualisé ;
	- Construire, adapter et maintenir un système d'apprentissage.
- **Formateur (ou tuteur) :** Une personne qui est nécessairement un pédagogue, ayant obtenu une formation spécifique en formation des adultes et, en formation à distance, c'est le responsable du déroulement de la formation. Le formateur peut :
	- Consulter l'activité de l'appartenant: état d'avancement, messages, exercices effectués et erreurs commises, etc. ;
	- Communiquer et animer des groupes via la messagerie, les forums et le chat, etc.… ;
	- Assurer le suivi des apprenants, et les accompagner durant leur parcours pédagogique ;
	- Motiver, orienter et évaluateur les apprenants, comme il les assiste dans l'utilisation des ressources et du matériel mis à leur disposition.
- **Administrateur :** Un administrateur s'occupe de:
	- \* Installer et d'assurer la maintenance du système, et des tâches d'administration comme les inscriptions des acteurs dans la plate-forme ;
	- Gérer les droits d'accès et assurer la gestion des ressources pédagogiques, ce qui consiste en la classification, l'indexation et l'administration des matériaux pédagogiques.
- **Orienteur :** Son rôle consiste à :
	- Gérer les acteurs, les événements, la création des cursus de formation, des individus et des groupes ;
	- S'occuper des inscriptions des apprenants dans une formation donnée et de la constitution de groupes de travail.
- **Evaluateur:** Il s'occupe de l'évaluation des groupes et des individus et ceci grâce aux informations fournies par la plate-forme.

#### **VI.4. Exemples de plate-forme e-learning**

Le nombre de plates formes de formation ouverte et à distance (FOAD) ne cesse de croître, il nous est impossible de les recenser toutes, Nous pouvons citer par exemple : Web CT, Claroline, Moodle, ACOLAD, SAATAR, Ariadne, Academynet, Campus Virtuel, Ganesha, LearningSpace, anaxagoralms, Syfadis, TopClass, …etc. on a pris pour exemple Web CT, LearningSpace et CLAROLINE.

#### **VI.4.1.La plate forme Web CT**

Web CT **[WebCT]** est une plate forme internationale connue et utilisée par un grand nombre d'université. Elle a été développée par l'informaticien Murray W. Goldberg à l['Université de](http://fr.wikipedia.org/wiki/Universit%C3%A9_de_la_Colombie-Britannique)  [la Colombie-Britannique.](http://fr.wikipedia.org/wiki/Universit%C3%A9_de_la_Colombie-Britannique) À la suite de recherche sur l'application des technologies Web à la [pédagogie,](http://fr.wikipedia.org/wiki/P%C3%A9dagogie) Goldberg constata que la satisfaction et la performance académique pourraient être grandement améliorées par des systèmes fondés sur des pages Web. C'est un environnement intégrant différentes fonctionnalités de mise à disposition d'information, de communication entre les acteurs de la plate-forme, de collaboration et de gestion des apprenants. Cet environnement est organisé selon une métaphore spatiale, celle du campus universitaire. Web CT propose une interface différente pour chaque profil d'utilisateur (concepteur de cours, apprenant).

Web CT dispose d'une panoplie d'outils : informations générale, calendriers, forums, E-mail, chat, quiz-test, recherche, glossaires, bibliographie, liens, banque d'images, index, notes.

**Côté enseignant :** le dispositif permet de présenter des contenus pédagogiques sur le web grâce à un ensemble d'outils d'aide mis à disposition, tels que :

- Production de cours : possibilité d'éditer en HTML, de création d'index, de tables des matières, de glossaires.
- Outils de travail : tests chronométrés, QCM, questions ouvertes, résultats des tests et commentaires, auto-évaluation.
- Travail en groupe : travail collaboratif.
- Tutorat : communication enseignants-apprenants asynchrone (E-mails, forum), ou synchrone (chat, tableau blanc).
- Evaluation : statistiques de passage des apprenants, gestion des résultats, possibilité de suivi de parcours individualisé.

**Côté apprenant :** accès aux ressources pédagogiques.

Parmi les fonctionnalités principales, citons :

- Support de cours : identification par mots de passe, recherche dictionnaire, support CD.
- Espace personnel : annotation dans le cours, calendrier, bookmark, pages Web personnelles.
- Communication apprenants : messagerie électronique (un vers un, un vers plusieurs), forums de discutions, outils de travail en groupe.

| WebCT CUHK                                                                                   |                                               |                                    | My Courses   Accessibility   Help   Log out |                                                                                                    |
|----------------------------------------------------------------------------------------------|-----------------------------------------------|------------------------------------|---------------------------------------------|----------------------------------------------------------------------------------------------------|
| <b>Student View</b><br><b>Build</b><br>Teach                                                 |                                               |                                    | <b>TEMPLATE - TEMPLATE for Group Work</b>   |                                                                                                    |
| <b>@</b> Course Tools<br>ะ<br>● Course Content<br>Announcements<br>V)                        | Your location: Group Manager<br>Group Manager |                                    |                                             |                                                                                                    |
| Assessments<br>പ്പ                                                                           | <b>Create Groups</b>                          |                                    |                                             |                                                                                                    |
| Assignments<br>ঠী<br>Calendar<br>画                                                           | Group Name +                                  | Sign-Up Sheet Description<br>Title |                                             | <b>Members</b>                                                                                                    |
| <b>Discussions</b><br>fħ<br>Learning Modules<br>Media Library<br>卣<br>器<br>Roster            | Group $1 \leq$<br>п                           |                                    | Group 1                                     | student11 student11, student12<br>student12, student13<br>student13, student15<br>student15, student1 student1,<br>student2 student2, student3<br>student3 |
| $(H)$ = Hidden<br><b>@</b> Instructor Tools<br>Manage Course<br>Assessment Manager<br>പ്പ    | $\Box$ Group 2 $\leq$                         | $\qquad \qquad -$                  | Group 2                                     | student10 student10, student14<br>student14, student20<br>student20, student6 student6,<br>student7 student7, student9<br>student9, Demo Student           |
| Assignment Dropbox<br>Grade Book<br>吟<br><b>Grading Forms</b><br><b>FAR</b><br>Group Manager | Group $3 \leq$<br>п                           |                                    | Group 3                                     | student16 student16, student17<br>student17, student18<br>student18, student19<br>student19, student4 student4,<br>student5 student5, student8<br>student8 |
| Tracking<br>Selective Release                                                                | Remove All Members<br>V.                      | Delete                             |                                             |                                                                                                    |

*Figure I.6. Interface de WebCT.*

#### **VI.4.2.La plate-forme Learning Space**

Learning Space est une plate forme commercialisée par LOTUS, filiale de la société IBM. Cette plate forme a été conçue à l'origine, pour être utilisée par les entreprises pour leur besoin interne de formation et pour la formation de leurs clients et partenaires, ensuite elle a été adaptée pour l'enseignement.

Learning Space permet la création, la diffusion et la gestion des contenus et des activités pédagogiques.

Les médias utilisés sont tous les médias supportés par les protocoles standards d'Internet et les navigateurs existants.

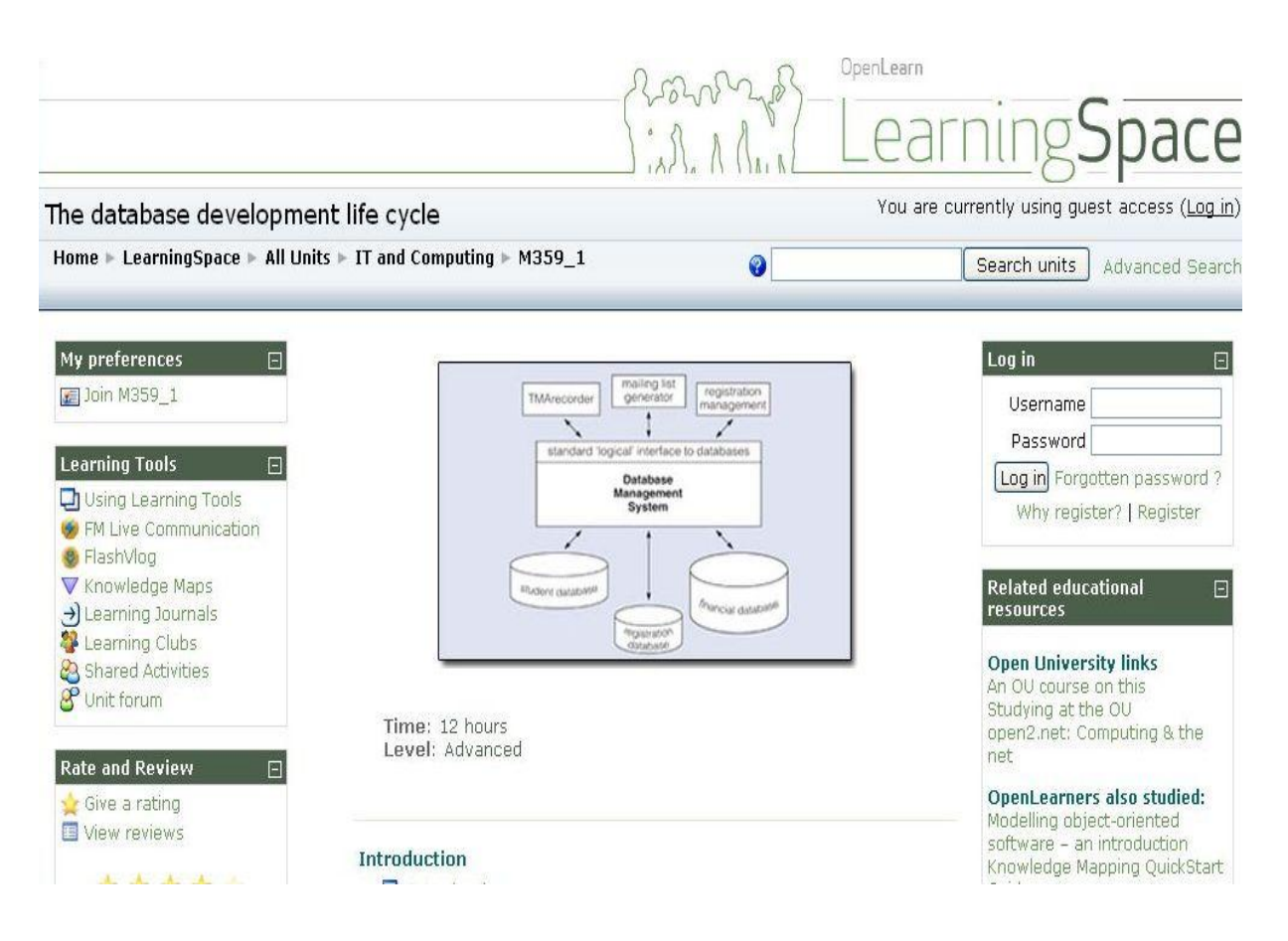

*Figure I.7. Interface de Learning Space.*

#### **VI.4.3.La plate-forme CLAROLINE**

Claroline est une plate forme de formation à distance de travail collectif développée en 2002 par l'université de Louvain en Belgique. Elle permet aux formateurs de créer des espaces des cours en ligne et de gérer des activités de formation sur internet. Traduite en 35 langues, Claroline bénéficie de l'appui d'une communauté mondiale d'utilisateurs et de développeurs, utilisée par des centaines d'institutions issues de 84 pays, elle permet de créer sans coût de licence des espaces de travail et de cours en ligne en effet elle est en open source et on peut la télécharger gratuitement sur le site.

#### **Fonctionnalités :**

- Rédiger en ligne des descriptions de cours et publier des documents dans tous les formats (Word, PDF, HTML, Vidéo...);
- $\overline{\phantom{a}}$  Administrer des forums de discussion publics ou privés, créer des groupes de participants et leur permettre de soumettre des travaux;
- Structurer un agenda avec des tâches et des échéances;
- $\overline{\phantom{a}}$  Consulter des statistiques de fréquentation et de réussite aux exercices ;
- Elaborer des parcours pédagogique et créer des documents en norme SCORM ;
- Créer des groupes de participants ayant des documents en commun et des forums privés.
- $\overline{\phantom{a}}$  Composer des exercices (question à choix multiple QCM).
- Publier des annonces (envoyées aussi par messagerie électronique).
- **EX** Proposer des travaux à rendre en ligne.
- Utiliser le wiki pour rédiger des documents collaboratifs.
- + Les acteurs de cette plate forme sont classiques (administrateur de plate forme, administrateur de cours, tuteur, apprenant), chacun dispose de droits spécifiques en liaison avec sa qualité.
- Claroline est portable et peut fonctionner sur des environnements techniques modestes, il est juste nécessaire de disposer d'un serveur Web, de l'interpréteur de script PHP4 et plus d'un gestionnaire de base de données MySQL. Tous ces produits sont eux-mêmes Open Source et disponibles gratuitement sur le Web.

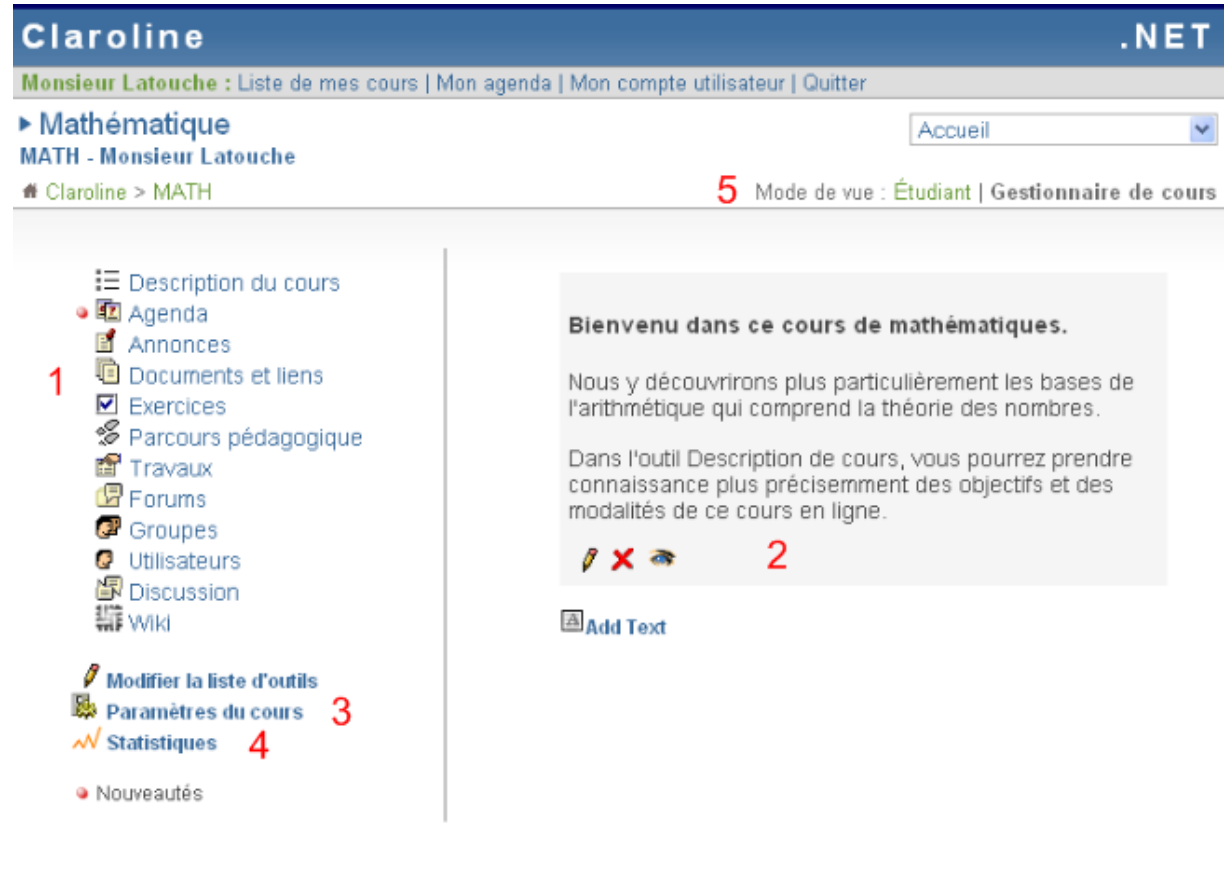

Gestionnaire(s) de MATH : Monsieur Latouche Administrateur de Claroline : Phillippe Dekimpe Utilise la plate-forme Claroline @ 2001 - 2007

*Figure I.8. Interface de Claroline.*
# **VII. Conclusion**

Nous avons donné dans ce chapitre un aperçue des principales étapes qui ont marqué l'histoire de l'informatique en éducation, et nous concluons que les aspects de l'elearning sont devenus nombreux et ne cessent de se multiplier davantage par l'émergence des nouvelles technologies de l'information et de la communication. Dans le chapitre suivant, un des vecteurs de l'e-learning sera traité qui sont les travaux pratiques à distance appelés aussi télé-TPs.

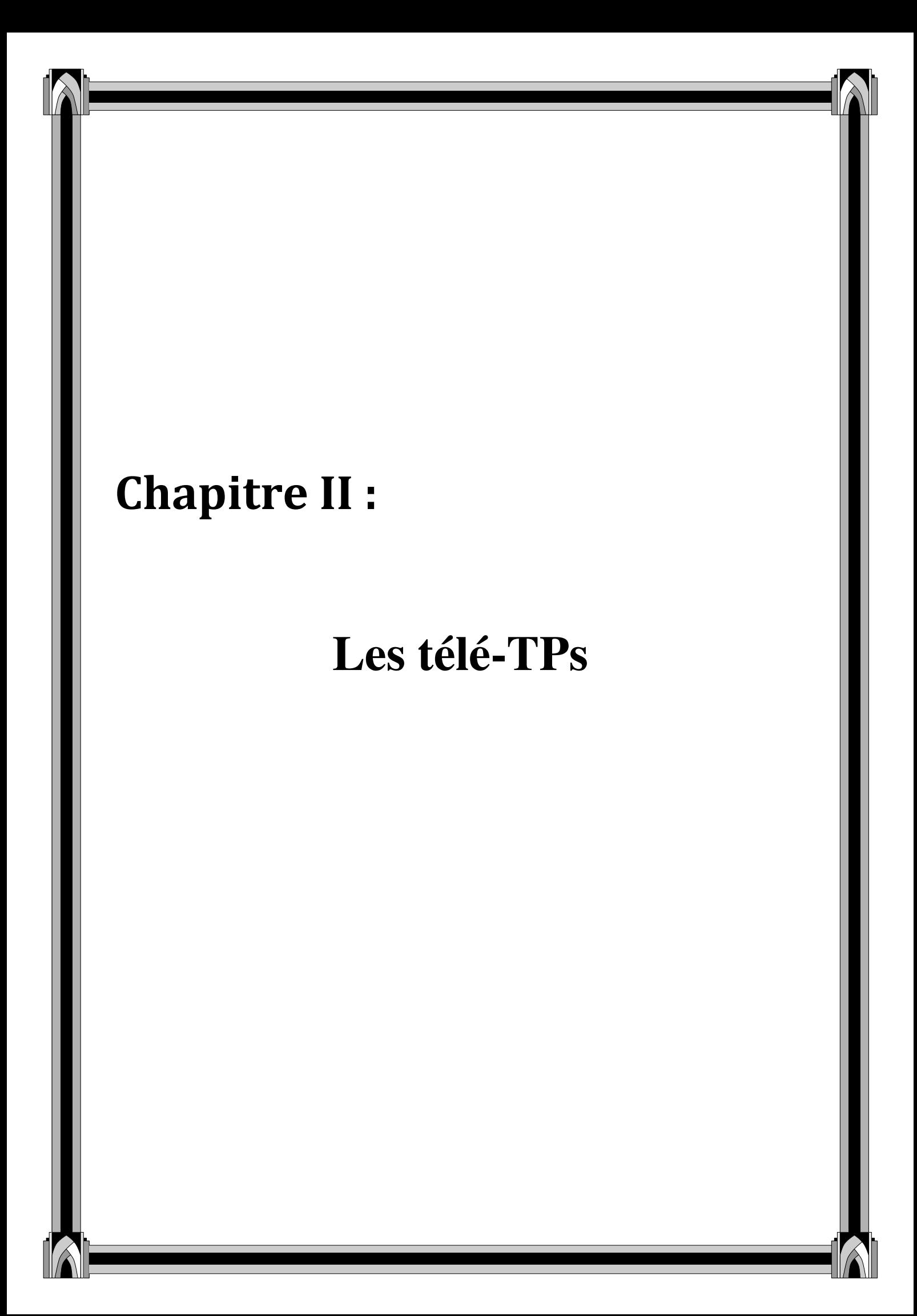

#### **I. Introduction**

Les services de formation à distance se sont particulièrement développés avec la progression qu'a connue internet depuis sa naissance. Les services actuels en formation à distance reposent encore essentiellement sur les environnements d'apprentissage à distance (EAD) proposant ainsi plusieurs activités pédagogiques **[Luis, 2007]** :

- $\triangleright$  Télé-cours : suivi des cours ou de conférences.
- Télé-TDs : réalisation de travaux dirigés, exercices,…
- $\triangleright$  Télé-projets : mise en place d'une architecture permettant le travail collaboratif.

Et, ce n'est que récemment que les sciences et technologies de l'information et de la communication (STICs) ont donné vie à un autre type d'activités pédagogiques permettant des travaux pratiques à distance : les télé-TPs.

A l'instar des travaux pratiques classiques, les télé-TPs constituent un pan de l'enseignement à distance qui n'a été que peu abordé dans les recherches scientifiques actuelles. Pourtant ce type d'enseignement est indispensable dans les disciplines scientifiques et techniques et répond à un véritable besoin : les installations industrielles lourdes et onéreuses ne peuvent ni être déplacées, ni être dupliquées.

Cette dimension pratique de l'enseignement à distance est incontournable, notamment dans les disciplines scientifiques et techniques. En effet outre les objectifs de connaissances fixés par les programmes officiels, l'enseignement à distance doit prendre en compte les objectifs de méthodologie expérimentale ou de savoir-faire expérimentaux que vise l'enseignement scientifique et technique.

#### **II. Situation des téléTPs en e-learning**

Les téléTPs sont situés au même niveau que les télé-cours, les télé-TDs, les télé-projets, les intranets pédagogiques et les jeux de rôle. Ils sont considérés comme un pôle pratique de elearning.

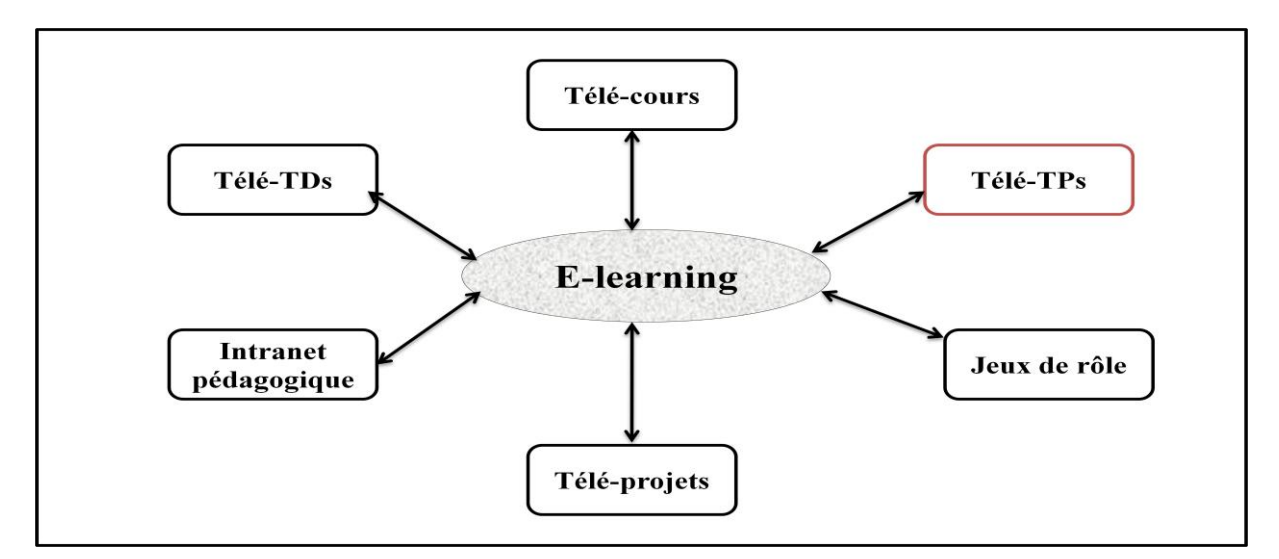

*Figure II.1. Situation des téléTPs en e-learning.*

- **Télé-cours :** suivi des cours ou des conférences à distance.
- **Télé-TDs :** réalisation de travaux dirigés et d'exercices à distance.
- **Télé-projets :** réalisation de projets collectifs et à distance grâce à une architecture permettant le travail collaboratif.
- **Intranet pédagogique :** un intranet pédagogique est un réseau local d'ordinateurs constitué d'au moins un serveur web et d'un ensemble de clients connectés à ces serveurs. Les clients sont munis d'un logiciel de navigation permettant de consulter les documents disponibles sur le ou les serveurs **[Benmohamed]**.
- **Jeux de rôle :** méthode de formation qui vise une mise en situation imaginaire autour d'un thème de la vie courante ou professionnelle **[FIPFOD]**.

#### **III. Les travaux pratiques (en présentiel)**

#### **III.1. Définition**

Les travaux pratiques trouvent leur équivalent dans le monde anglophone dans les expressions : « *pratical work*», « *laboratory experiences*» ou « *laboratory work*». C'est une forme d'activités d'apprentissage qui se fait dans un laboratoire et qui permet à un groupe d'élèves d'expérimenter les principes théoriques appris-en suivant les consignes de l'enseignant. L'importance des travaux pratiques a été démontrée par les théories socioconstructivistes **[Class, 2004]** comme étant un élément favorisant les interactions entre apprenants et apprenants-formateurs d'un côté et mettant en œuvre le principe de l'apprentissage par essai/erreur d'un autre côté **[Lelevé3, 2002]**.

Les travaux peuvent être menés dans un laboratoire ou non (étendue et analyse chimique et biologique de la terre dans un champ agricole par exemple). Pour cette raison, que Neau **[Neau, 2003]** a défini le terme de travaux pratiques par « l'activité qui consiste, pour les étudiants, à effectuer une ou plusieurs expérimentations, c'est-à-dire des manipulations de dispositifs expérimentaux avec l'objectif de mettre en évidence un phénomène ».

Les auteurs d'un rapport récent sur l'enseignement scientifique aux lycées aux Etats-Unis d'Amérique, ont proposé la définition suivante **[Singer** *et al.,* **2005]** : « *les travaux pratiques donnent l'occasion pour les étudiants d'interagir directement avec un dispositif expérimental (ou avec des données issues d'un dispositif expérimental), utilisant des outils, des techniques de collecte de données, des modèles et des théories scientifiques. Ceci inclut :*

- *La manipulation d'instruments : TP de chimie, biologie, physique,… ;*
- *L'utilisation de simulateurs pédagogiques ;*

 *L'utilisation et l'accès à des bases de données expérimentales : les étudiants peuvent utiliser des données expérimentales issues d'instruments de mesures et représentées sous diverses formes (images pour l'étude de la lune par exemple). Ces données peuvent être incluses dans des films, DVD ou programmes informatiques ;*

*Les laboratoires distants.*»

#### **III.2. Les objectifs pédagogiques d'un TP**

Les objectifs pédagogiques dans les travaux pratiques sont **[Cooper, 2002]** :

- Fournir des illustrations et des démonstrations des principes enseignés et donc assurer une meilleure assimilation des apprenants ;
- Vérifier et compléter les connaissances dispensées dans les cours théoriques avec la réalisation d'expérience.
- Motiver les élèves et focaliser les interactions entre apprenants et entre apprenantsformateurs ;
- Développer des compétences pratiques considérées comme importantes d'un point de vue professionnel ;
- Développer des compétences de travail collaboratif ;
- Introduire les élèves dans la communauté de pratique des scientifiques.

#### **III.3. Typologie d'un TP**

Rappelons que généralement, une situation d'apprentissage collective selon **[Faerber, 2004]** peut appartenir à l'un des types suivants :

- 1. La situation problème.
- 2. Le débat.
- 3. Le projet.
- 4. La résolution de problème.
- 5. L'étude de cas.
- 6. L'analyse critique.
- 7. La cyber-enquête.
- 8. Exercices.

Un TP est une situation qui pourrait bien prendre une des formes présentées ci-dessous, mais l'aspect pratique, consistant en la manipulation d'objets pédagogiques avec des instruments spécifiques (au domaine de l'apprentissage) à l'intérieure d'un laboratoire conçu à cet effet en vue d'observer un comportement, produire un effet, assimiler les concepts théoriques avec des essais/erreurs, ou réaliser un projet, favorise plutôt les types 1, 3, 4, 5, 8.

#### **III.4. Les interactions dans les TPs**

Dans un TP, les apprenants peuvent manipuler et visualiser le matériel (le dispositif). La séance de TP est le lieu d''un échange privilégié avec l'enseignant. Les apprenants posent plus facilement des questions profitant du fait d'être encadrés en petits groupes. C'est aussi l'occasion de plus nombreux échanges avec les autres apprenants et d'un travail en groupe. Pour les enseignants, il s'agit d'aider les apprenants à construire un référentiel expérimental, d'évaluer leurs réactions, leur capacité de travail et leur évolution de façon individuelle, leur capacité à travailler en groupe, de leur faire prendre conscience de la performance et de l'importance de la sécurité. La figure II.2 illustre les interactions lors d'une séance d'une séance de TP :

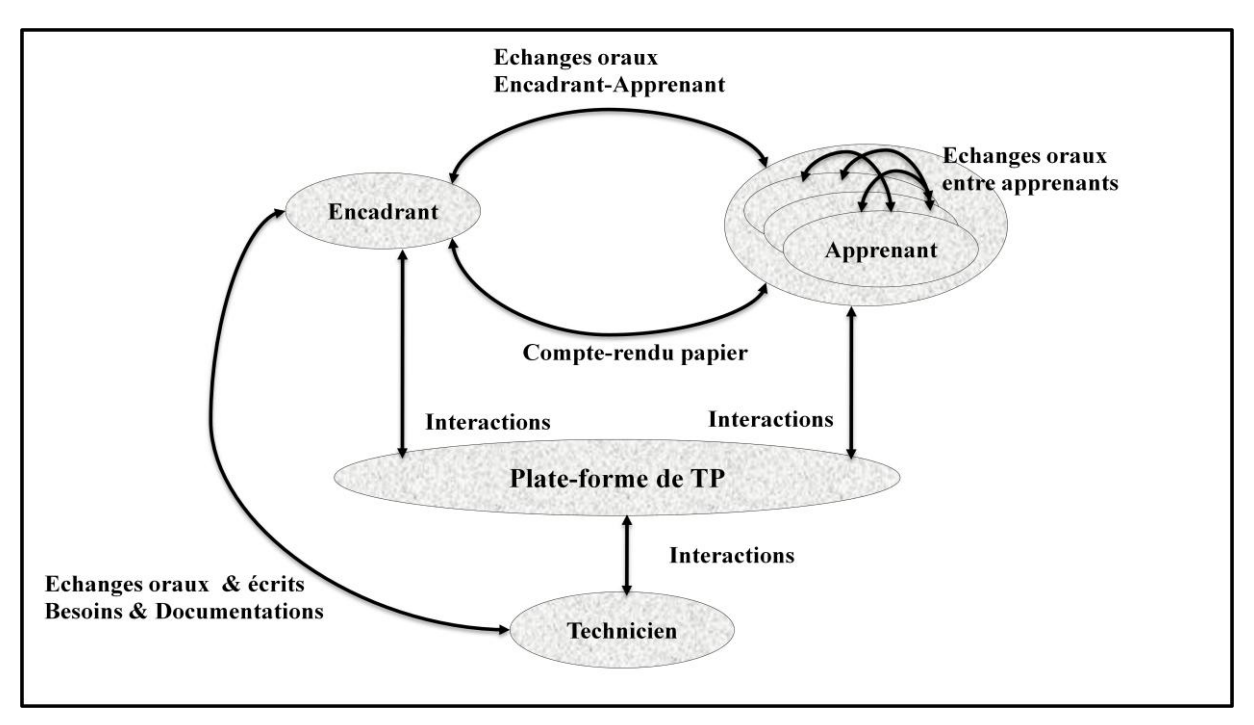

*Figure II.2. Les interactions dans un TP.*

# **III.5. Cycle de déroulement d'un TP**

Selon Alejo D **[Alej, 2003]**, un TP est divisé en trois étapes :

- Une phase de préparation (hors salle) : elle consiste en une lecture approfondie du texte exposant les notions théoriques utiles (étape théorique) et la manipulation (étapes pratiques). Elle peut donner lieu à des calculs préliminaires, des analyses théoriques,…
- La séance de TP : elle débute généralement par un rappel des objectifs du TP et une présentation du matériel puis la manipulation réalisée par l'apprenant.
- La phase de rédaction d'un compte-rendu (hors salle).

Le déroulement des trois phases d'un TP est illustré par la figure suivante :

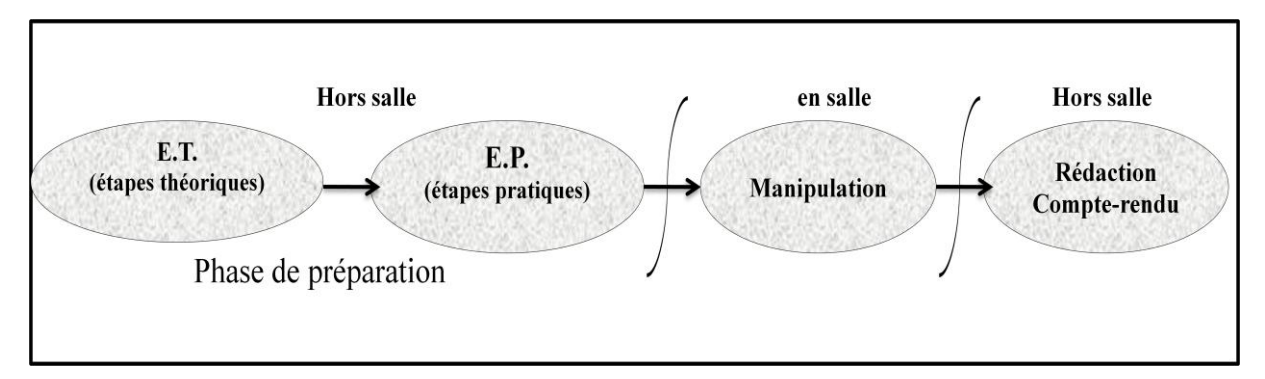

*Figure II.3. Phases de déroulement d'un TP.*

#### **III.6. Limite des TPs**

Les travaux pratiques en présentiel présentent quelques limitations intrinsèques :

- *Le temps :* les tranches horaires sont limitées dans l'emploi dans l'emploi du temps et les rotations de TPs (du fait du faible nombre de systèmes accessibles comparé au nombre d'élèves) peuvent ne pas avoir lieu dans l'ordre le plus approprié pur certains groupes. En outre, les contraintes des emplois du temps font que certains TPs arrivent avant le cours magistral.
- *La documentation :* dans de pire cas, le sujet est donné au moment de la séance et est parfois indisponible en dehors des séances de TP.
- *L'équipement :* certains TPs nécessitent un équipement lourd et onéreux que l'on ne peut pas dupliquer.

#### **IV. Les travaux pratiques à distance (télé-TP)**

#### **IV.1. Définition**

Une activité de travaux pratiques en ligne ou télé-TP désigne **[Lelevé4, 2004]** un TP classique (qu'on peut trouver dans un lycée ou une école d'ingénieurs) qui a été éventuellement modifié mais surtout étendu afin d'être accédé à distance (via Internet, par exemple).

Nous nous rallions à la proposition de BENMOHAMED qui suggère le terme de « télé-TPs » comme l'auteur l'explique :

« *[…] nous avons préféré le terme téléTP à celui de e-TP. Les termes :* 

*« Télélaboratoires» […], « expérimentations à distance» […] ou encore « laboratoires en ligne» […] indiquent clairement l'implication de la notion de la distance. Le terme « e-TP » n'implique pas forcement la distance de la même manière que la e-formation, où le « e » désigne la formation par la voie « électronique », c'est-à-dire médiatisée par l'informatique.»* A l'origine, les travaux pratiques à distance ou téléTP consistaient à rendre (plus rarement à transformer pédagogiquement) des travaux pratiques existants (présentiels) accessibles à distance via des moyens de communication tel que Internet.

#### **IV.2. Les apports des télé-TP**

Les téléTPs dépassent certaines limites des TP en présentiel en facilitant :

- **Sur le plan économique :**
	- Le partage d'instruments et d'équipements lourds et coûteux entre institutions **[Bayard et** *al***., 2003] [Lelevé3, 2002]**;
	- L'accès aux instruments d'un « laboratoire » n'importe quand et de n'importe où **[Taboy** *et al.***, 2006]**.
- **Sur le plan pédagogique :**
	- Possibilité de s'affranchir des contraintes temporelles et l'illustration de téléCours ou téléTD pour des apprenants distants ne pouvant pas accéder à des dispositifs réels (équivalent à une démonstration) ;
	- L'intégration d'outils (simulateurs, réalité virtuelle,...) apportées par les TIC ;
	- L'ouverture à des utilisateurs autres que la population d'origine : scénarios pédagogiques adaptés à des niveaux scolaires différents (du lycée à l'école d'ingénieur) et même au grand public en dehors des créneaux réservés aux élèves ;
	- Les démonstrations mettant en valeur l'équipement et le savoir-faire de l'établissement auprès d'un plus grand public.
	- Pour les formateurs, les télé-TPs permettent d'apprécier la progression et de voir les difficultés des apprenants (échec répétitif à une étape, erreur détectée,...) et d'avoir une vision plus précise su l'état d'avancement de son groupe et ainsi d'éviter d'interroger l'apprenant sur l'historique de son travail **[Bisch et** *al***., 2004]**.

# **IV.3. Limite des téléTPs**

Malgré les atouts, les téléTPs souffrent de nombreux problèmes qu'il faut s'attacher à résoudre. En effet, la mise à distance d'une manipulation engendre des difficultés en terme de :

- **Commandabilité :** à distance, on ne peut plus directement agir sur le système qu'à travers un clavier, une souris,… . L'utilisation de techniques plus avancées telle que celles utilisées dans la réalité virtuelle peut résoudre en partie ce problème.
- **Observabilité :** l'observation sensorielle (virtuelle, haptique, auditive, olfactive, gustative) du système piloté et de son environnement est généralement dégradée. Il est difficile de représenter à distance les éléments d'un dispositif technologique par exemple avec les mêmes facilités qu'en local. Si la vision et l'ouïe ne posent pas de

sérieux problèmes, il n'en est pas de même pour le toucher, l'odorat voire le gout qui peut devenir indispensables dans certaines disciplines.

 **Sécurité :** nous distinguons deux niveaux de sécurité. Le premier niveau est la sécurité du système informatique gérant les manipulations **[Guér, 2004]**. Une très bonne expertise en sécurité informatique est nécessaire (diagnostic de failles, détection d'intrusions, installation de pare-feu,…) pour éviter L'usage malveillant de systèmes réels pouvant provoquer leur immobilisation. Le deuxième niveau est la sécurité du matériel à télémanipuler, celui qui est nécessaire en permanence **[Coq, 2002]**.

#### **IV.4. Situations pédagogiques dans un télé-TP**

La mise à distance d'une séance de travaux pratiques recouvre une grande variété de situations pédagogiques, selon qui et quoi est à distance. Selon les circonstances, les manipulations peuvent se dérouler en présentiel ou à distance. Les enseignants sont à distance ou non de la manipulation, et à distance ou non des apprenants. La combinaison de ces possibilités donne un ensemble de situations pédagogiques possibles illustrées par les schémas ci-dessous. Le dispositif mis en place doit pouvoir tolérer cette diversité d'utilisation.

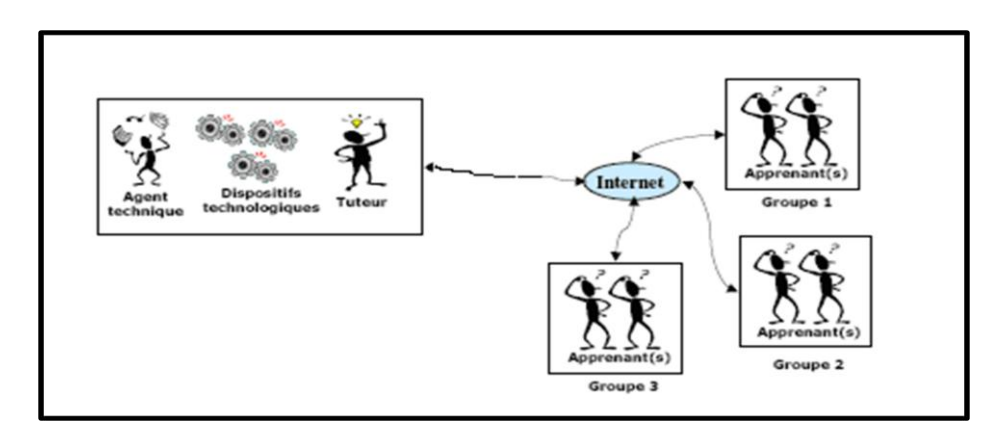

*Figure II.4. Situation pédagogique N°1*

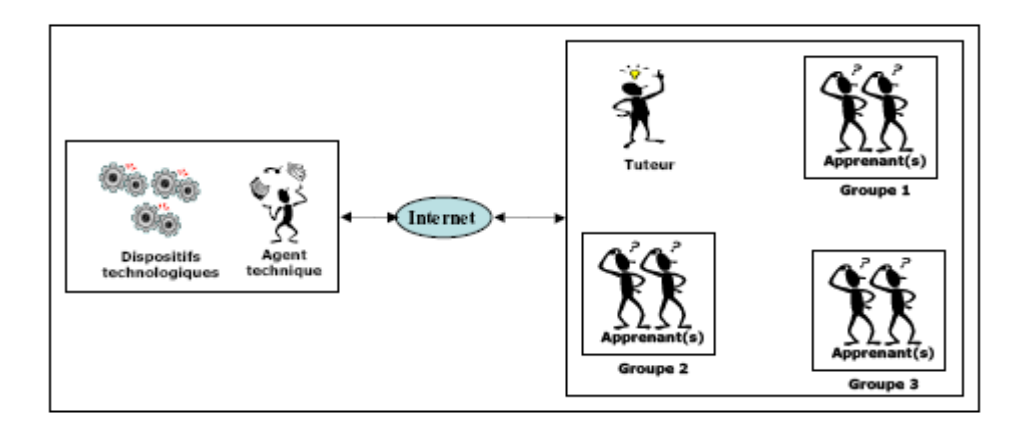

*Figure II.5. Situation pédagogique N°2*

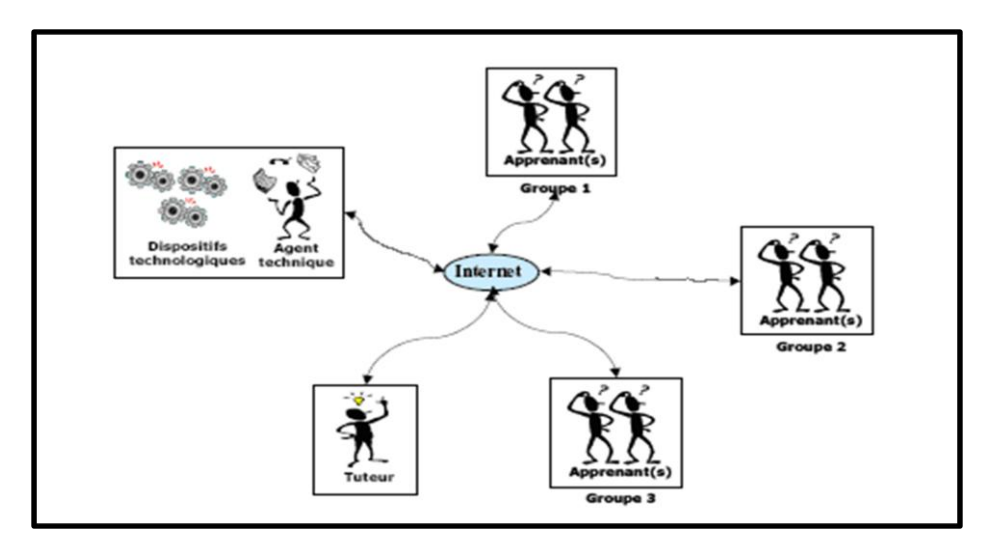

*Figure II.6. Situation pédagogique N°3*

#### **IV.5. Quelques travaux sur les télé-TPs**

Nous entendons ici dresser la liste des principaux projets identifiés dans la communauté scientifique. Bien sûr, la liste ne se veut pas exhaustive, mais vise les principaux projets, avec leur philosophie et les partenaires impliqués. Tous ces projets ont pour objectif de rendre accessibles des travaux pratiques sur internet.

Néanmoins, ils ne voient pas les enjeux des télé- TPs de la même façon ou sous le même angle, il en résulte alors une approche originale quasi systématique.

### **IV.5.1. Un méta-modèle pour les télé-TPs [Chicu, 2002]**

C'est un projet visant la modélisation d'un télé-TP. Les objectifs scientifiques derrière cette recherche est de réunir tous les outils scientifiques utiles à la modélisation d'un télé-TP : expression des besoins, formulation des objectifs, définition des contenus pédagogiques et des environnements afin de définir un noyau générique (le plus ouvert possible) proposant une architecture informatique, une méthode de mise à distance de TP, un appui pédagogique et un environnement flexible d'animation à distance. Cette approche est au carrefour de plusieurs disciplines :

- **-** L'informatique liée à l'e-learning du point de vue de la diffusion et de l'intégration de contenus pédagogiques dans un module de formation à distance.
- **-** La construction d'interfaces homme-machine efficaces tant sur le plan pédagogique qu'ergonomique (reconstruction d'environnements en 2D, 3D, réalité virtuelle, rendu haptique, …).
- **-** La didactique propre aux sensations d'expérimentation dans les disciplines scientifiques et technique.
- **-** La robotique en matière de téléopération d'un système, en l'occurrence une plate-forme de manipulation à but pédagogique.

Les auteurs de ce travail ont défini une première modélisation du système basé sur deux éléments principaux : la plate forme de télé-TP (les acteurs humains et informatiques : apprenant, encadrant, techniciens) et les concepteurs de scénarios pédagogiques.

# **IV.5.2.Le projet PEARL (Open University)** [**Ben, 2003**]

Il s'agit d'un projet européen réalisé à l'Open University (Angleterre) visant le développement d'un système permettant des expérimentations réelles à distance dans un contexte d'e-learning où les apprenants seront capables de :

- Interagir avec l'expérimentation à distance, changer des paramètres et dans certains cas modifier et remodeler les expérimentations.
- Discuter de leurs actions, leurs prévisions, observer et analyser les résultats à travers des outils de communication/collaboration embarqués dans le système PEARL.

Ce processus a de particulier qu'il est réel c'est à dire original et non prédictible, chose qu'une simulation ne peut reproduire. Le système PEARL se compose de trois principaux composants :

- Le système de délivrance de contenus pédagogiques, d'outils de communication/collaboration et de gestion de la formation basée sur WebCT. Ce système établit le lien avec le serveur du laboratoire qui contrôle l'infrastructure du laboratoire.
- Le labServer : le serveur de laboratoire responsable du contrôle à distance de l'infrastructure du laboratoire.
- L'infrastructure de laboratoire à distance : composée d'une carte digitale pour chacun des contrôleurs.

# **IV.5.3.La robotique pédagogique au LIUM (Université du Maine- France)**

La robotique pédagogique **[Leroux, 2002]** au LIUM s'est basée sur plusieurs environnements technologiques, la plus aboutie est celle du micro-monde piloté par un logiciel spécifique ROBOTEACH [**Desp, 2003**]. Un micro monde est un environnement inspirés des travaux de S. Papert c'est un « Environnements où les apprenants construisent leurs connaissances en explorant et/ou construisant un monde constitué de micro-robots à formes multiples (tortue de plancher, micro-robots modulaires, grues, etc.) pilotés par des ordinateurs »

La robotique pédagogique au LIUM est un projet de recherche et développement visant le développement d'environnements d'apprentissage avec ordinateur s'appuyant sur la conception, la construction et le pilotage de micro-robots pédagogiques. Ces micro-robots pédagogiques sont des objets techniques physiques qui sont une réduction aussi voisine et signifiante que possible des procédés et machines automatisées réellement utilisés en milieu industriel.

#### **IV.5.4.Le projet ICTT@Lab**

Ce projet a été mené au sein de la composante INSA de Lyon du Laboratoire ICTT (Interaction Collaborative Téléformation Téléactivités) **[Ben, 2007]**.

Ce projet consiste en un *framework,* nommé ICTT@Lab (*generIC framework for remoTe and virTa@l Laboratory integration*), s'intègre dans une plate-forme d'e-formation aux côtés d'un LMS compatible avec la spécification IMS-LD et fournissant les services nécessaires et spécifiques à l'édition et à la réalisation de téléTP. En se basant sur des ontologies spécifiant composants et fonctionnalités classiques d'un dispositif technologique, les acteurs de scénarios peuvent désormais éditer leurs scénarios pédagogiques au format IMS-LD et les lier à une classe de dispositifs technologiques (réels ou virtuels). Ils les rendent ainsi compatibles avec n'importe quel dispositif associé à la même classe, autorisant de fait, la réutilisation de leur production sur d'autres plates-formes de téléTP. L'ensemble de cette architecture est accompagné d'une chaîne d'édition complète dédiée au téléTP. La sécurité du dispositif (point sensible à distance) donne lieu à une analyse AMDEC et une interprétation de cet aspect aux modèles.

Ce projet porte principalement sur l'étude d'un système ouvert d'édition (mis à disposition de l'auteur formateur) et d'exécution (par les apprenants et leur tuteur) de scénarios pédagogiques. Ce système (plate-forme de téléTP) devra être réutilisable quelle que soit la matière scientifique concernée (physique, chimie, automatique,…) et adaptable en fonction des objectifs pédagogiques recherchés et des contraintes liées au dispositif technologique. Ce système devra s'intégrer de manière homogène dans un environnement pédagogique général comprenant notamment téléCours, téléTD, téléProjets, etc.

#### **IV.6. Taxonomie des travaux pratiques assistés par ordinateur**

Les télé-TPs sont issus de divers domaines de l'enseignement technologiques, mais n'ont pas tous la même finalité. Le constat le plus simple consiste à comparer les télé-TPs impliquant des instruments réels et les télé-TPs impliquant une simulation : ce ne sont pas les mêmes tenants et aboutissants pédagogiques, pas plus que les mêmes solutions technologiques. Par ailleurs, il existe deux catégories de TP assistés par ordinateur, comme l'illustre la figure ci contre.

Nous allons détailler chacune des possibilités et établir les situations auxquelles chacune est la plus appropriée.

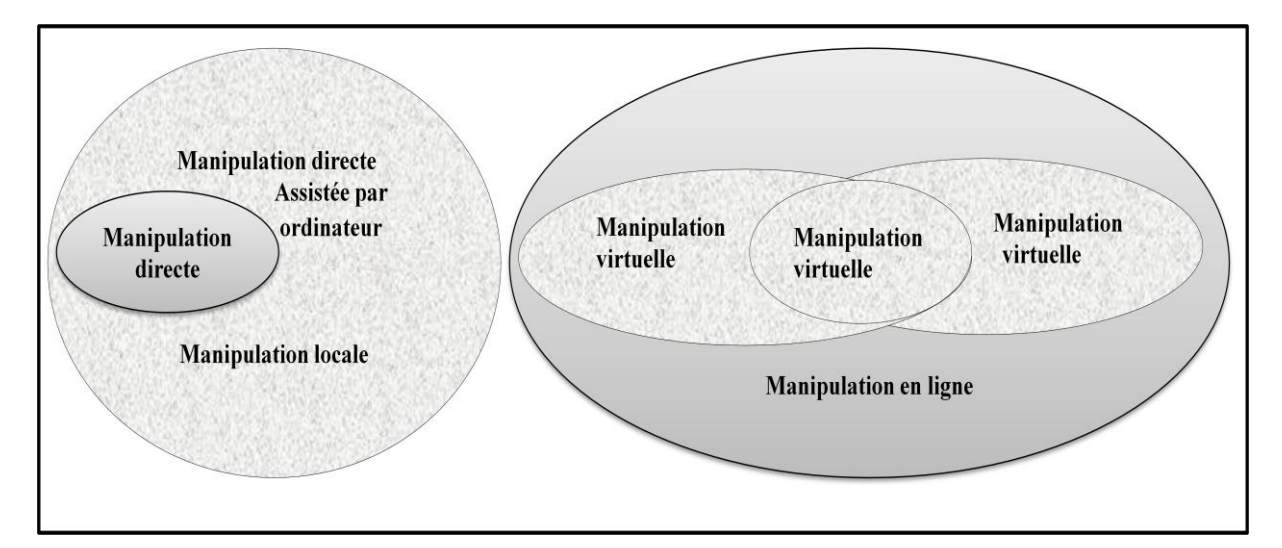

*Figure II.7. Taxonomie des travaux pratiques assistés par ordinateur.*

#### **IV.6.1. Laboratoires locaux assistés ou non par ordinateur**

La façon la plus naturelle de conduire une expérimentation à but d'enseignement est bien sûr de la réaliser *in situ*. Lorsque l'ordinateur était encore absent des salles de travaux pratiques, la manipulation était directe.

#### **a. Laboratoire local**

On appelle « laboratoire local » cette situation où aucun média ne joue l'interface entre l'homme et l'expérimentation. Bien entendu, cette façon de procéder existe toujours, car toutes les expérimentations ne nécessitent pas forcément l'emploi d'un ordinateur, mais elle tend à disparaître. En effet, l'ordinateur apporte bien souvent une nouvelle dimension à la manipulation considérée (visualisation, capacité d'utilisation, adaptation,…). On parle alors de « laboratoire local assisté par ordinateur ».

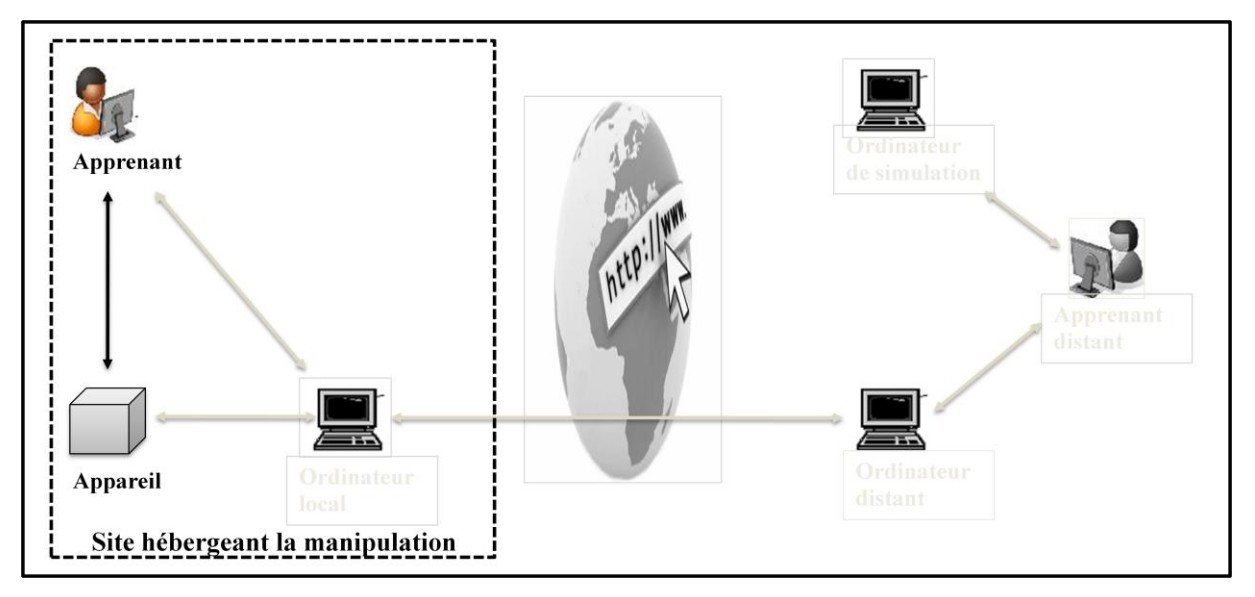

*Figure II.8. Les laboratoires locaux*

# **b. Laboratoires locaux assistés par ordinateur**

La manipulation est directe dans le sens où il est encore possible d'agir physiquement avec les dispositifs, car l'ordinateur ne sait pas ou ne peut pas gérer entièrement la manipulation.

Une panne peut également surgir mais la présence au même endroit et en même temps des dispositifs et des apprenants permet de surmonter ce genre de problème.

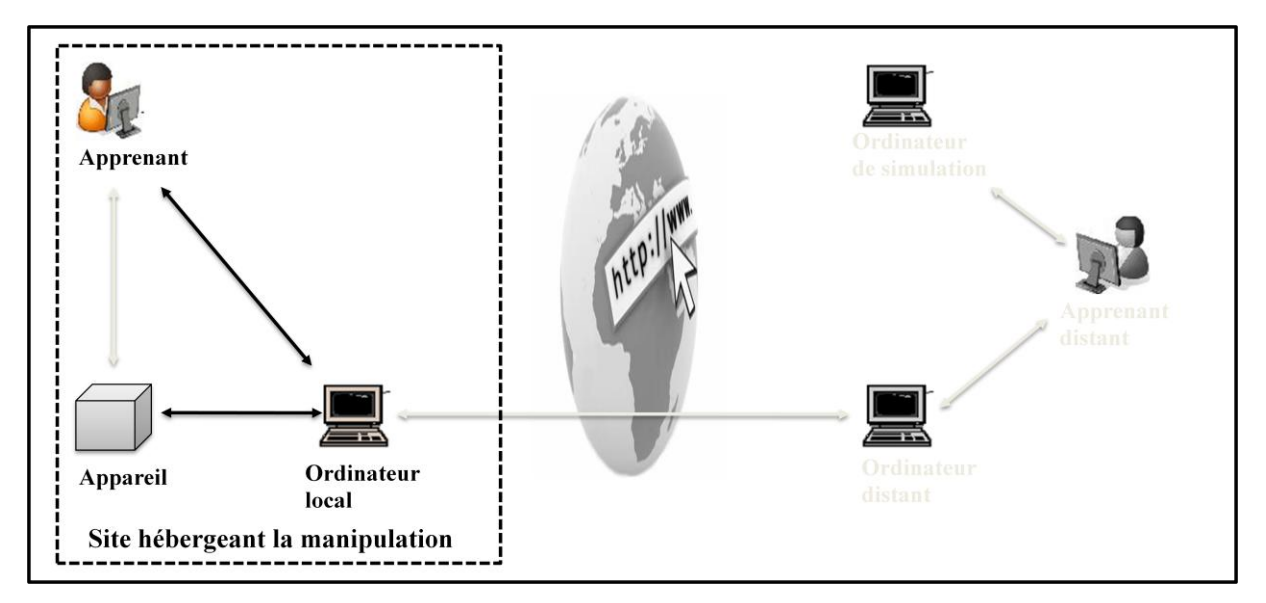

*Figure II.9. Laboratoires locaux assistés par ordinateur.*

Ces deux premiers types de laboratoires, très proches, composent la famille des manipulations locales.

# *Architecture des laboratoires locaux*

Selon [**Ben et al., 2003**], dans un laboratoire local, nous pouvons distinguer trois types de systèmes donc trois architectures distinguées selon leur fidélité aux situations réelles :

Les systèmes pédagogiques spécifiques : de tels systèmes sont dédiés à une utilisation pédagogique dans le but de faire le zoom sur des phénomènes spécifiques (expériences en physique ou en chimie). Leur architecture est donnée par la figure suivante :

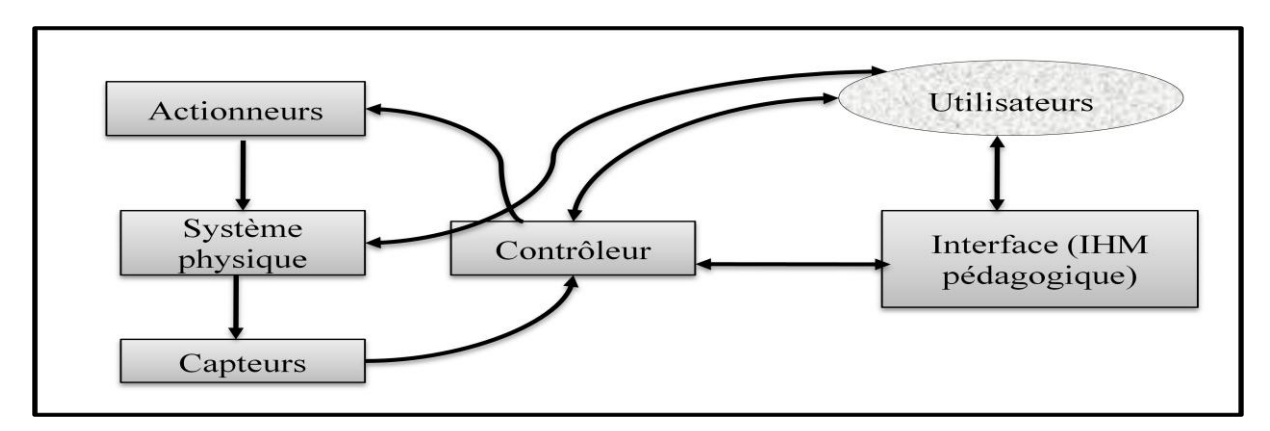

*Figure II.10. Architecture d'un laboratoire classique (système pédagogique spécifique)*

 Les systèmes réalistes : ils ont interprétés comme étant des simulateurs physiques de systèmes réels (exemple : une réplique d'un système industriel). Leur architecture est donnée par la figure suivante :

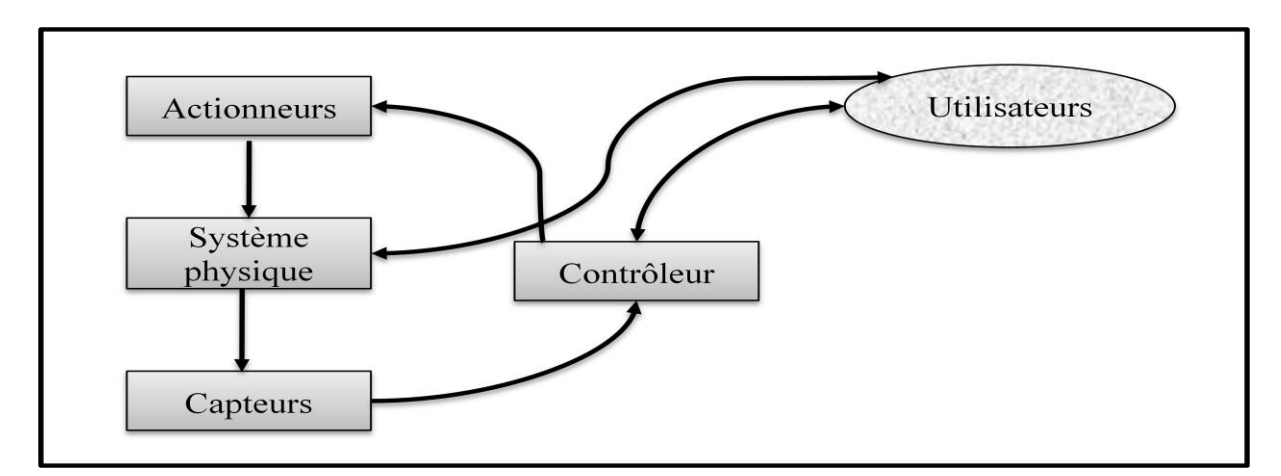

*Figure II.11. : Architecture d'un laboratoire classique (système réaliste).*

 Les systèmes réels : caractérisés par une communication directe du système physique (exemple : machines, robots industriels,…). L'architecture d'un système réel est donnée par la figure suivante :

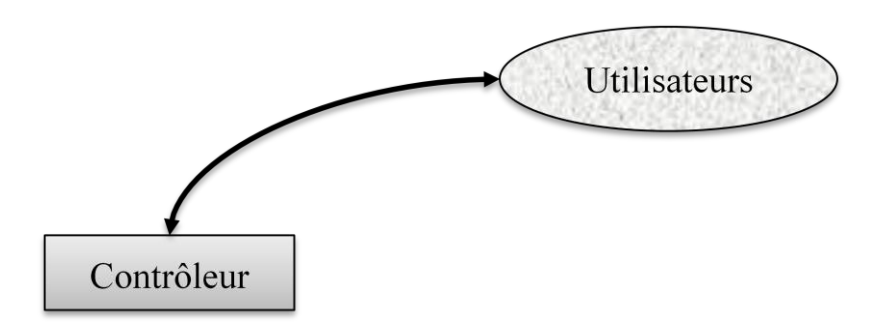

*Figure II.12. Architecture d'un laboratoire classique (système réel).*

#### *Interaction dans les laboratoires locaux*

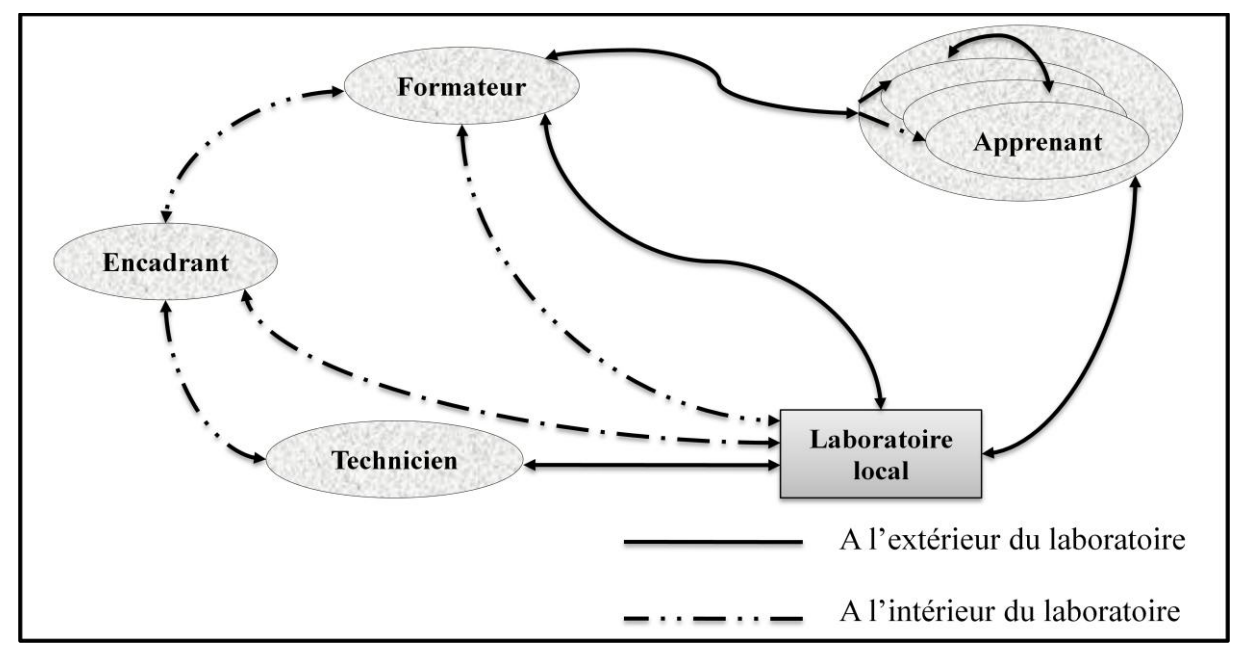

*Figure II.13. Les interactions dans un laboratoire local.*

# **IV.6.2.Laboratoires distants (Remote–Labs)**

Les laboratoires distants concernent les travaux pratiques menés à distance sur des dispositifs réels.

L'enjeu est beaucoup plus complexe que précédemment, car les apprenants, les tuteurs ainsi que les dispositifs ne sont pas tous au même endroit, ce qui diminue grandement la communication entre chacun des acteurs. En effet, un élève dans sa chambre d'étudiant, pratiquant un télé-TP, aura plus tendance à se sentir esseulé par rapport à la même pratique dans un laboratoire local.

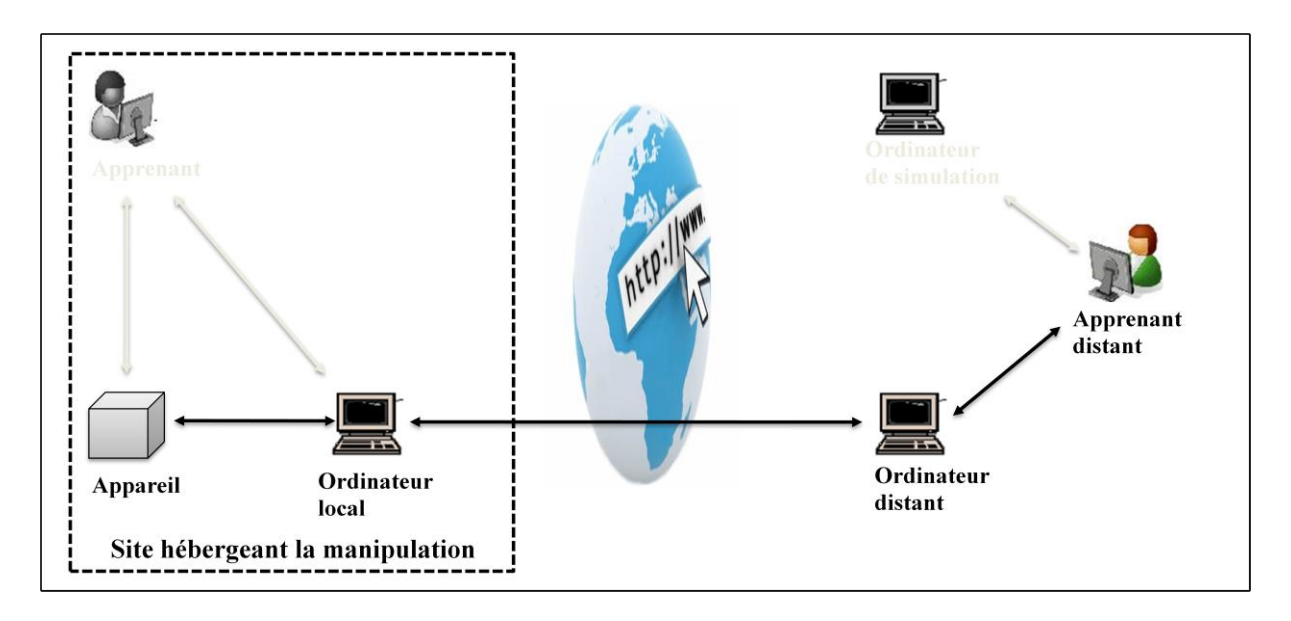

*Figure II.14. Les laboratoires distants*

Il existe des situations où les laboratoires locaux ne sont pas envisageables (dangerosité, accessibilité, temps, finances,…). Les laboratoires distants constituent alors une des alternatives possibles pour palier à l'impossibilité d'un TP in situ.

#### *Architecture des laboratoires à distance*

Selon [**Lelevé**], l'architecture d'un Remote-Lab (R-Lab) découle directement de l'architecture d'un laboratoire local.

L'adaptation de ces architectures locales pour une utilisation à distance nous donne les architectures possibles pour un R-Lab comme la montre les figures suivantes :

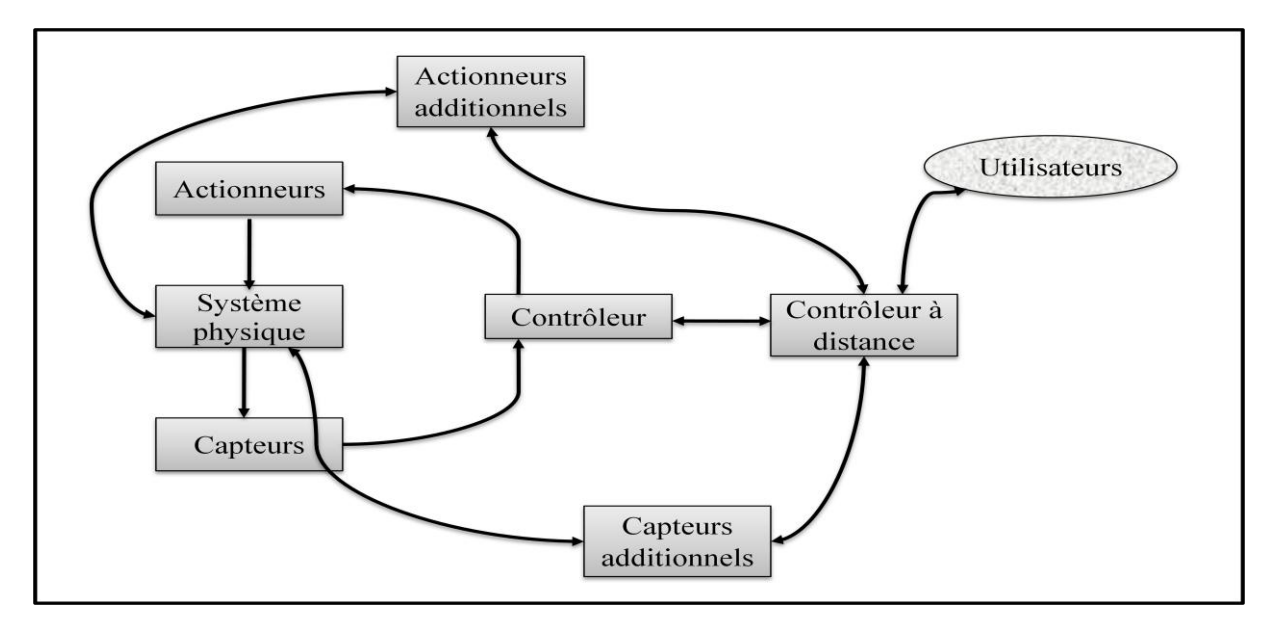

*Figure II.15. Architecture d'un R-Lab adaptée d'un système pédagogique spécifique.*

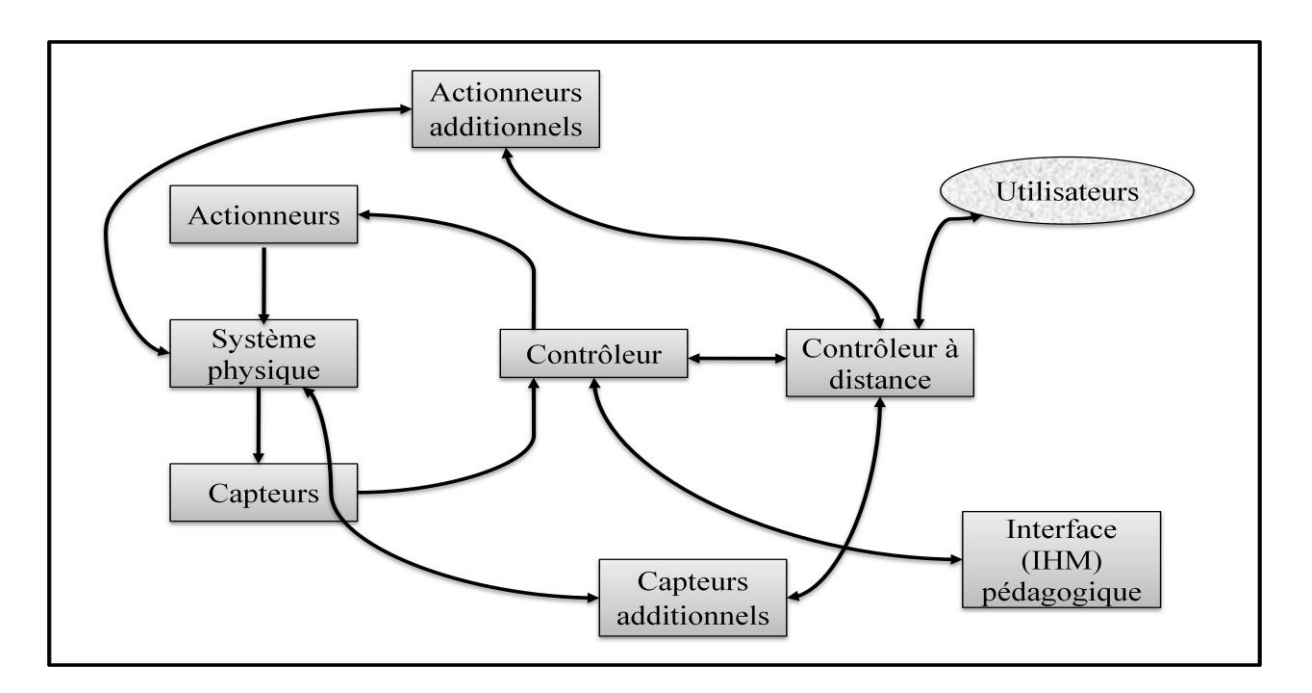

*Figure II.16. : Architecture d'un R-Lab adaptée d'un système pédagogique réaliste.*

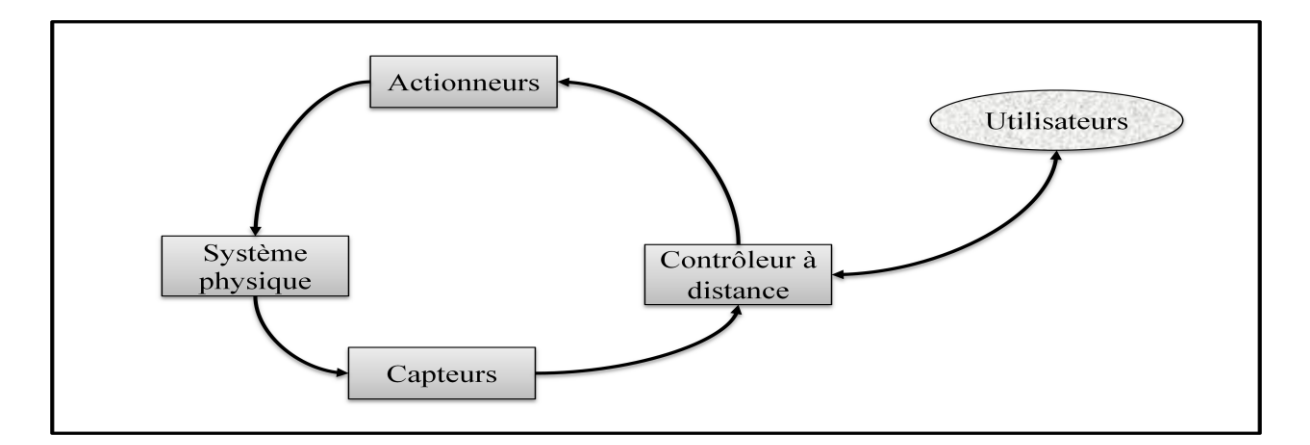

*Figure II.17. Architecture d'un R-Lab adaptée d'un système réel.*

#### *Exemple d'un laboratoire à distance*

Dans un laboratoire à distance, les ordinateurs sont connectés au dispositif physique (instruments de mesure, bras mécanique, micro-robot,…). En se connectant au laboratoire à distance, les apprenants peuvent contrôler et manipuler le dispositif physique. Une caméra vidéo peut être utilisée pour superviser en direct la scène réelle comme le montre la figure suivante :

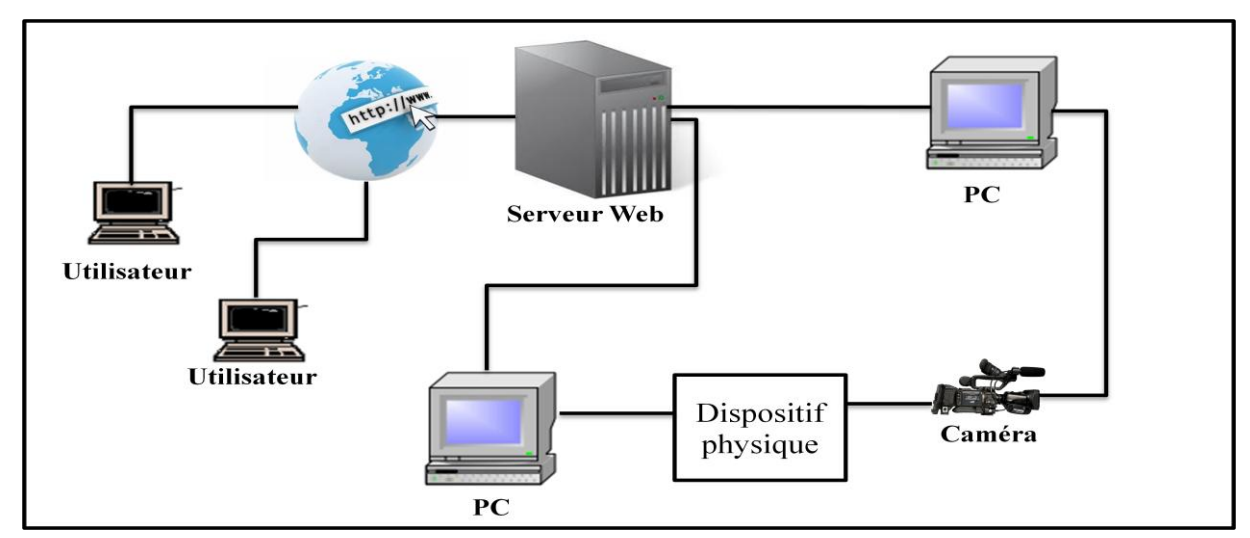

*Figure II.18. Laboratoire à distance avec caméra de supervision* **[Chen, 1999]**.

#### *Interaction dans R-Labs*

Dans toute place forme d'accès à distance, la qualité des interactions entre les acteurs du système est primordiale. Dans un R-Lab, il peut y avoir des interactions : apprenantapprenant, formateur-apprenant, formateur-auteur, auteur-technicien, technicien-système,

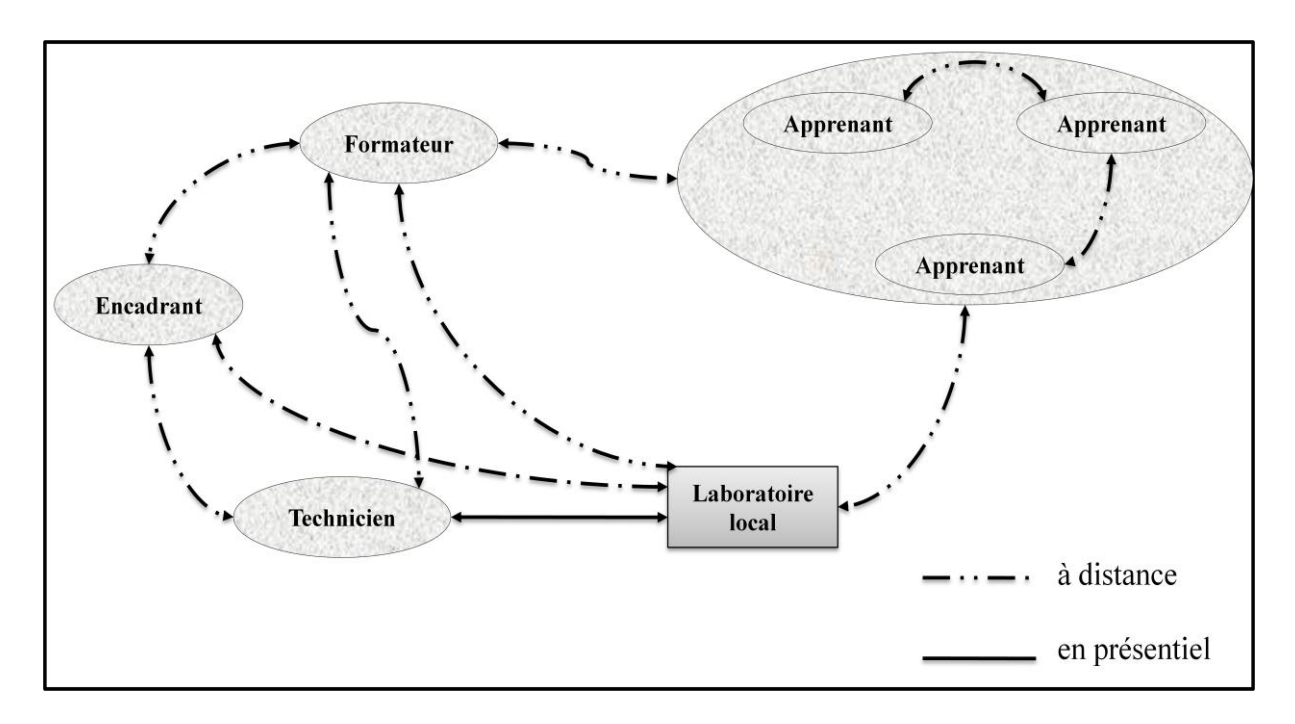

auteur-système, apprenant-système, formateur-technicien et formateur-système, comme le montre la figure suivante :

*Figure II.19. Les interactions dans R.Lab.*

#### **IV.6.3.Laboratoires virtuels (Virtual–Labs)**

Une autre alternative au laboratoire local, lorsque celui-ci n'est pas envisageable, est de virtualiser le dispositif. Il s'agit d'une approche déjà ancienne, dont le rôle a déjà été discuté.

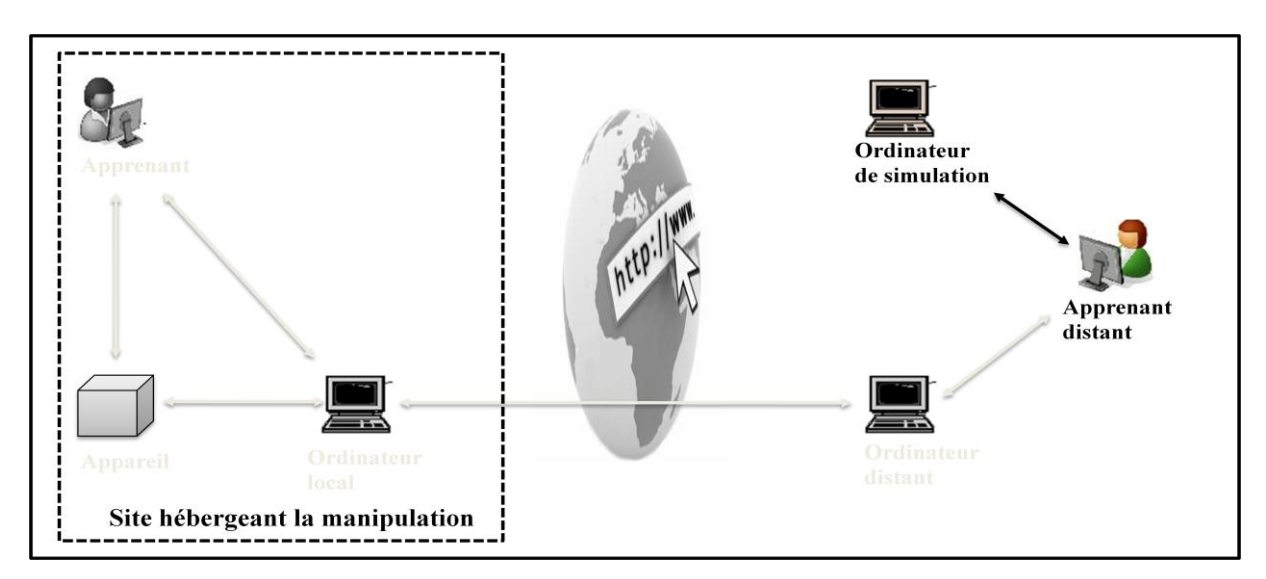

*Figure II.20. Les laboratoires virtuels.*

En effet, plutôt que de construire toute une architecture logicielle sur Internet, contenant le LAN de l'étudiant au LAN du laboratoire, on peut imaginer établir un algorithme simulant le comportement du dispositif. De ce fait, la connexion à internet n'est plus forcément nécessaire puisque on peut imaginer embarquer un client lourd sur l'ordinateur de l'étudiant. Bien sûr, dans le cas de clients légers et semi-légers, où l'algorithme est exécuté sur un serveur central, l'apprenant simule de la même façon son expérience.

Ainsi, la connexion avec l'appareil est complètement rompue, puisque le logiciel, guidé par son algorithme, remplace le dispositif réel. Evidemment, construire de tels algorithmes demande de s'appuyer sur des modèles représentant la manipulation réelle (difficile de modéliser très exactement la réalité dans toute sa complexité et ses aléas).

#### *Architecture d'un laboratoire virtuel*

Plusieurs architectures ont été proposées pour les laboratoires virtuels notamment dans. L'architecture type d'un laboratoire virtuel illustré par la figure ci-dessous est composée de trois couches :

**Première couche :** elle constitue le noyau du laboratoire virtuel, celle-ci est formée à son tour de composante pédagogique (feuille de TP, manipulation, objets virtuels et résultats).

**Deuxième couche :** elle constitue l'élément essentiel pour les laboratoires virtuels : l'interface. Cette couche joue le rôle d'une passerelle de communication entre les différents acteurs participant dans le laboratoire virtuel par la permission d'établir des interactions entre le noyau, les acteurs du processus d'apprentissage et les ressources pédagogiques (le fond documentaire).

**Troisième couche :** le laboratoire virtuel est enveloppé par une couche jugée indispensable pour le bon acheminement du travail pédagogique dénommé « ergonomie ». Elle est un facteur très important du fait qu'elle ajoute une notion de réalisme au laboratoire virtuel.

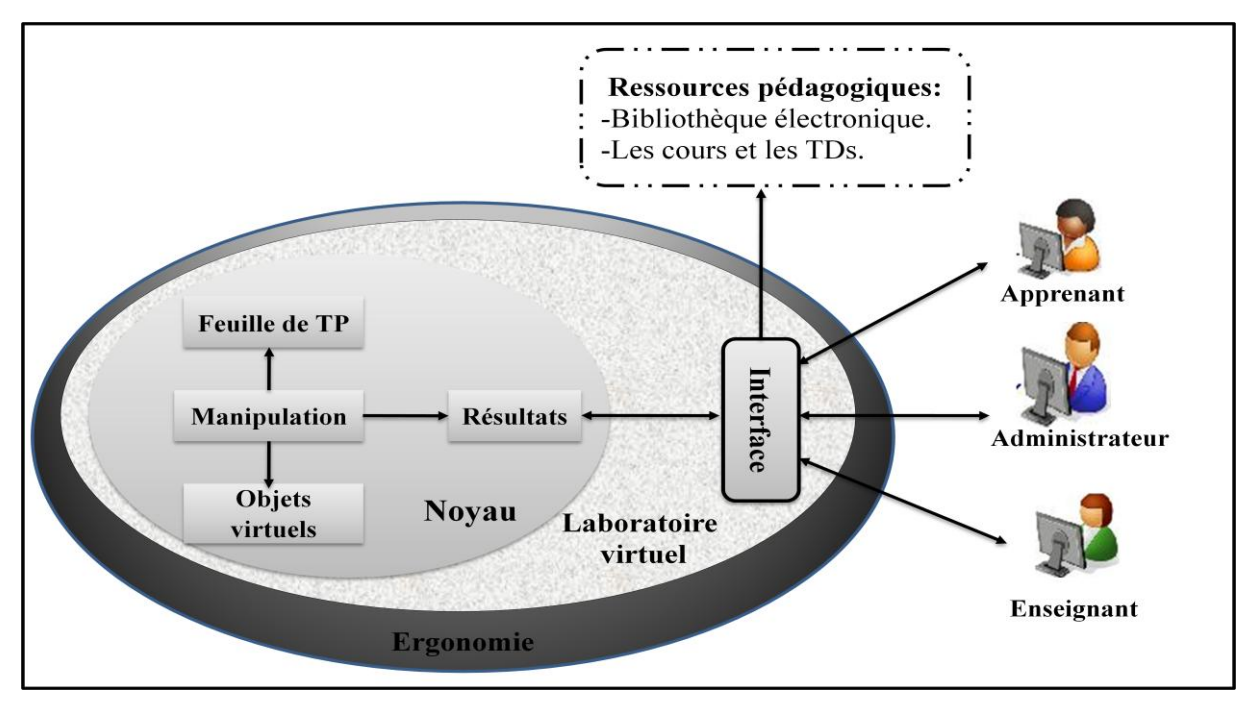

*Figure II.21. Architecture globale proposée d'un laboratoire virtuel.*

# *Les interactions dans un laboratoire virtuel*

Les interactions sont des actions qui permettent d'introduire un dynamisme un laboratoire virtuel. Dans un V-Lab, il existe trois types d'interaction : l'interaction homme-système, l'interaction homme-homme et l'interaction système-système. Les interactions entre les différents acteurs, les ressources pédagogiques et le laboratoire virtuel sont réalisés via une interface, résumée dans la figure suivante :

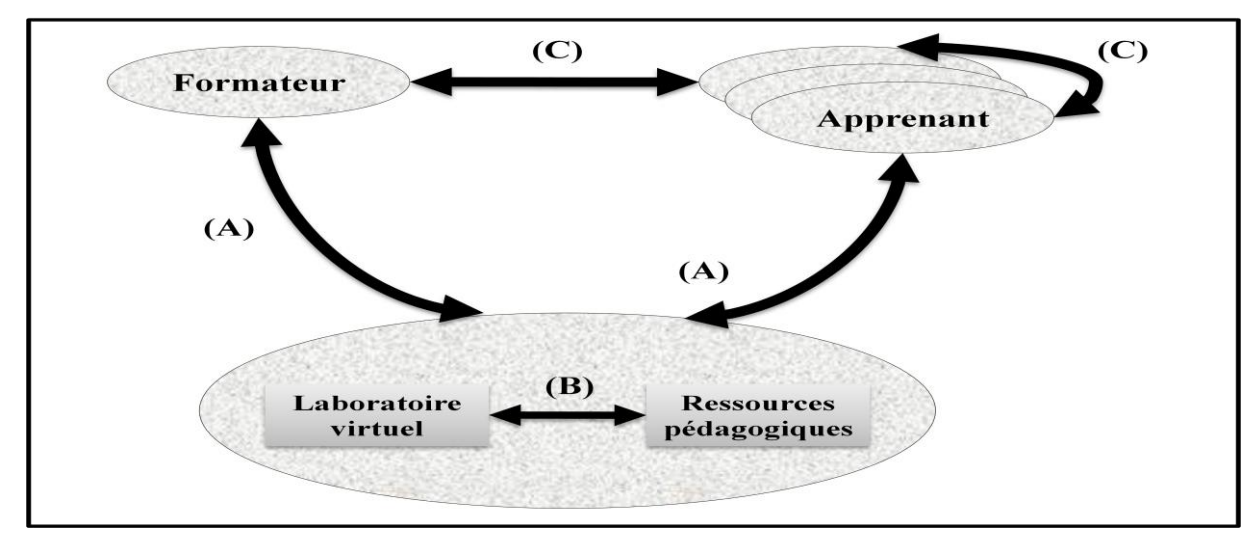

*Figure II.22. Les interactions dans un laboratoire virtuel.*

#### **Interaction Homme-Homme (C)**

Cette interaction peut être décomposée selon le type d'actions faites par l'intervenant en deux types : interaction de collaboration et interaction d'assistance pédagogique.

- Communication entre les différents apprenants pour accomplir un travail collaboratif/coopératif.
- Communication entre les enseignants (enseignant constructeur du contenu pédagogique et enseignant tuteur ou animateur d'une séance pédagogique).
- Communication entre l'enseignant et l'apprenant : assistance pédagogique.
- $\blacksquare$  Etc...

#### **Interaction Homme-Homme (A)**

- Consultation des feuilles de TP.
- Sauvegarde des résultats de la manipulation.
- Résolution des TPs.
- Mise à jour du contenu pédagogique (feuille de TP).
- Visualisation des résultats des apprenants.
- Evaluation des apprenants.
- $\blacksquare$  Etc....

Le tableau ci-dessous est un récapitulatif des avantages et inconvénients des deux types de laboratoires déjà présentés dans les sections précédentes :

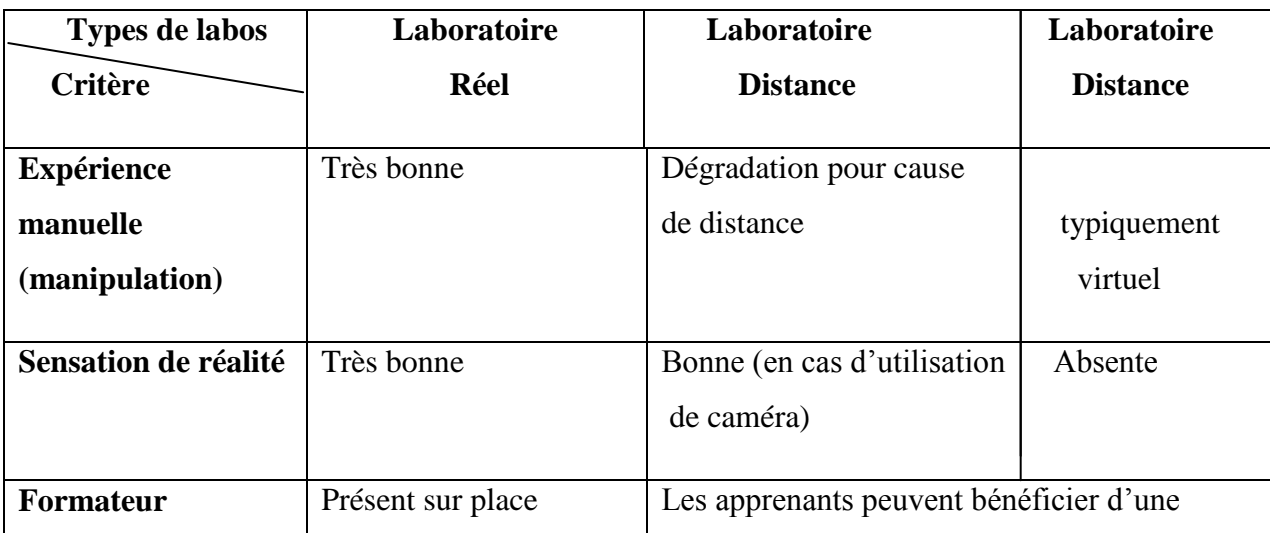

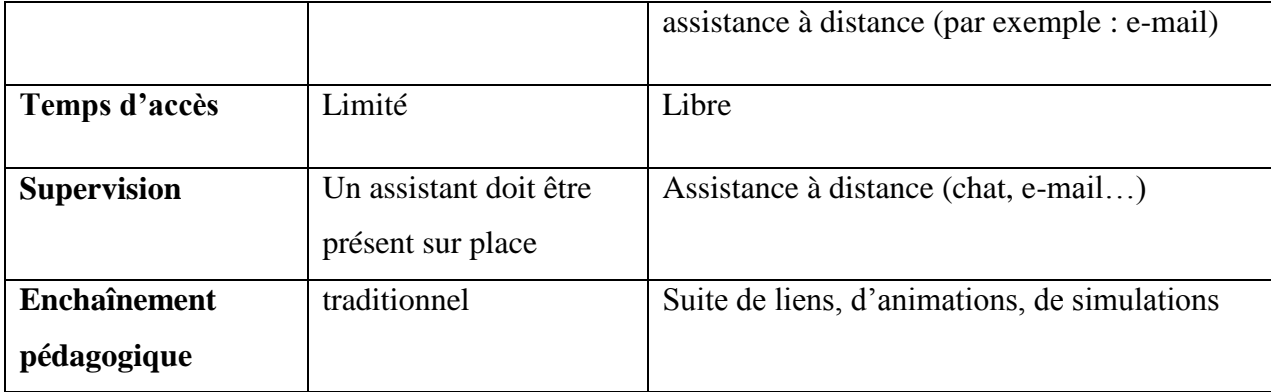

# **IV.6.4.Laboratoire hybrides**

Enfin, il existe une autre classe de laboratoires visant à railler le meilleur des deux mondes (distants et virtuels) : il s'agit des laboratoires hybrides. Ces laboratoires sont en partie composés de manipulations sur des dispositifs distants et réels, mais ils comportent des simulations, issues d'une étape de modélisation, comme pour les laboratoires virtuels.

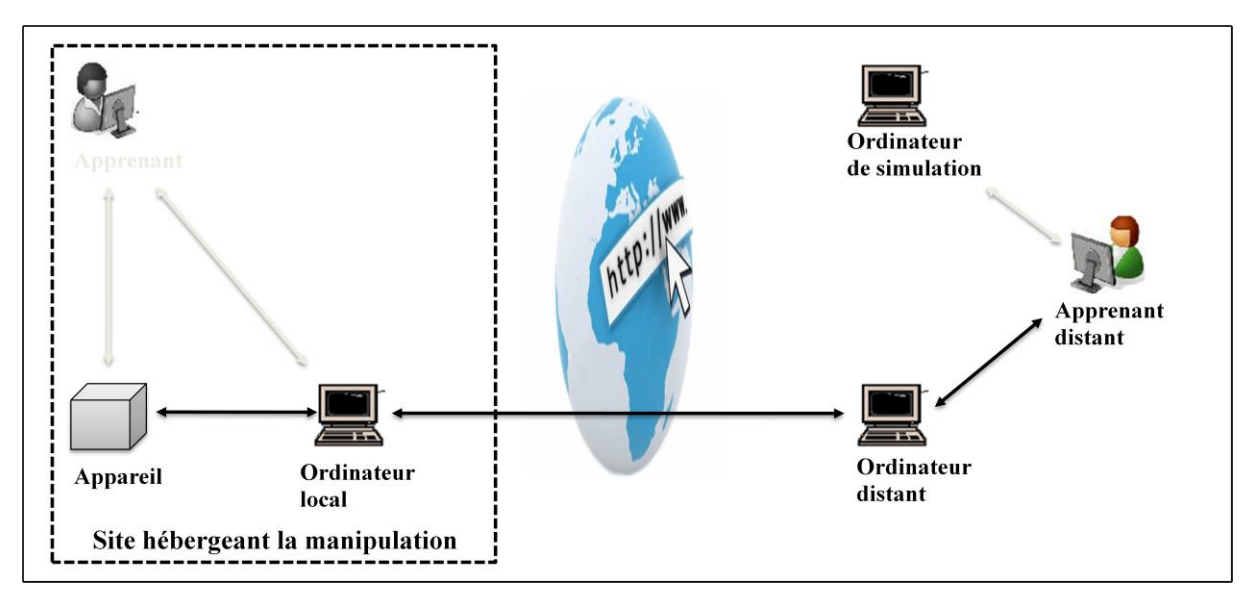

*Figure II.23. Les laboratoires hybrides.*

Cela correspond à une catégorie de TP où l'on manipule un ensemble réel de dispositifs que l'on fait ensuite inter-opérer par simulations, dans l'optique d'une intégration à large échelle difficilement reproductible en laboratoire.

Les manipulations distantes, virtuelles ou hybrides se regroupent dans la famille des manipulations distantes que nous appelons les manipulations en ligne.

# **V. Conclusion**

L'integration des travaux pratiques dans les environnements d'enseignement à distance implique une difficulté supplémentaire par rapport aux autres modes d'enseignements (télé-TD, télé-cours).

Ce chapitre nous a permis de définir les activités de « *travaux pratiques »,* qui servent de référence pédagogique pour les téléTPs.

Partant de cet état des lieux, nous avons pu définir précisément ce que représente le terme « téléTP » dans la littérature scientifique et les caractéristiques générales de ce mode particulier d'enseignement à distance.

# **Chapitre III :**

# **Analyse et Conception**

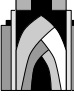

### **I. Introduction**

Avant tout développement d'une application informatique, il convient de suivre une démarche méthodologique et rigoureuse pour planifier et concevoir une application, en mettant en évidence tous les objectifs tracés pour la bonne élaboration, et organisation du projet souhaité.

Dans ce chapitre, nous avons procédé à l'analyse et la conception de notre application. Et pour cela, il convient de suivre un processus de développement d'application web, et d'introduire un ensemble de concepts qui serviront dans l'analyse, la spécification des besoins et la conception en utilisant le langage de modélisation qui est très répondu l'UML "Unified Modeling Language".

# **II. Objectif du travail**

Notre objectif est de mettre au point une application à trois niveaux qui va assurer un enseignement de qualité à tout apprenant désirant approfondir ses connaissances dans le domaine de la physique chez soi et au rythme qui lui convient par une simple navigation dans cette application.

Dans ce travail, on a adopté un système d'enseignement à distance permettant l'enseignement du module Physique, et cela en proposant plusieurs travaux pratiques.

Pour parvenir à ces objectifs, notre application offre un espace de travail simple à administrer et à utiliser. Cet espace est consultable depuis n'importe quel poste connecté au réseau. Il sera accessible depuis un navigateur web, et ceci après identification par login et mot de passe. C'est un espace de travail privé où seul les personnes ayant un compte peuvent se connecter.

Pour assurer le bon fonctionnement de l'application, un administrateur gère les différents acteurs du système.

# **III. Le modèle proposé**

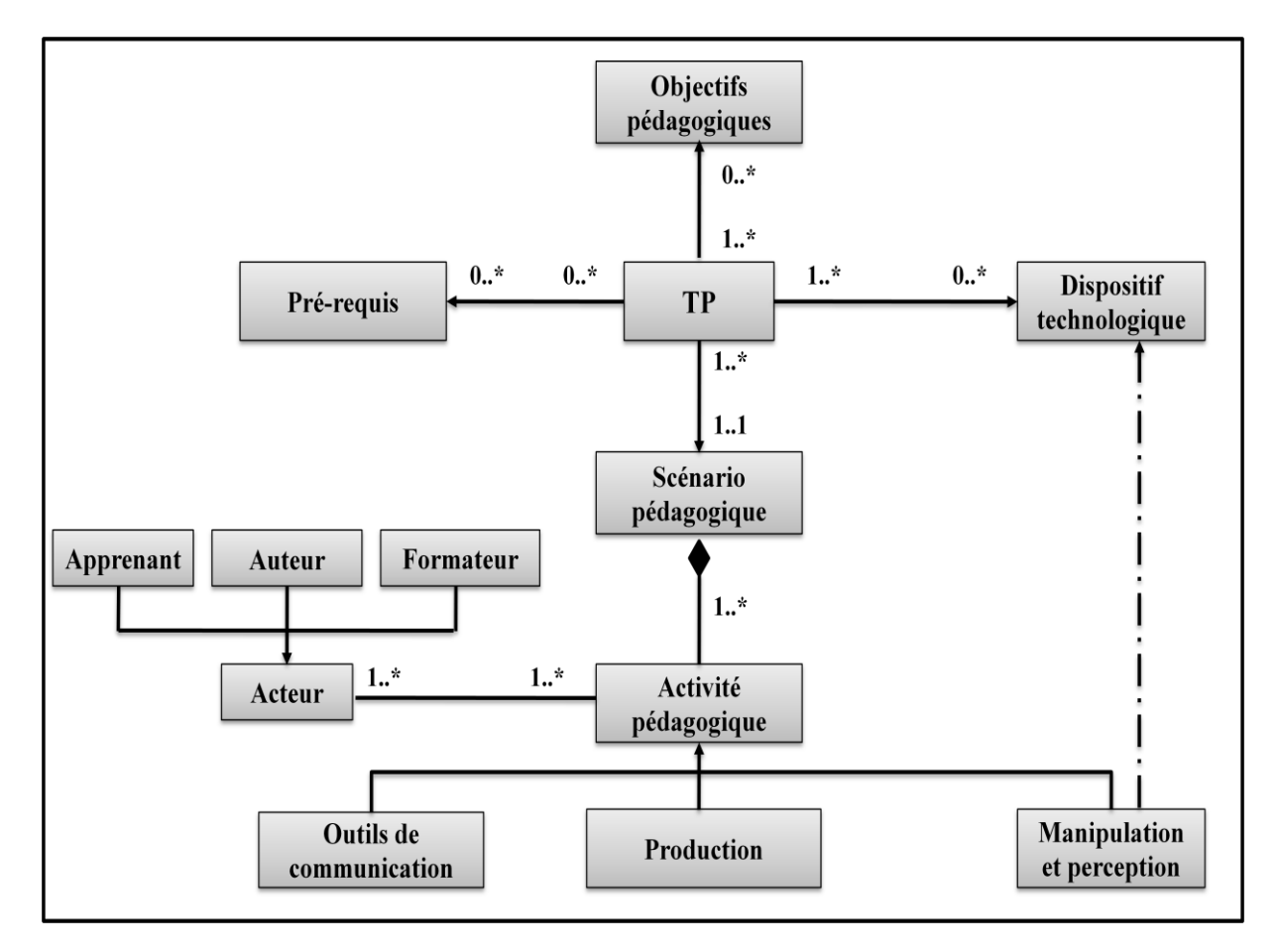

*Figure III.1. Le modèle proposé.*

# **IV. Définition des besoins**

# **III.1. Définition**

La spécification des besoins doit décrire sans ambiguïté le système à développer, l'expression des besoins doit donc proposer ce que le système devrait accomplir, non pas comment le faire mais quoi faire.

# **III.2. Besoins de l'application**

Notre travail consiste à concevoir et implémenter une plate forme permettant l'enseignement à distance du module de la physique qui sera mise à la disposition des apprenants qui veulent évoluer dans ce module.

Cette application permettra aux utilisateurs de consulter les cours, elle permettra également d'éventuelles mises à jour par les utilisateurs selon leurs droits d'accès. Elle Offre aussi à l'utilisateur une aide et une interface simple et conviviale pour mieux utiliser l'application.

Pour garantir la sécurité de notre application, un système d'authentification qui consiste à attribuer un login (pseudo) unique et un mot de passe aux utilisateurs. Une fois authentifié, l'utilisateur recevra une page personnalisée.

#### **V. Identification des acteurs**

Nous allons maintenant citer les différents acteurs susceptibles d'interagir avec le système, mais d'abord nous donnons une définition de ce que c'est un acteur.

#### **IV.1. Définition**

Un acteur est une entité externe au système, en interaction avec ce dernier. Il représente un rôle joué par des entités externes (utilisateur, dispositif matériel ou autre système) qui interagissent directement avec le système étudié (la même personne physique peut donc être représentée par plusieurs acteurs en fonction des rôles qu'elle joue). Un acteur est associé à un cas d'utilisation, en d'autres termes, il peut interagir avec lui et participer à son scénario, on le représente par un personnage stylisé.

En UML, un acteur est représenté graphiquement par une icône appelée stick man, avec le nom de l'acteur dessous.

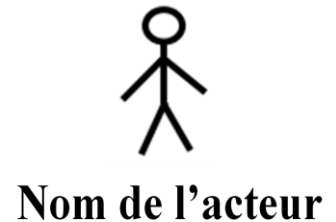

*Figure III.2. Représentation graphique d'un acteur*

#### **IV.2. Les acteurs identifiés**

Dans notre plate-forme, nous distinguons les quatre acteurs principaux suivants, et pour chaque acteur ont a identifié les fonctionnalités lui permettant d'accomplir son rôle dans le système :

- **a.**L'administrateur.
- **b.**Le formateur.
- **c.** L'auteur.
- **d.**L'apprenant.
- **e.** Le visiteur.

# **IV.3. Diagramme de contexte**

Le diagramme de contexte permet de spécifier le nombre d'instances d'acteurs connectés à ce système à un moment donné.

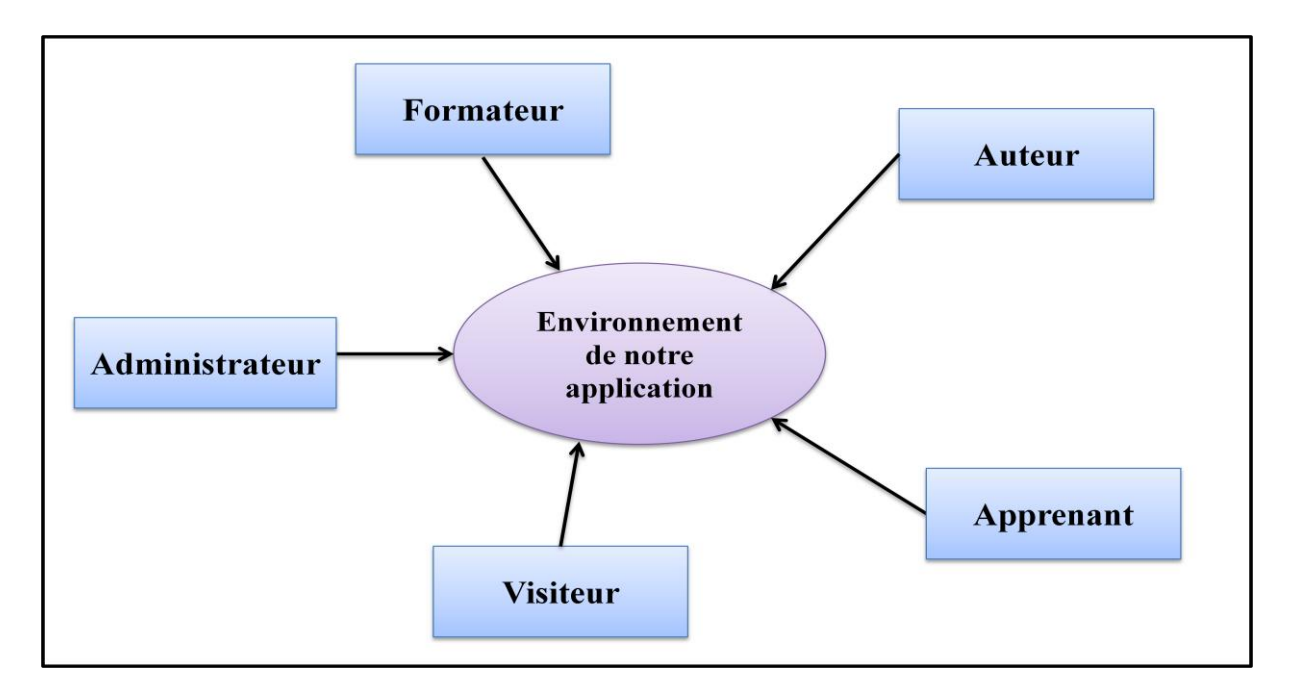

*Figure III.3. Le diagramme du contexte.*

# **V. Identifications des activités par acteurs**

Les acteurs du système identifiés sont :

#### **V.1. Administrateur**

L'administrateur représente l'acteur chargé de réguler l'activité sur le système. Il assure un ensemble de tâches telles que :

- Accès directe à la base de données de la plate-forme ;
- Il s'occupe entre autre de l'inscription finale des acteurs dans la plate-forme (validation des prés-inscriptions) ;
- Gestion des comptes des utilisateurs (apprenants et formateurs);
- Gestion des outils de communication.

#### **V.2. Formateur**

Le formateur est l'acteur chargé de suivre les apprenants durant le processus d'apprentissage et cela en :

- Assurant le suivi du cours auprès des apprenants.
- Communicant et animant ses apprenants via la messagerie, le forum,...;
- Evaluant ses apprenants par des exercices, des TPs et des tests d'évaluation.

#### **V.3. Auteur**

L'auteur est l'acteur chargé de gérer le contenu pédagogique, il assure un ensemble d'actions tels que :

- Dépôt de cours et d'exercices ;
- **↓**Création des TPs ;
- Mise à jour des cours, d'exercices et des TPs.

#### **V.4. Apprenant**

L'apprenant est toute personne qui suit un cours dans son propre espace réservé, il peut aussi :

- Consulter et télécharger des cours, des exercices et des TPs ;
- Communiquer avec les autres apprenants et son formateur via les outils collaboratifs (Forum, messagerie,…) ;
- Faire d'exercices, des TPs et subir des évaluations ;
- Accéder à l'espace de TP et rédiger un compte rendu de TP.

#### **V.5. Visiteur**

Le visiteur est toute personne qui visite le site sans être ni un apprenant ni un formateur. Il peut effectuer l'ensemble des taches suivantes :

- $\overline{\phantom{a}}$  Se préinscrire en tant qu'apprenant ;
- $\overline{\phantom{a}}$  Se préinscrire en tant qu'auteur ;
- **↓** Se préinscrire en tant que formateur ;
- Contacter l'administrateur pour d'éventuelles informations ;
- Naviguer dans le site pour avoir une idée des possibilités de formations.

# **VI. Les cas d'utilisation**

# **VI.1. Définition d'un cas d'utilisation**

Un cas d'utilisation **[Roques, 2007]** (en anglais **use case**) représente un ensemble de séquence d'actions réalisées par le système et produisant un résultat observable intéressant pour un acteur particulier. C'est une description des interactions qui vont permettre à l'acteur d'atteindre son objectif en utilisant le système.

Un cas d'utilisation modélise un service rendu par le système. Il exprime les interactions acteurs/système et apporte une valeur ajoutée « notable » à l'acteur concerné.

Les *use case* (cas d'utilisation) sont représentés par une ellipse sous-titrée par le nom du cas d'utilisation (éventuellement le nom est placé dans l'ellipse). Un acteur et un cas d'utilisation sont mis en relation par une association représentée par une ligne.

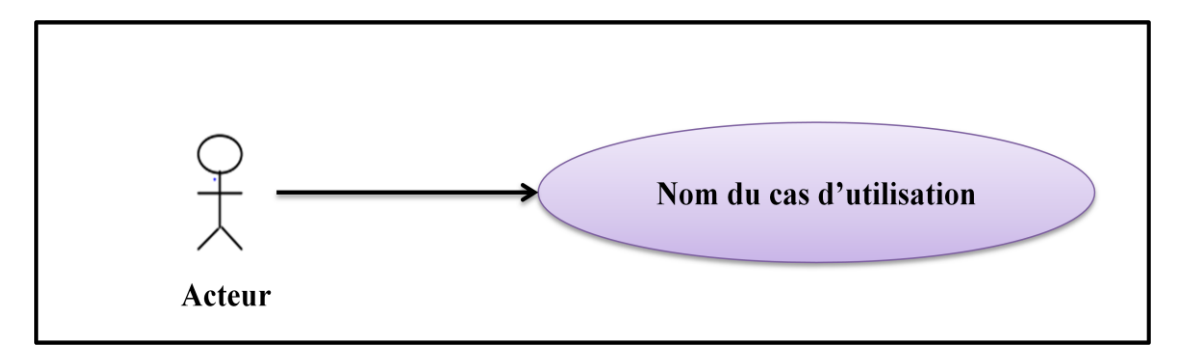

*Figure III.4. Représentation graphique d'un cas d'utilisation.*

# **VI.2. Les relations entre les cas d'utilisations**

# **Relation d'inclusion (include)**

Une relation d'inclusion d'un cas d'utilisation A par rapport à un cas d'utilisation B signifie qu'une instance de A contient le comportement décrit dans B. Le cas d'utilisation A ne peut

pas être utilisé seul, il signifie que l'exécution de celui qui est inclut l'autre (B) passe obligatoirement par celui qui est inclus(A).

# **Relation d'extension (extend)**

Une relation d'extension d'un cas d'utilisation A par rapport à un cas d'utilisation B signifie qu'une instance de A peut être étendue par le comportement décrit dans B. Cela signifie que le cas d'utilisation B qui étend A peut optionnellement être utilisé.

# **Relation d'utilisation (use)**

Lorsqu'une ou plusieurs tâches sont utilisées régulièrement, on peut les factoriser dans un même use case et faire de telle sorte que d'autre use case l'utilisent en pointant par une flèche.

# **VI.3. Identification des cas d'utilisations (tâches)**

Les tâches effectuées par chacun des acteurs sont résumées dans le tableau suivant :

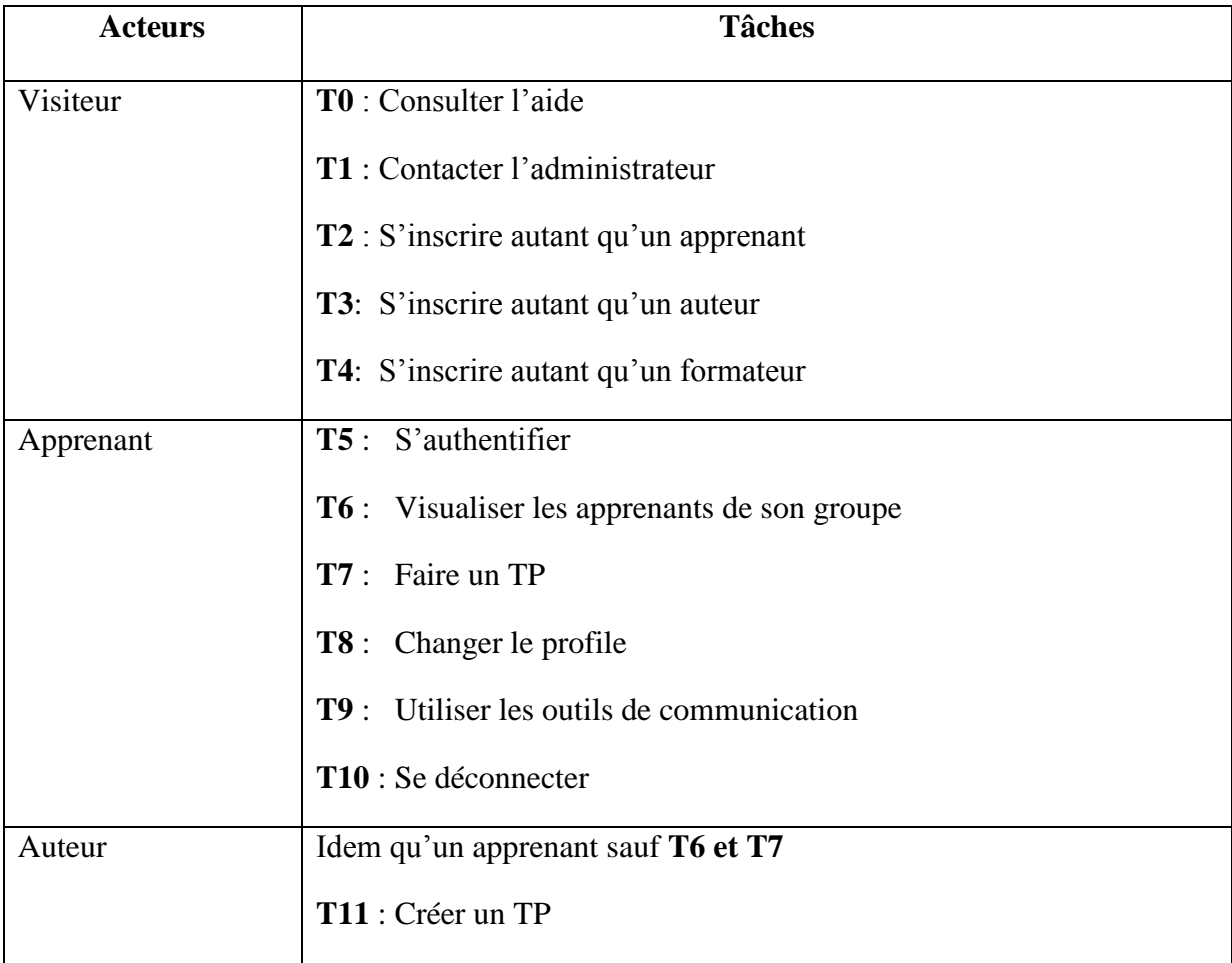

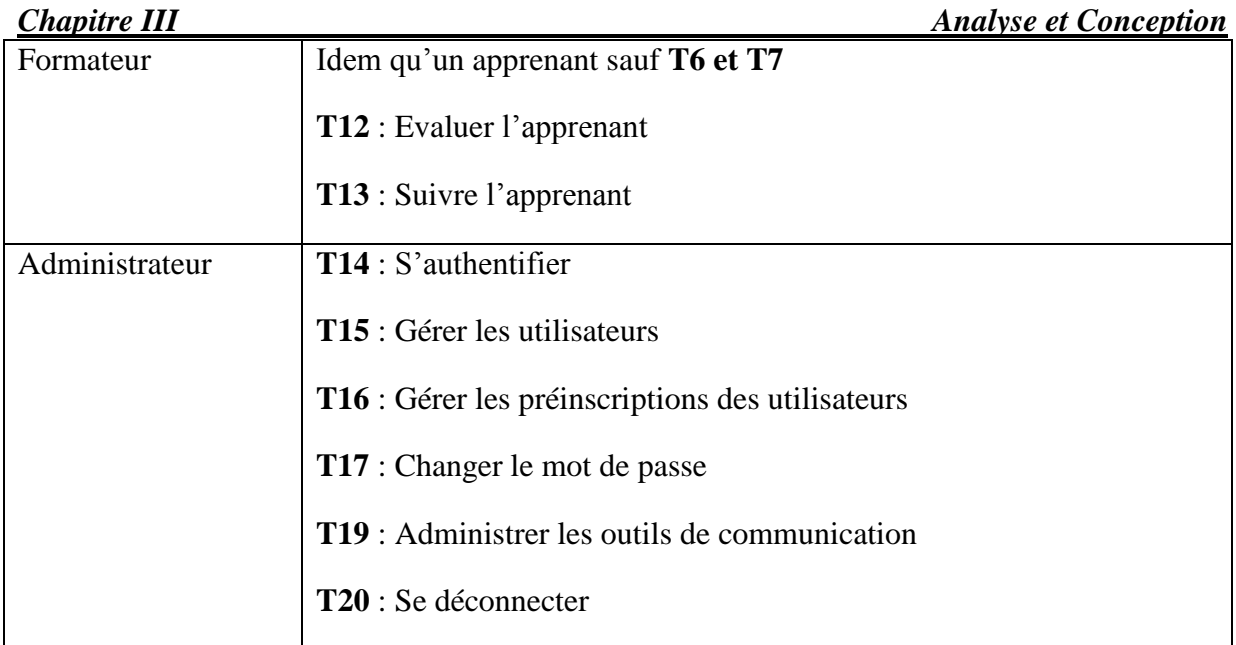

# **VI.4. Les diagrammes du cas d'utilisation**

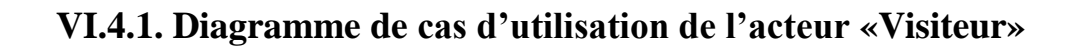

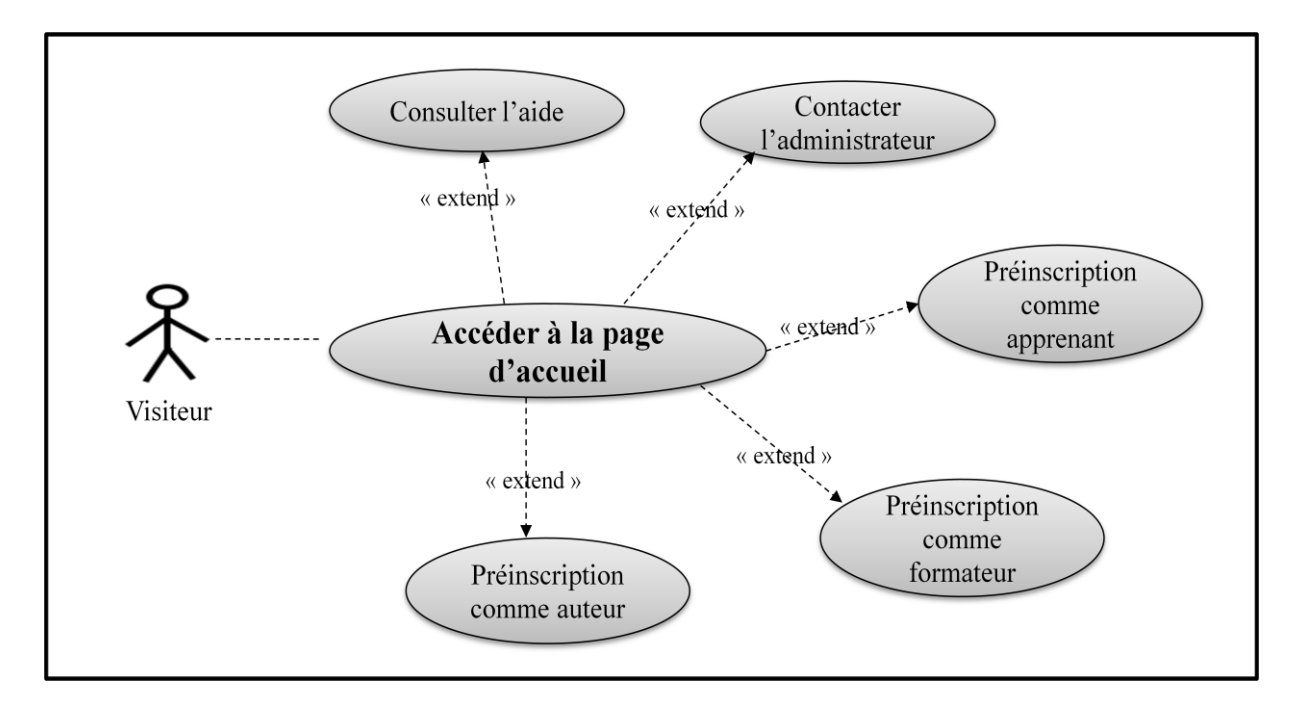

*Figure III.5. Diagramme de cas d'utilisation de l'acteur «Visiteur».*
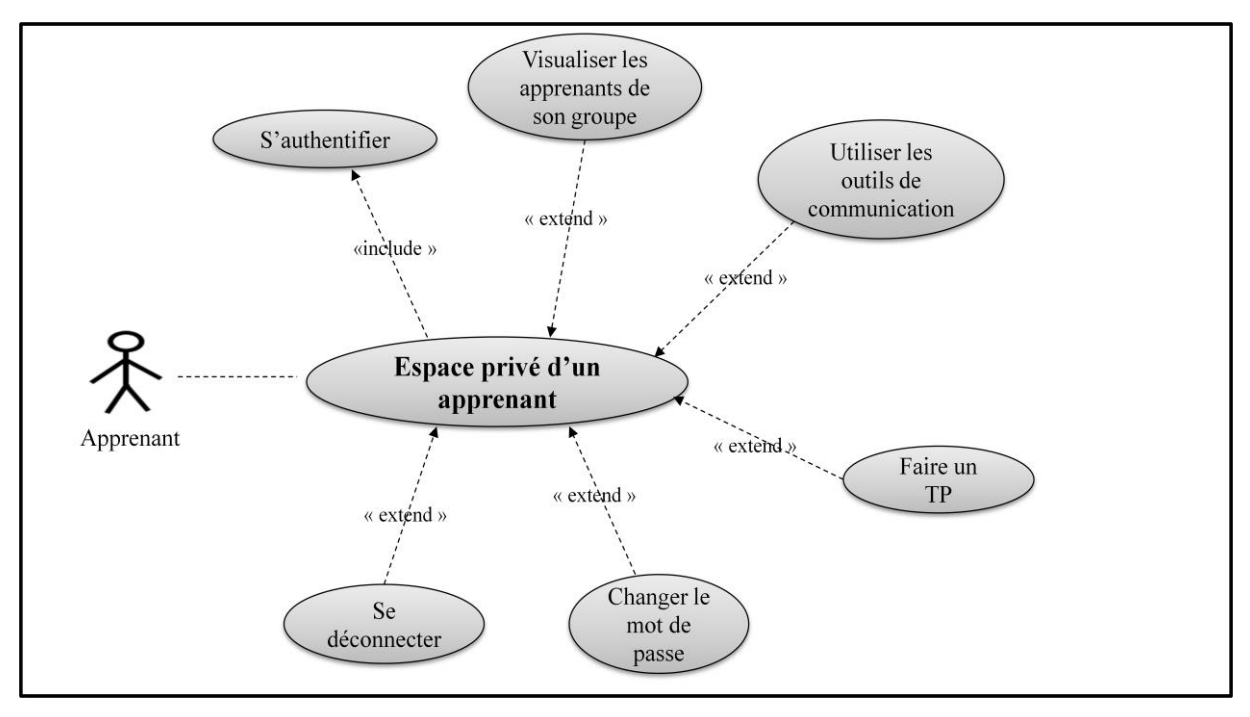

**VI.4.2. Diagramme du cas d'utilisation de l'acteur « Apprenant»**

*Figure III.6. Diagramme de cas d'utilisation de l'acteur « Apprenant».*

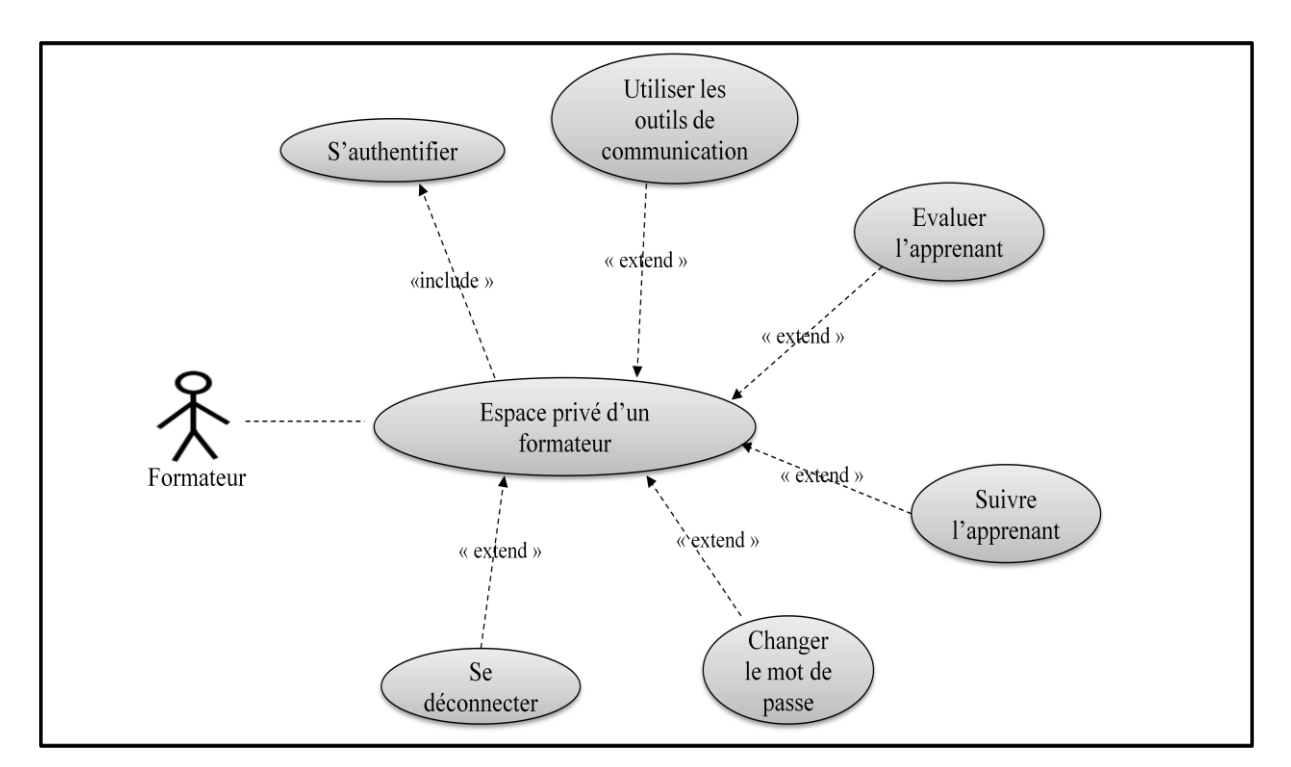

**VI.4.3. Diagramme du cas d'utilisation de l'acteur « Formateur»**

*Figure III.7. Diagramme du cas d'utilisation de l'acteur « Formateur».*

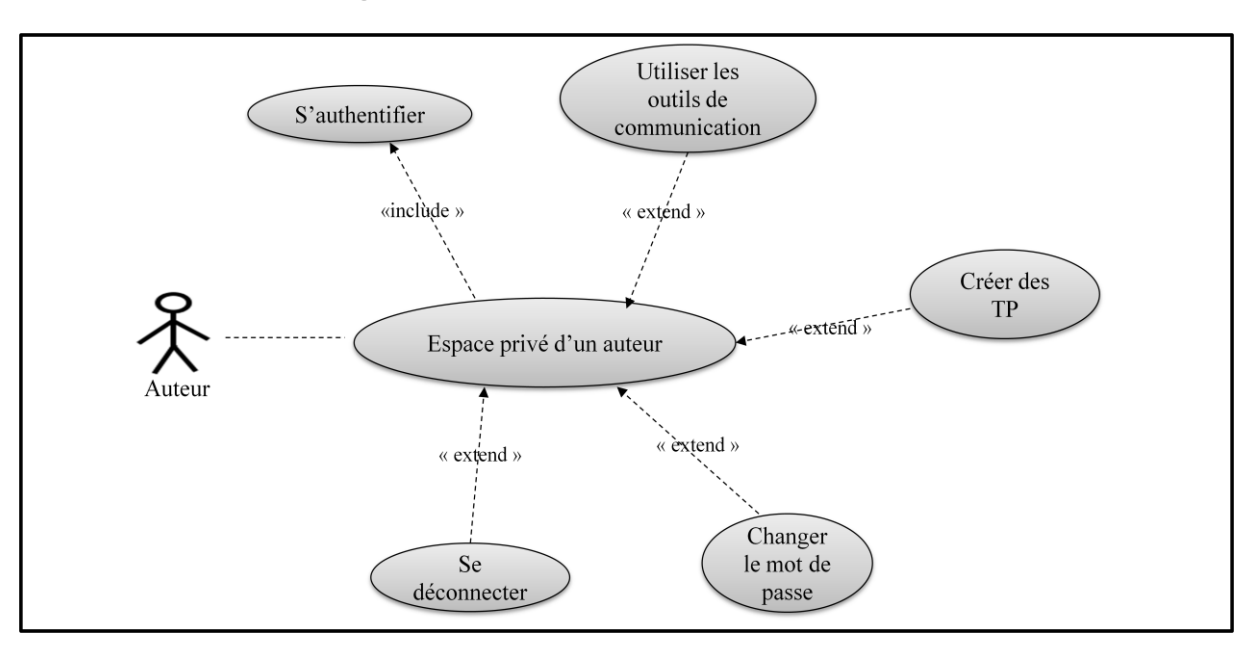

**VI.4.4. Diagramme du cas d'utilisation de l'acteur « Auteur »**

*Figure III.8. Diagramme du cas d'utilisation de l'acteur « Auteur».*

## **VI.4.5.Diagramme du cas d'utilisation de l'acteur « Administrateur»**

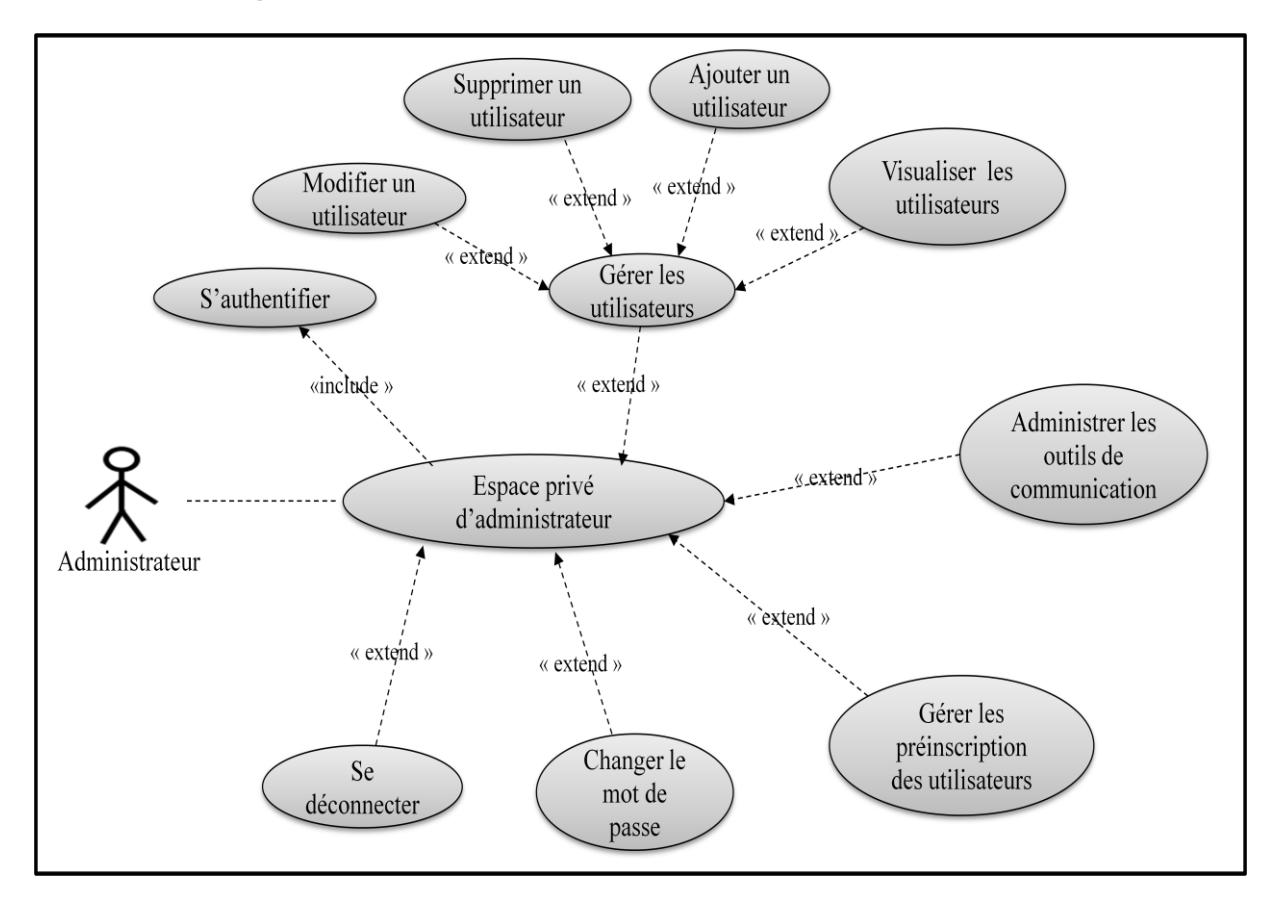

*Figure III.9. Diagramme du cas d'utilisation de l'acteur « Administrateur».*

Les diagrammes de cas d'utilisation aboutissent à un ensemble de diagrammes de séquences avec des objets et classes d'objets. Les objets d'analyse sont des instances de classes d'analyse qui représentent des éléments majeures ayant des comportements et des responsabilités dans le système. Comme toutes les classes, ces classes entretiennent des relations qui sont illustrées dans des diagrammes de classes, où les acteurs peuvent être représentés pour préciser les contrôles propres aux interfaces. Dans ces diagrammes, les associations entre objets obéissent à certaines règles dont les suivantes :

- Les acteurs interagissent qu'avec des objets d'interfaces.
- Les objets entités n'interagissent qu'avec des objets contrôles.
- Les objets contrôles interagissent avec tous les objets y compris les instances d'objets contrôle.

#### **VII. Les diagrammes de séquences**

Les diagrammes de séquences **[Gabay, 2008]** permettent de représenter des collaborations entre collaborateurs (envoi de messages entre objets) selon un point de vue temporel, ils permettent de représenter les interactions entre les classes en précisant la chronologie des échanges de messages. Ils peuvent servir à décrire un cas d'utilisation. L'ordre d'envoi d'un message est déterminé par sa position sur l'axe vertical du diagramme "le temps s'écoule de haut en bas" de cet axe. La période d'activation correspond au temps pendant lequel un objet effectue une action. L'axe vertical représente le temps, et l'axe horizontal représente les objets qui collaborent.

Dans ce qui suit nous allons présenter quelques cas d'utilisation :

- L'authentification.
- Préinscription d'un utilisateur.
- Evaluation d'un apprenant.
- Faire un TP.

## **VII.1.Diagramme de séquence pour le cas d'utilisation**

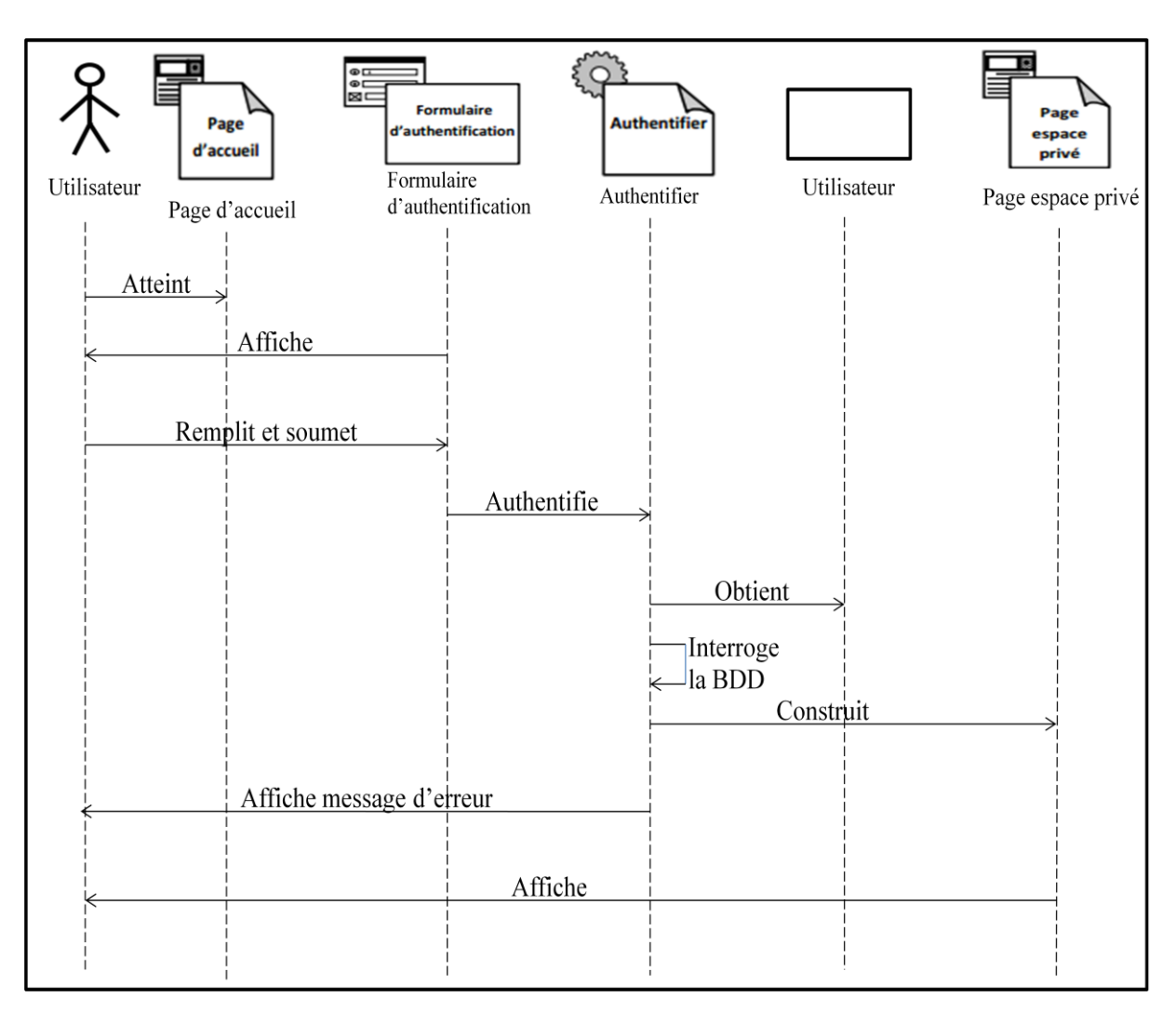

## **« authentification »**

*Figure III.10. Diagramme de séquence détaillé du cas d'utilisation « S'authentifier»*

## **S'authentifier**

- L'utilisateur (Administrateur, Formateur, Auteur ou Apprenant) saisit son login et son password et l'envoie au système ;
- Le système vérifie le login et le password ;
- Si l'utilisateur possède un compte, le système lui permet d'accéder à son espace privé, sinon, il lui renvoie un message d'erreur.

## **VII.2.Diagramme de séquence pour le cas d'utilisation « préinscription**

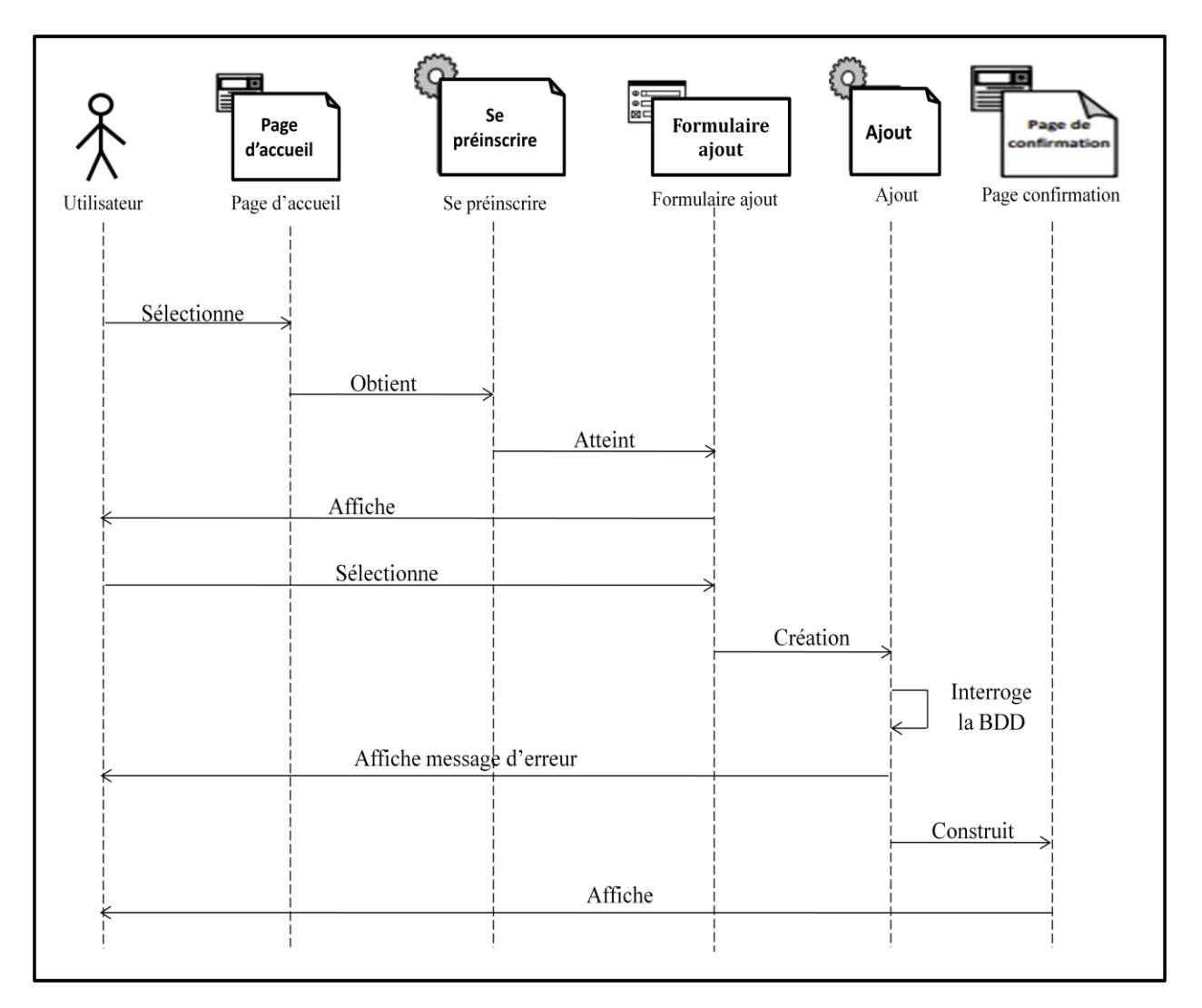

## **d'un utilisateur »**

*Figure III.11. Diagramme de séquence détaillé du cas d'utilisation «Préinscription d'un utilisateur»*

### **Préinscription d'un utilisateur**

- L'utilisateur atteint la page d'accueil ;
- Il sélectionne la rubrique "menu" puis clique sur "s'enregistrer";
- Le système lui affiche le formulaire ajout utilisateur "apprenant, formateur ou auteur" ;
- L'utilisateur remplit et soumet le formulaire ;
- Le système vérifie l'existence de l'utilisateur saisi ;

 Si l'utilisateur n'existe pas, le système l'ajoute à la base de données, sinon il renvoie un message d'erreur.

## **VII.3.Diagramme de séquence pour le cas d'utilisation « Evaluer un**

### **apprenant»**

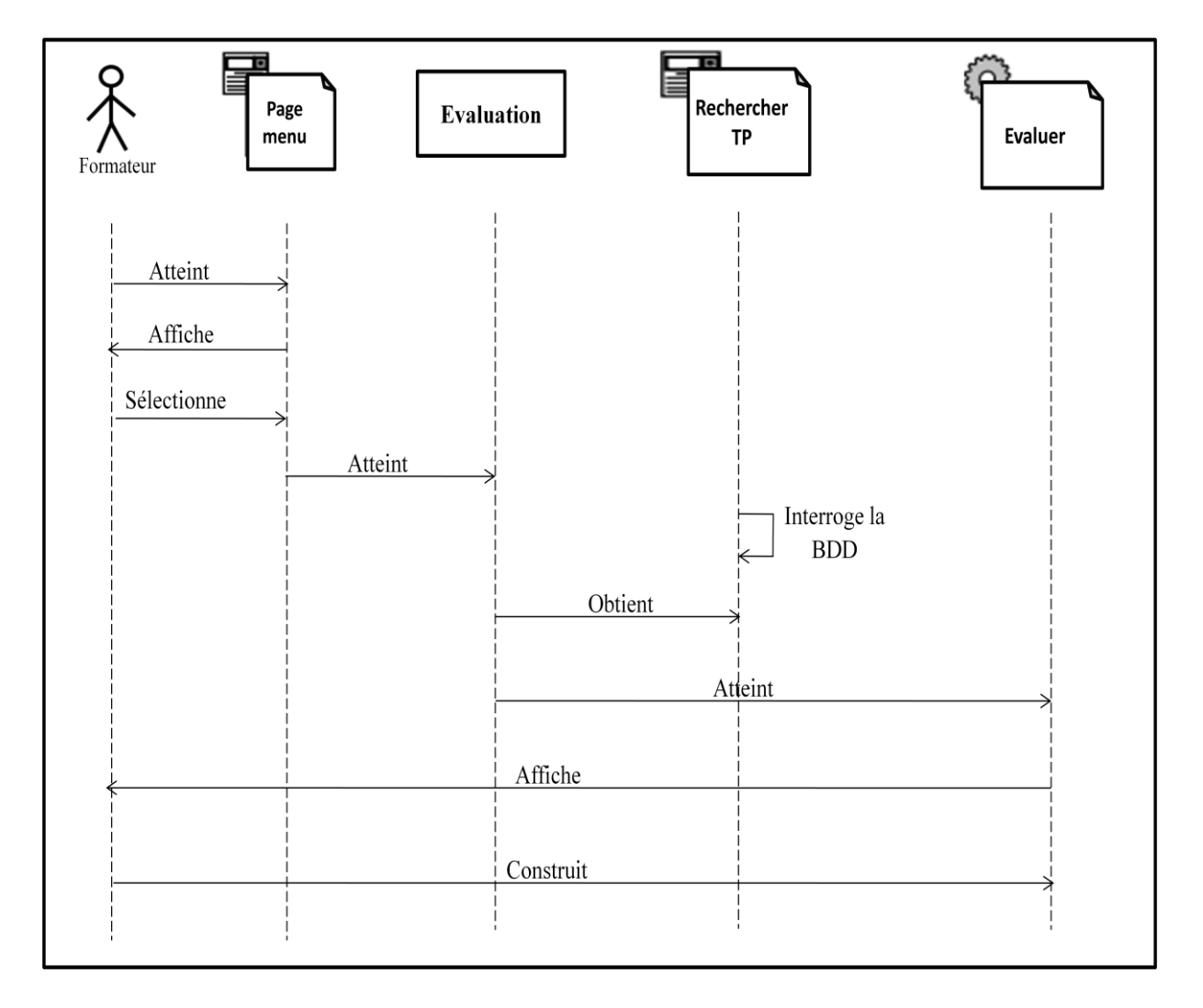

*Figure III.12. Diagramme de séquence détaillé du cas d'utilisation «Evaluer l'apprenant».*

#### **Evaluer un apprenant**

- Le formateur atteint son espace ;
- Il sélectionne la rubrique "évaluation" puis il va choisir l'apprenant et le TP à évaluer ;

 Le formateur va lire le compte-rendu puis évalue l'apprenant en lui donnant une note concernant son travail.

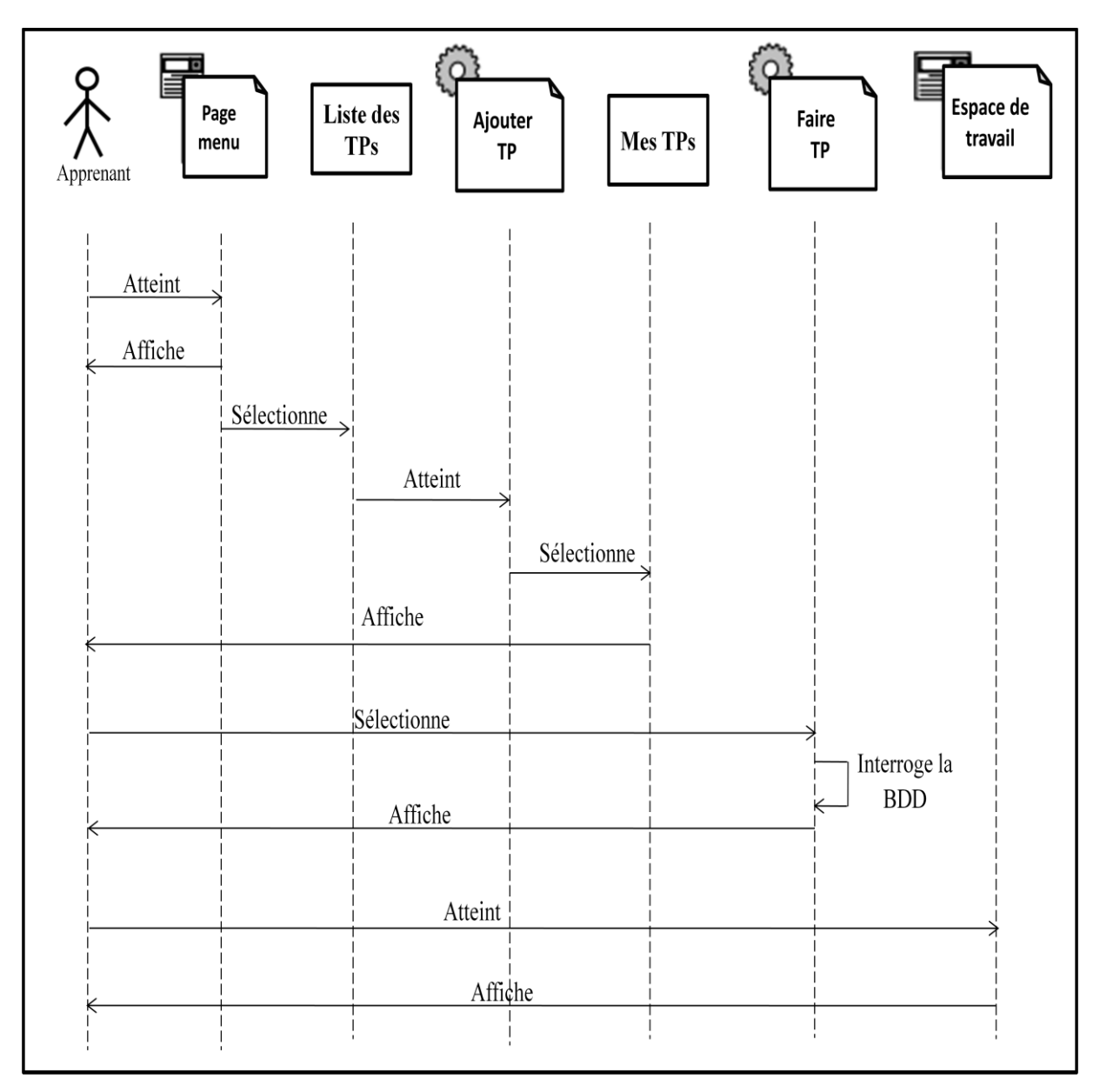

## **VII.4.Diagramme de séquence pour le cas d'utilisation « faire un TP »**

*Figure III.13. Diagramme de séquence détaillé du cas d'utilisation «Faire un TP»*

### **Faire un TP**

- L'apprenant atteint son espace ;
- Il sélectionne la rubrique "liste des TPs" puis il va ajouter un TP à faire dans sa liste des TPs ;

 Il sélectionne la rubrique "Mes TPs", il va choisir un TP parmi les TPs ajoutés pour le faire puis rédiger son compte-rendu.

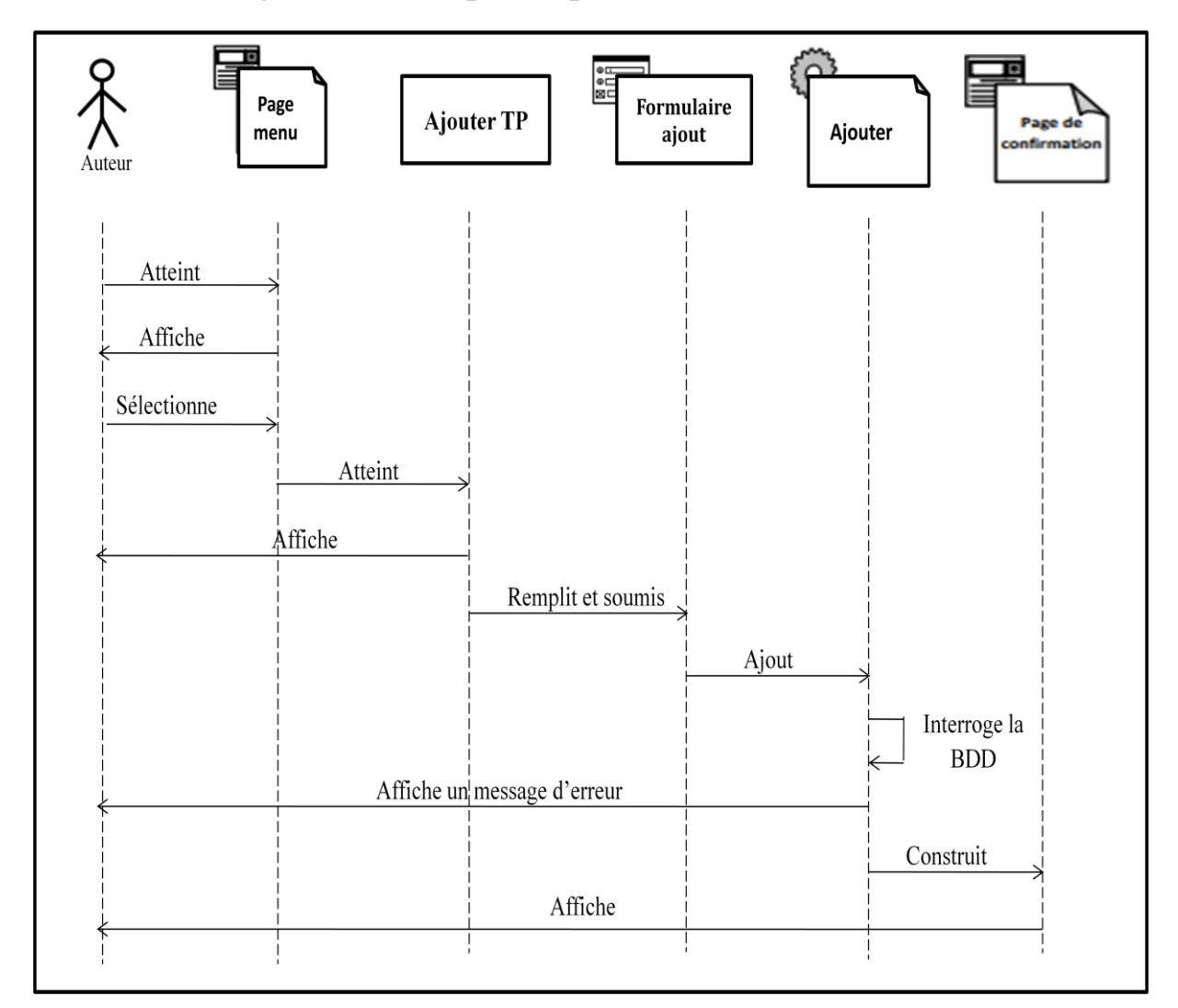

**VII.5. Diagramme de séquence pour le cas d'utilisation « Ajouter TP »** 

*Figure III.14. Diagramme de séquence détaillé du cas d'utilisation «Ajouter un TP»*

### **Ajouter un TP**

- L'auteur atteint son espace ;
- Il sélectionne la rubrique "Ajouter TP", il remplit le formulaire d'ajout d'un TP puis il le soumet.

### **VIII. Diagramme de classe**

### **VIII.1.Définition des diagrammes de classes**

Le diagramme de classe constitue l'un des pivots essentiels de la modélisation avec UML. En effet, ce diagramme permet de donner la représentation statique du système à développer. Cette représentation est centrée sur les concepts de classe et d'association. Chaque classe se décrit par les données et les traitements dont elle est responsable pour elle-même et vis-à-vis des autres classes. Les traitements sont matérialisés par des opérations. Le détail des traitements n'est pas représenté directement dans le diagramme de classe ; seul l'algorithme général et le pseudo-code correspondant peuvent être associés à la modélisation.

La description du diagramme de classe est fondée sur :

- le concept d'objet,
- le concept de classe comprenant les attributs et les opérations,
- les différents types d'association entre classes.

## **VIII.2.Diagramme de classe général du cas d'utilisation**

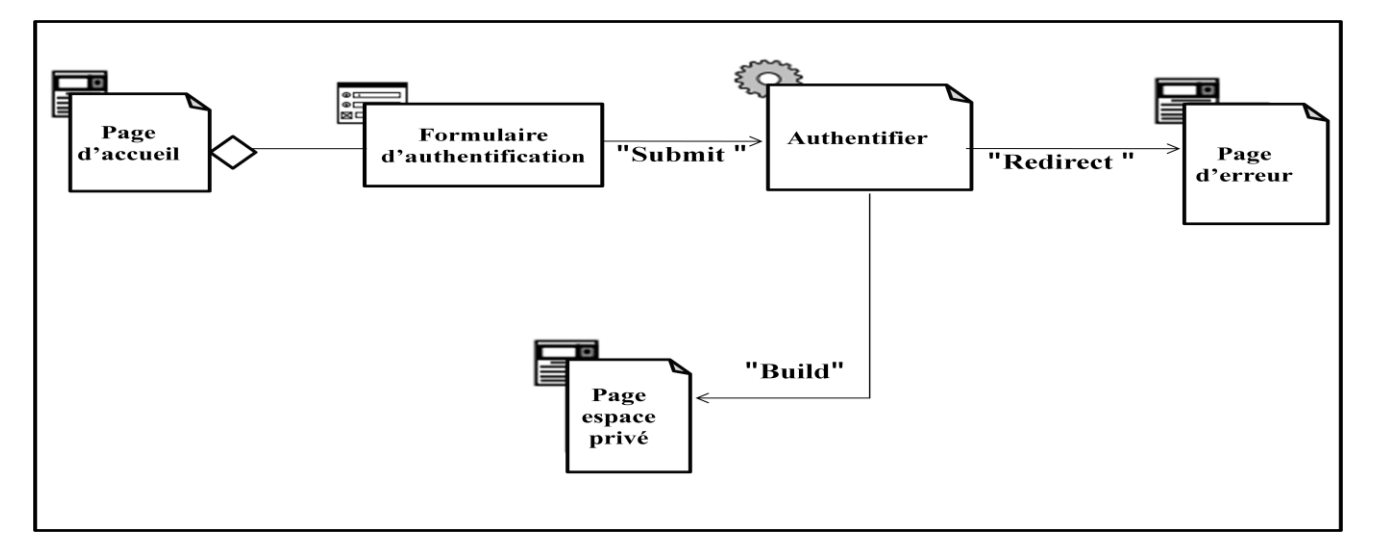

## **«authentification »**

*Figure III.15. Diagramme de classe général du cas d'utilisation « S'authentifier ».*

# **VIII.3. Diagramme de classe général du cas**

# **d'utilisation « préinscription d'un utilisateur »**

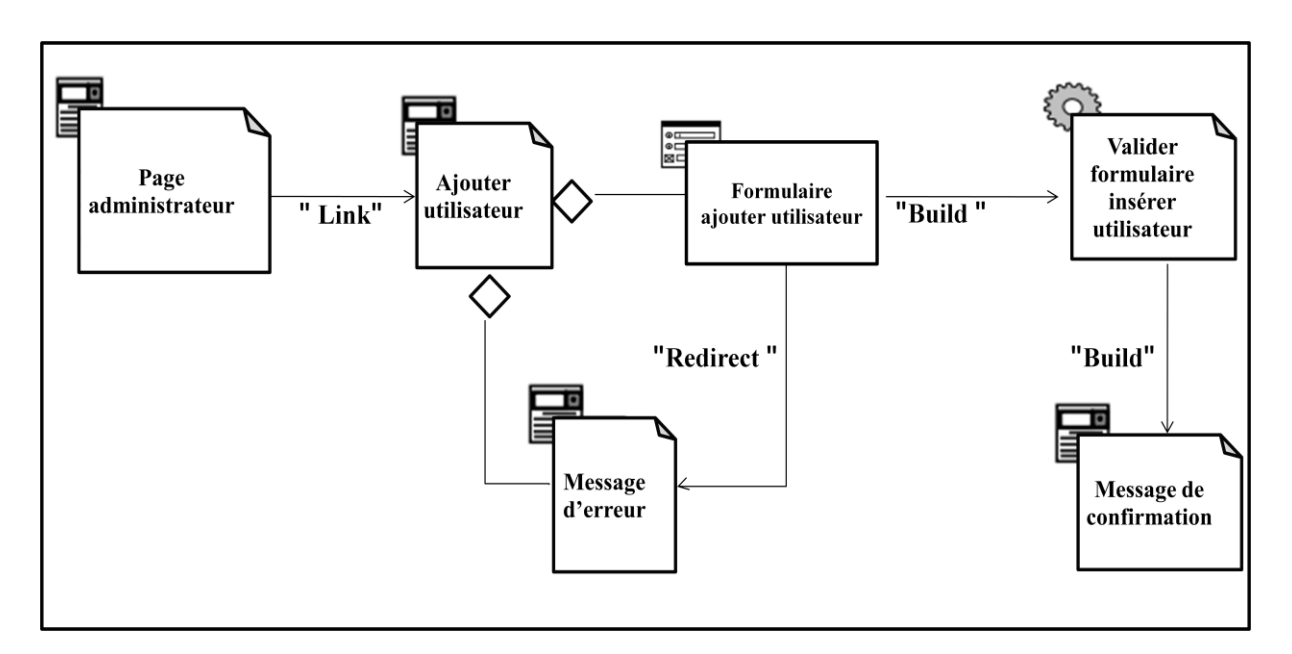

*Figure III.16. Diagramme de classe général du cas d'utilisation « Préinscrire d'un utilisateur ».*

**VIII.4.Diagramme de classe général du cas d'utilisation « Evaluer un** 

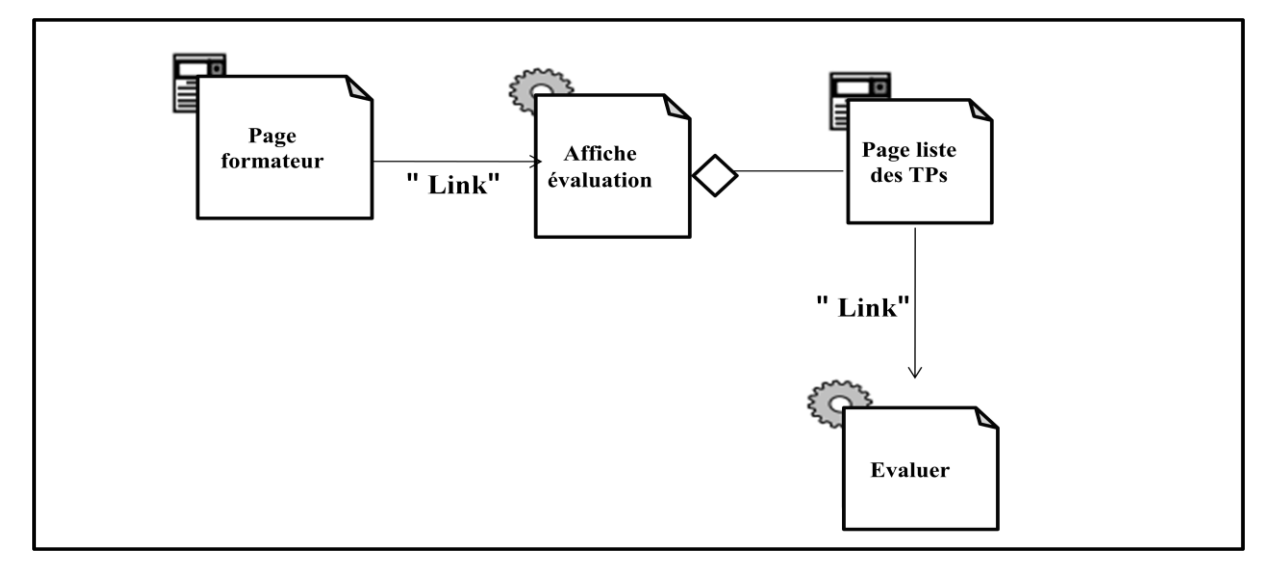

## **apprenant »**

*Figure III.17. Diagramme de classe général du cas d'utilisation « Evaluer un apprenant »*

## **VIII.5.Diagramme de classe général du cas d'utilisation « Faire un**

**TP»**

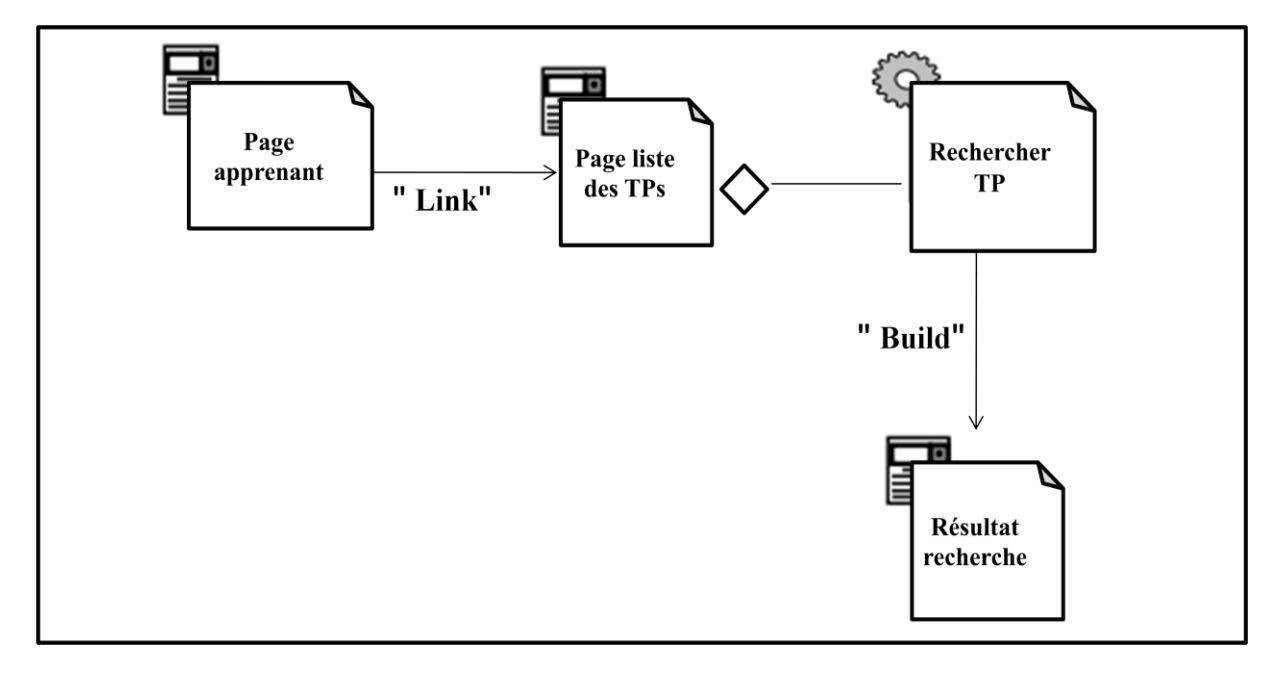

*Figure III.18. Diagramme de classe général du cas d'utilisation « Faire un TP ».*

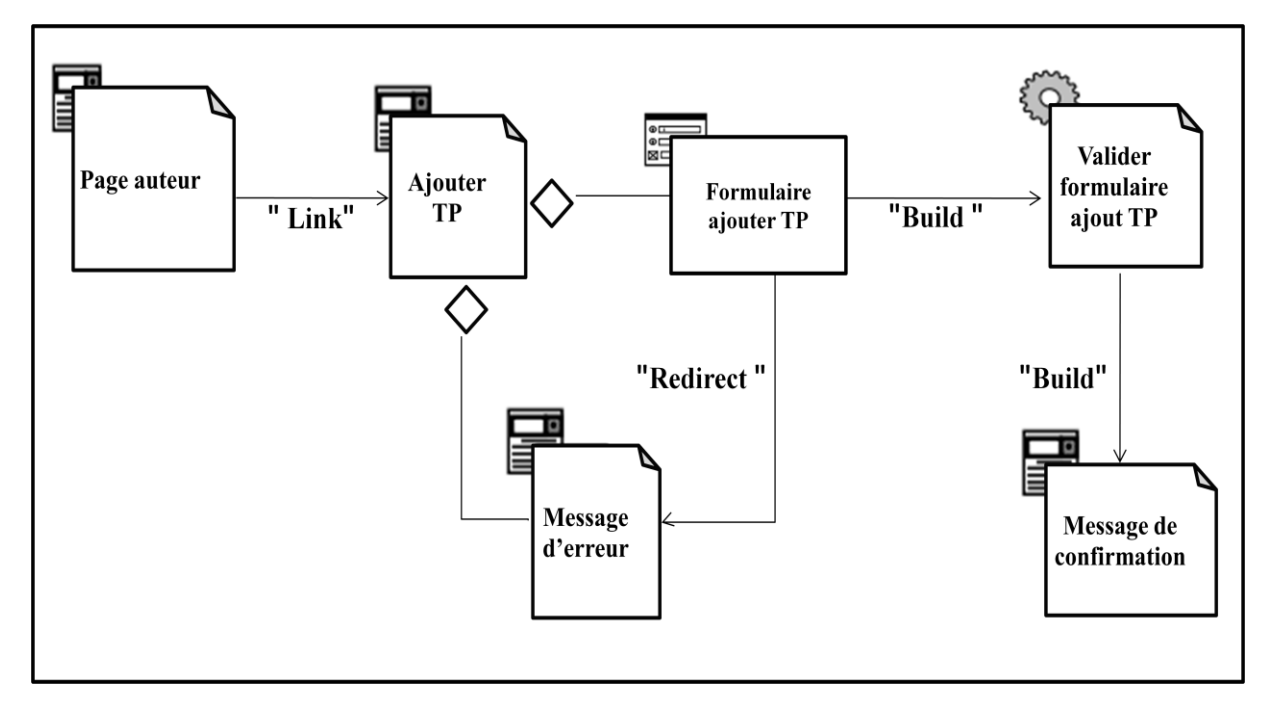

**VIII.6.Diagramme de classe du cas d'utilisation « Ajouter un TP »**

*Figure III.19. Diagramme de classe général du cas d'utilisation « Ajouter un TP »*

## **IX. Conception de la base de donnés BDD**

## **IX.1. Règles de gestion**

- 1. Chaque utilisateur appartient à un et un seul groupe.
- 2. Un groupe est composé de un à plusieurs apprenants.
- 3. Chaque utilisateur peut ne pas manipuler de notes comme il peut en manipuler plusieurs.
- 4. Une note est manipulée par un et un seul utilisateur.
- 5. Chaque utilisateur dans le forum soumet aucune ou plusieurs questions et poste aucune ou plusieurs réponses.
- 6. Une question peut ne pas avoir de réponse ou elle peut en avoir plusieurs.
- 7. Une réponse est pour une et une seule question.
- 8. Une question est soumise par un et un seul utilisateur.
- 9. La réponse est postée par un et un seul utilisateur.
- 10. Une question appartient à une et une seule catégorie.
- 11. une catégorie peut ne pas avoir de questions ou en avoir plusieurs.
- 12. Une réponse appartient à une et une seule catégorie qui peut avoir plusieurs réponses ou ne pas en avoir.
- 13. Un utilisateur peut ne pas envoyer de messages ou en envoyer plusieurs.
- 14. Un utilisateur peut ne pas recevoir de messages ou en recevoir plusieurs.
- 15. Un groupe est suivi par un et un seul formateur.
- 16. Un formateur peut ne pas suivre de groupe d'apprenants ou peut en avoir suivi plusieurs.
- 17. Un apprenant est évalué par un et un seul formateur.
- 18. Un formateur peut ne pas évaluer d'apprenants ou peut en avoir évalué plusieurs.
- 19. Un apprenant appartient à un et un seul groupe.
- 20. Un groupe est composé de un à plusieurs apprenants.
- 21. Un apprenant peut ne pas faire de TP ou en faire plusieurs.
- 22. Un TP peut ne pas être fait par l'apprenant ou être fait par plusieurs.
- 23. Un TP est crée par un et un seul auteur.
- 24. Un auteur peut créer plusieurs TPs comme il peut ne pas en créer.

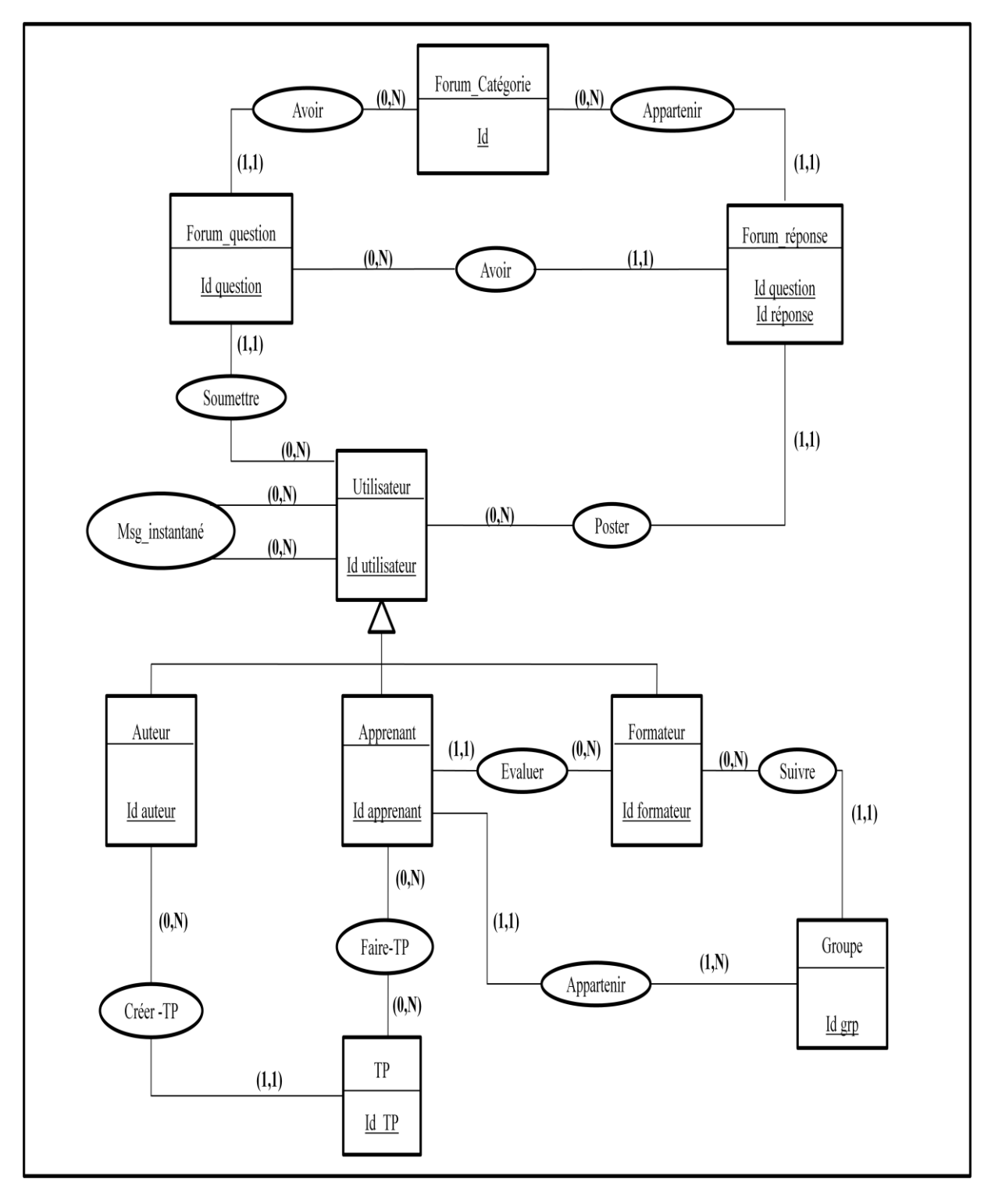

## **IX.2. Schéma (modèle conceptuel)**

*Figure III.20. Modèle conceptuel de données MCD de notre système*

#### **Règle du passage du MCD vers le MLD**

Il existe trois règles de gestion du modèle entité/association vers le modèle relationnel :

#### **Règles 1 : les entités**

Chaque entité devient une relation. Chaque attribut de l'entité devient un attribut de la relation et l'identifiant de l'entité devient la clé primaire de la relation.

#### **Règles 2 : les associations dont toutes les cardinalités sont de type x, n**

Chaque association dont toutes les cardinalités associées aux entités qu'elles relient sont de type 0,n ou 1,n devient une relation. Les identifiants des entités reliées par l'association deviennent aussi des attributs de la relation. La clé de cette relation est formée par l'ensemble des identifiants des entités reliées par l'association (qui sont donc aussi des clés étrangères) ou par un attribut équivalent s'il existe.

#### **Règles 3 : les associations dont au moins une cardinalité à un maximum de 1**

On ne crée pas de relation pour les associations ayant au moins une cardinalité de maximum 1. Chaque attribut d'une telle association devient un attribut de la relation créée pour l'entité associée avec la cardinalité 0,1 ou 1,1. L'identifiant de chacune des autres entités devient un attribut de la relation créée pour l'entité associée avec la cardinalité 0,1 ou1, 1 (l'identifiant de chacune des autres entités est donc une clé étrangère). La clé de la relation créée pour l'entité associée avec la cardinalité 0,1 ou 1,1 reste celle de cette entité.

#### **IX.3. Modèle logique**

Après traduction du modèle conceptuel, on obtient le modèle relationnel suivant :

**NB :** les clés primaires sont soulignées, tandis que les clés étrangères sont précédées par un #.

**Utilisateur** (**id\_utilisateur,** nom, prénom, adresse, email, date-naiss, pseudo, mot-de-passe, rôle, date-création).

**Auteur** (**id\_auteur**, nom, prénom, adresse, email, pseudo, mot-de-passe).

**Apprenant** (**id\_apprenant**, nom, prénom, adresse, email, pseudo, mot-de-passe, **#id\_grp**, **#id\_formateur**).

**Formateur** (**id\_formateur**, nom, prénom, adresse, email, pseudo, mot-de-passe, **#id\_TP**). **Groupe** (**id\_grp**, **#id\_formateur**, nom\_grp, nb\_inscrits).

**TP** (**id\_TP**, nom, énoncé, objectif, lien TP, pré-requis, date-création, **#id\_auteur**).

**Faire-TP** (#id\_apprenant, #id\_TP, évaluation, compte-rendu, date-réalisation).

**Message** (**#id\_message**, **#id\_expediteur**, **#id\_recepteur**, objet, message, date, heure).

**Msg\_instantanée** (**#id\_msg\_inst**, **#id\_expediteur**, **#id\_recepteur**, message, date, heure).

**Forum** question (**id** question, sujet, question, date, heure, #**id\_utilisateur,#id**).

**Forum\_réponse** (**id\_réponse**, **#id\_question**, sujet, réponse, date, heure, #**id\_utilisateur,#id**).

Forum\_catégorie (id, nom, description).

### **X. Conclusion**

Ce chapitre a présenté la modélisation du système à réaliser en utilisant les diagrammes d'UML, en commençant par la spécification des besoins et les divers cas d'utilisation, puis la conception des diagrammes de séquences et l'élaboration des diagrammes de classes, et enfin nous avons défini les tables de notre bases de données.

Dans le chapitre qui suit, nous allons décrire les outils ayant servis à développer notre application, ainsi que ses interfaces principales.

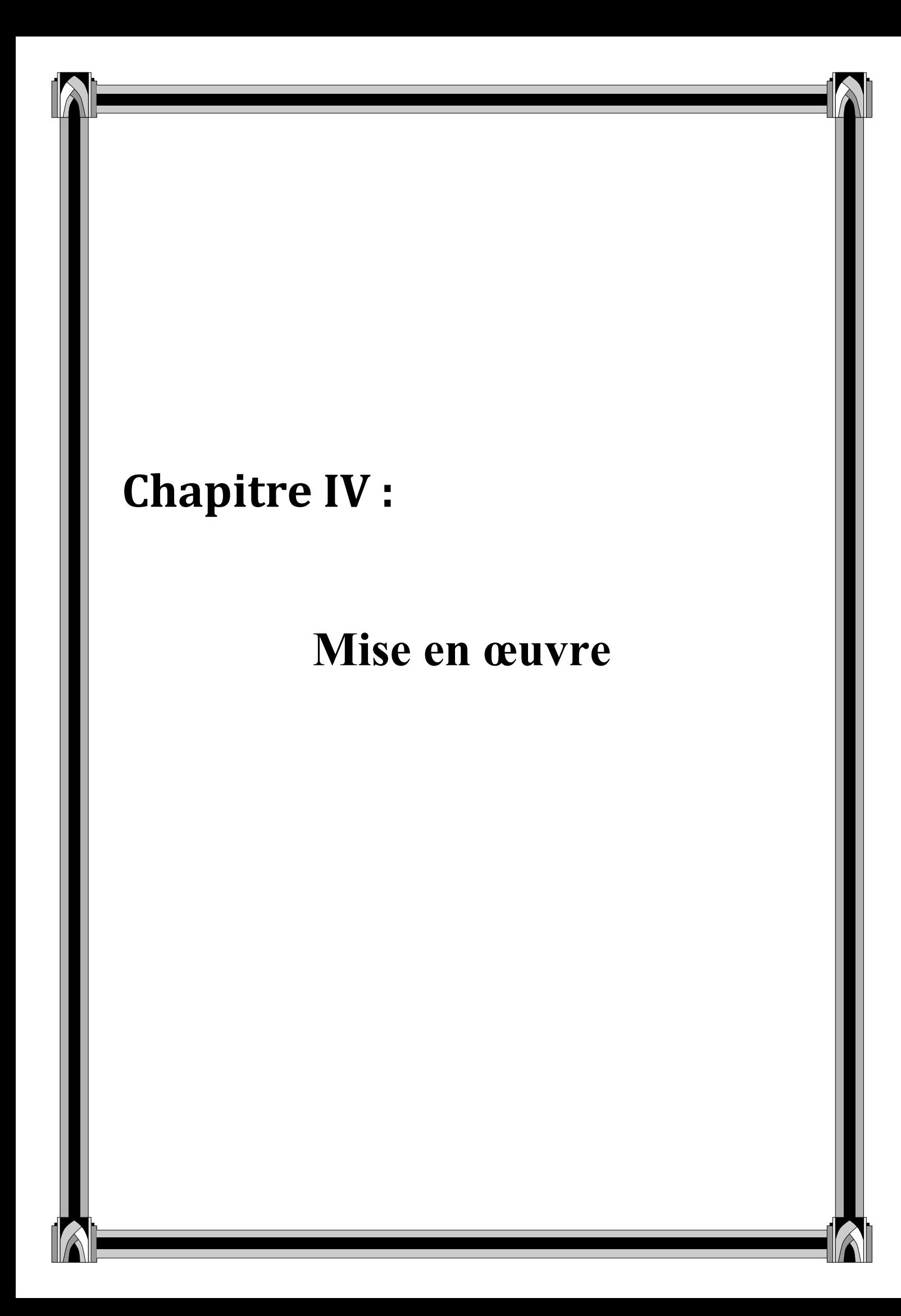

#### **I. Introduction**

Pour ce qui concerne ce chapitre nous allons décrire l'environnement du développement de notre application, les différents outils et langages y utiliser ainsi que la présentation de quelques interfaces.

#### **II. Environnement de l'application**

Afin de réaliser notre application, nous avons utilisé les différents outils suivants :

IIS (serveur web), MySQL (serveur de bases de données), HTML pour programmer les pages statiques, PHP pour celles dynamiques et MySQL Server pour les différentes requêtes à la base de données.

#### **III. Les outils de développement utilisés**

#### **III.1. Le Serveur Web apache :**

Apache **[PEN, 2004]** : Le serveur web Apache est développé par un groupe de personnes autonome (qui est connu sous le nom de « groupe Apache »).L'objectif était de développer un serveur http (web) puissant, utilisable gratuitement et qui est de même niveau que les produits commerciaux. L'équipe d'origine a été rejointe par des centaines d'utilisateurs qui, par leurs idées, leurs tests et leurs lignes de code, ont contribué à faire d'Apache le serveur web le plus utilisé dans le monde actuellement.

Le choix du serveur apache est basé essentiellement sur :

- $\ddot{\bullet}$  Un niveau élevé de performances pour des exigences matérielles modestes;
- $\overline{\phantom{a}}$  Logiciel libre ;
- $\triangleq$  Son développement est actif ;
- Très portable (fonctionne sous les différentes plates-formes sous UNIX et sous Windows) ;
- Extensible, modulaire et configurable ;
- $\leftarrow$  Gratuit ;
- **EXECURDEN** Robuste et sécurisé.

### **III.2. Le serveur MySQL**

MySQL est un véritable serveur de base de données SQL (Structured Query Language) qui est un langage de requêtes vers les bases de données exploitant le modèle relationnel. Il en reprend la syntaxe mais n'en conserve pas toute la puissance puisque de nombreuses fonctionnalités de SQL n'apparaissant pas dans MYSQL (sélection imbriquées, clés étrangères…). [Nan, 1995].

MYSQL est une configuration client/serveur qui est souvent utilisée avec le langage de création de pages Web dynamiques PHP comme le montre la figure suivante :

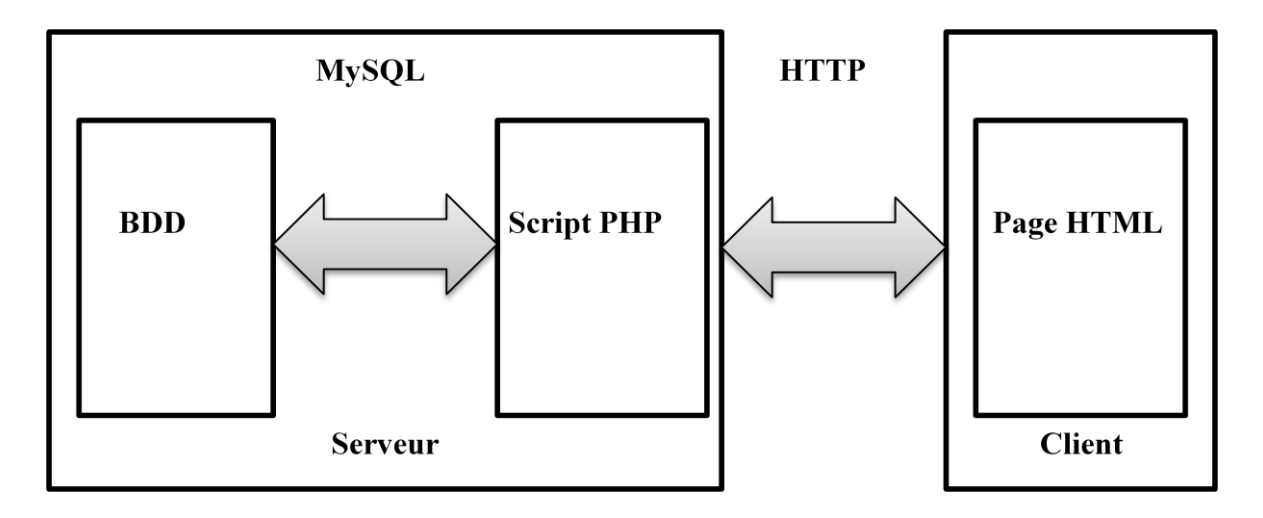

*Figure IV.1. Serveur MYSQL.*

MYSQL est un serveur de base de données SQL multitraitements, il est caractérisé par sa rapidité et sa robustesse. Il présente l'avantage d'être portable (il peut être compilé sur plusieurs plates-formes comme Windows, Unix…etc.). De plus, il est facile à utiliser, standard (il utilise SQL), robuste, gratuit et surtout totalement pris en charge par PHP.

#### **IV. Les langages de programmation**

#### **IV.1. HTML**

Le HTML (HyperText Markup Language) est un langage dit de « structuration » ou de « balisage » dont le rôle est de formaliser l'écriture d'un document avec des balises de formatage. Les balises permettent d'indiquer la façon dont doit être présenté le document et les liens qu'il établit avec d'autres documents.

Le HTML est le format de données conçu pour représenter les pages web. HTML permet également de structurer sémantiquement et de mettre en forme le contenu des pages, d'inclure des ressources multimédias dont des images, des formulaires de saisie et des éléments programmables tels que des applets. Il permet de créer des documents interopérables avec des équipements très variés de manière conforme aux exigences de l'accessibilité du web.

Il est souvent utilisé conjointement avec des langages de programmation (JavaScript) et des formats de représentation (feuille de style en cascade CSS). HTML est initialement dérivé du Standard Generalized Markup Language (SGML).

#### **IV.2. XML**

#### **IV.2.1. Définition d'XML**

XML (langage à balises étendues, ou langage à balises extensibles) est un nouveau langage de balisage à caractère sémantique [**MKADMI]** , permettant de décrire le contenu plutôt que la présentation (contrairement à HTML).

Ainsi, XML permet de séparer le contenu de la présentation. Ce qui permet par exemple d'afficher un même document sur des applications ou des périphériques différents sans pour autant que ce soit nécessaire de créer autant de versions que l'on nécessite de représentations. Ce qui le rend indépendant des plates-formes et des systèmes d'exploitation.

#### **IV.2.2. Objectifs d'XML**

Les objectifs de conception de XML sont les suivants :

- 1. XML devrait pouvoir être utilisé sans difficulté sur Internet ;
- 2. XML devrait soutenir une grande variété d'applications ;
- 3. XML devra être compatible avec SGML ;
- 4. Il devrait être facile à d'écrire des programmes traitant les documents XML ;
- 5. Le nombre d'options dans XML doit être réduit au minimum, idéalement à aucune ;
- 6. Les documents XML devraient être lisibles par l'homme et raisonnablement clairs ;
- 7. La conception de XML devrait être préparée rapidement ;
- 8. La conception de XML sera formelle et concise ;
- 9. Il devrait être facile de créer des documents XML ;
- 10. La concision dans le balisage de XML est de peu d'importance.

#### **IV.2.3. Structure d'un document XML**

Les documents XML possèdent un certain nombre de particularités structurelles. L'un des objectifs du XML sur lesquels insiste le W3C est de faire en sorte que « la conception du XML soit formelle et concise ».

Chaque document XML **[Ed Tittel, 2003]** possède à la fois une structure logique et une structure physique.

- La structure logique définit les unités et les sous-unités des conteneurs de données (les éléments) qui définissent le type de données, les attributs, etc.

- La structure physique fournit les données qui sont contenues dans les éléments, comme le texte, les images ou les autres types médias, selon les spécifications établies par la structure logique.

Tout document XML se compose **[Steph, 2000]** :

• d'un Prologue, dont la présence est facultative mais conseillée. Il contiendra un certain nombre de déclarations.

• d'un arbre d'éléments, il forme le contenu du document.

• de commentaires et d'instructions de traitement, dont la présence est facultative.ils pourront, moyennant certaines restrictions, apparaître aussi bien dans le prologue que dans l'arbre d'éléments.

### **IV.3. XSLT**

**XSLT** (eXtensible Stylesheet Language Transformation), défini au sein de la recommandation XSL de W3C, est un langage de transformation XML de type fonctionnel. Il permet notamment de transformer un document XML sous un autre format, tel PDF ou encore HTML pour être affiché comme une page web.

L'objectif principal est la transformation d'un document XML vers un autre schéma ou format (XHTML, XSL-FO, HTML, etc.). Cependant, le langage XSLT permet aussi les transformations vers tout autre type de document, au format texte ou dans un format binaire (bien que ceci ne soit pas nativement prévu par la recommandation XSLT). Étant donné deux entrées, un document XML à transformer et un document XSLT, un analyseur XSLT (*XSLT processor*) produit un fichier de sortie au format désiré.

XSLT s'appuie sur XPath (une autre partie de la recommandation XSL) pour désigner une partie d'un arbre XML. En pratique, le langage XSLT est lui-même exprimé sous forme de document XML :

```
<?xml version="1.0" ?>
<xsl:stylesheet xmlns:xsl="http://www.w3.org/1999/XSL/Transform" version="2.0">
<xsl:output method="xml" indent="yes"/>
<xs1:template match="person">
    <name username="{@username}">
       <xsl:value-of select="name" />
    \langle/name>
</xsl:template>
</xsl:stylesheet>
```
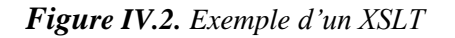

L'une de ses principales particularités est d'être centrée sur les données. Un XSLT doit s'appuyer sur un XML, c'est un couple obligatoire, et on ne peut créer en XSLT que des boucles parcourant des données sélectionnées par XPath.

#### **IV.4. PHP**

PHP "Hypertext Preprocessor" est un langage de script qui est principalement utilisé pour être exécuté par un serveur http. Il a été crée par Rasmus Lerdorf en 1994, pour les besoins des pages web personnelles. A l'époque, PHP signifiait Personnal Home Page. PHP est un langage exécuté côté serveur, à la différence de JavaScript et HTML, donc le code n'apparait pas dans la source de la page web, seule les informations que vous souhaité affichées seront visible par les visiteurs.

Lorsqu'on crée un code, on doit le placer entre balise PHP pour celui-ci soit interprété, comme ceci :

< ? echo 'bonjour' ; ?>

ou encore < ? PHP echo 'bonjour' ; ?>

ou encore < % echo 'bonjour' ; %>

Ce qui affichera à l'écran 'bonjour'.

L'exécution d'un script PHP est illustrée par la figure suivante :

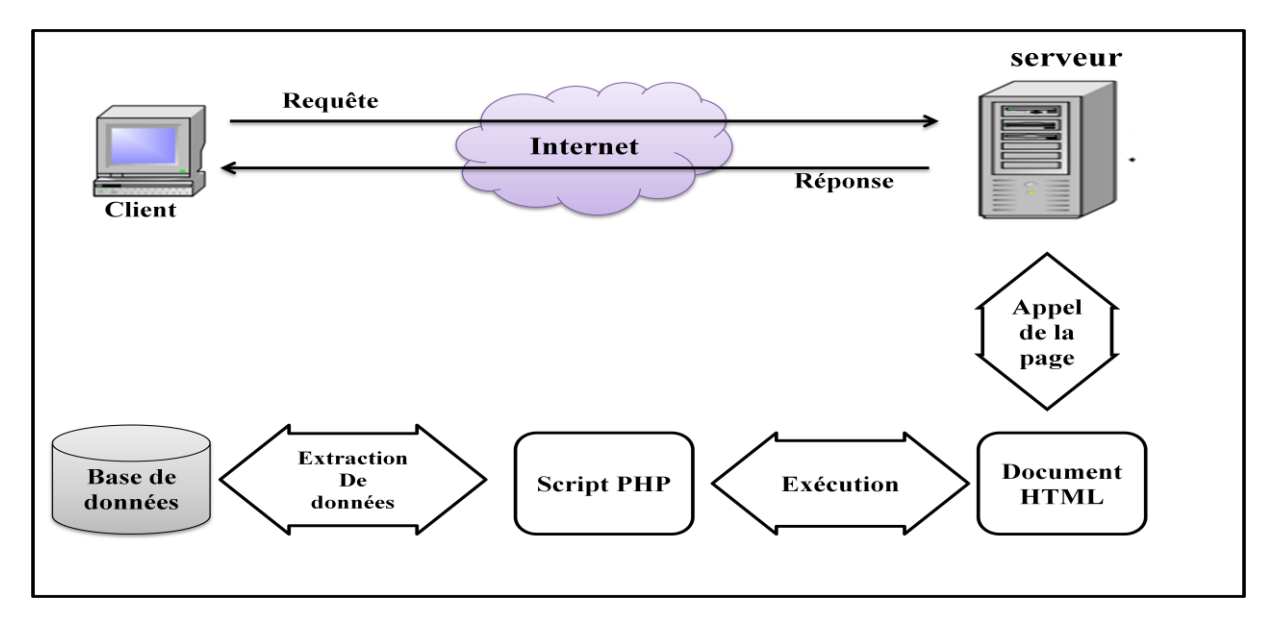

*Figure IV.3. L'exécution d'un script PHP.*

### **IV.5. CSS**

Les feuilles de styles (en anglais "*Cascading Style Sheets*", abrégé CSS) sont un langage qui permet de gérer la présentation d'une page Web. Le langage CSS est une recommandation du World Wide Web Consortium (W3C) au même titre que HTML ou XML.

Les styles permettent de définir des règles appliquées à un ou plusieurs documents HTML. Ces règles portent sur le positionnement des éléments, l'alignement, les polices de caractères, les couleurs, les marges et espacements, les bordures, les images de fond, etc.

Le but de CSS est séparer la structure d'un document HTML et sa présentation. En effet, avec HTML, on peut définir à la fois la structure (le contenu et la hiérarchie entre les différentes parties d'un document) et la présentation. Mais cela pose quelques problèmes. Avec le couple HTML/CSS, on peut créer des pages web où la structure du document se trouve dans le fichier HTML tandis que la présentation se situe dans un fichier CSS.

Avec CSS on peut par exemple définir un ensemble de règles stylistiques communes à toutes les pages d'un site internet. Cela facilite ainsi la modification de la présentation d'un site entier. CSS permet aussi de définir des règles différentes pour chaque support d'affichage (un navigateur classique, une télévision, un support mobile, un lecteur braille...). CSS permet aussi d'améliorer l'accessibilité des documents web.

De plus, CSS ajoute des fonctionnalités nouvelles par rapport à HTML au point de vue du style. En effet, HTML permet une gestion assez sommaire du style des documents.

### **IV.6. JavaScript**

JavaScript est un langage de programmation de scripts principalement utilisé dans les pages web interactives mais aussi côté serveur. C'est un langage orienté objet à prototype, c'est-àdire que les bases du langage et ses principales interfaces sont fournies par des objets qui ne sont pas des instances de classes, mais qui sont chacun équipés de constructeurs permettant de créer leur propriétés, et notamment une propriété de prototypage qui permet d'en créer des objets hérités personnalisés.

Le langage a été crée par Brendan Eich (Brendan Eich étant membre du conseil d'administration de la fondation de Mozilla) pour le compte Netscape Communication

77

Corporation. Le langage, actuellement à la version 1.8.2 est une implémentation de la 3ème version de la norme ECMA-262 qui intègre également des éléments inspirés du langage Python. La version 1.8.5 du langage est prévue pour intégrer la 5ème version du standard ECMA.

JavaScript est un langage basé objets (pas orienté objet), il est caractérisé par sa ressemblance avec Java, C, PHP etc.

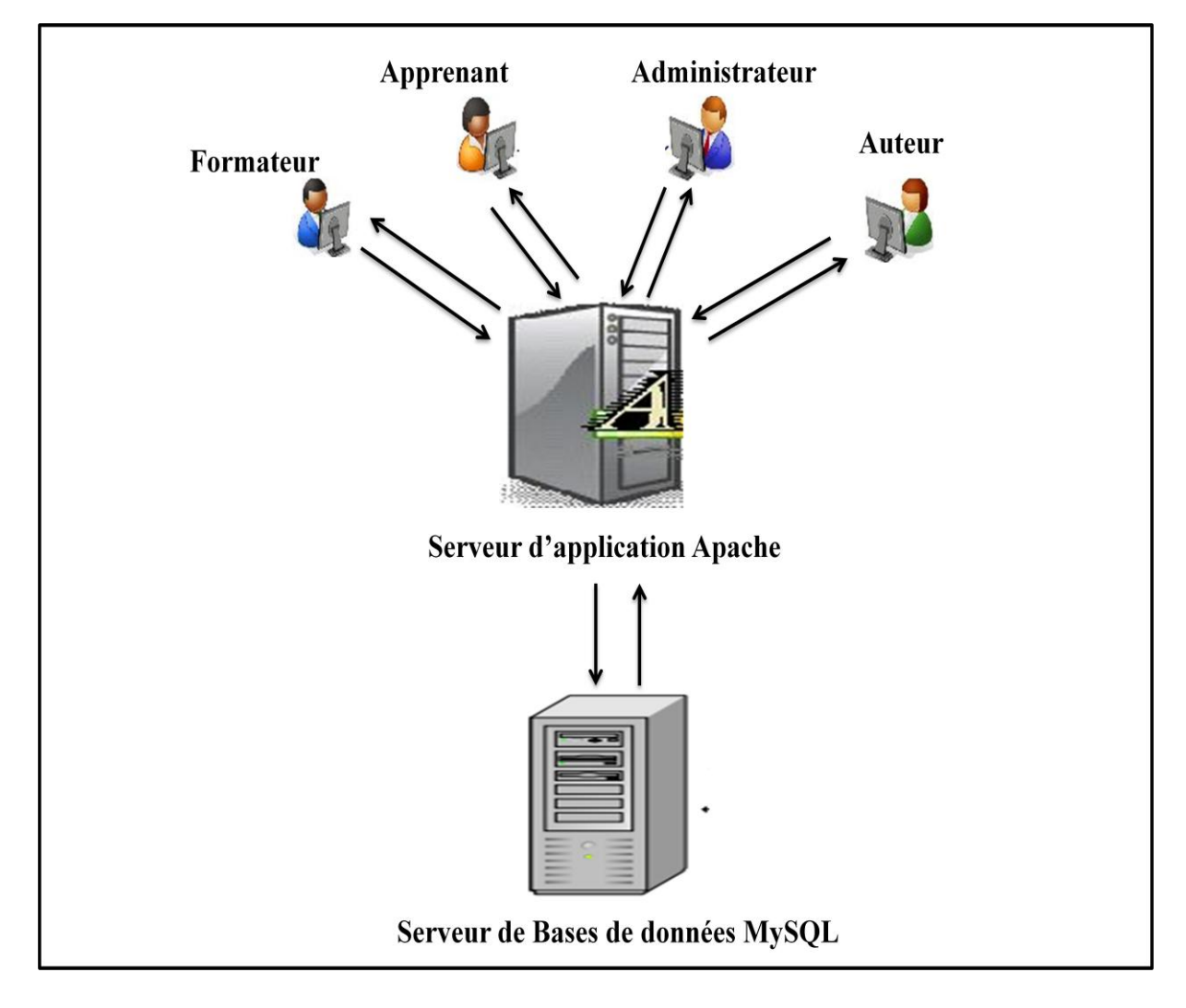

### **V. Schéma de déploiement de l'application**

*Figure IV.4. Schéma du déploiement de l'application*

# **VI. Implémentation de la base de données**

 En se basant sur le modèle conceptuel de données "MCD", on déduit la structure des tables de la base de données que l'on présente ci-dessous :

## **Table utilisateur**

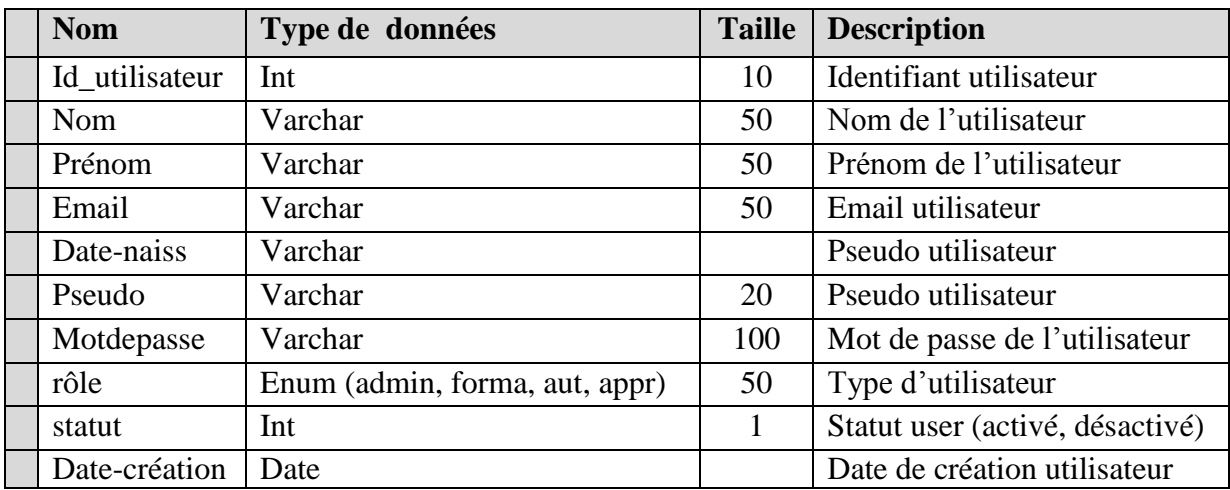

### **Table groupe**

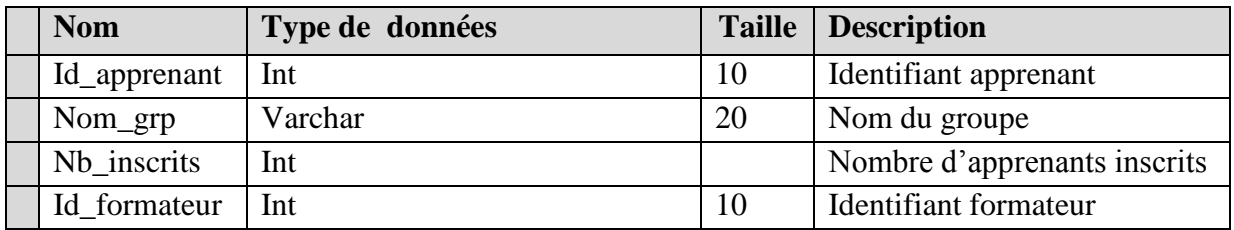

### **Table TP**

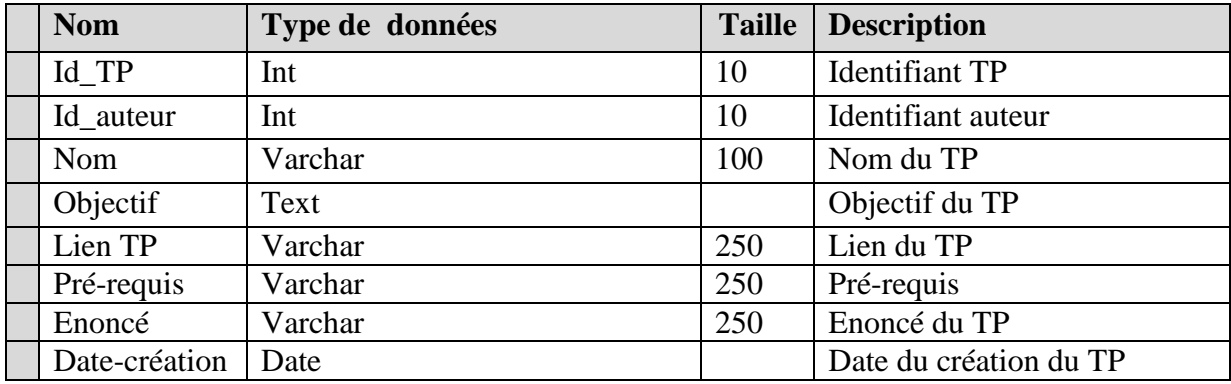

### **Table faire-TP**

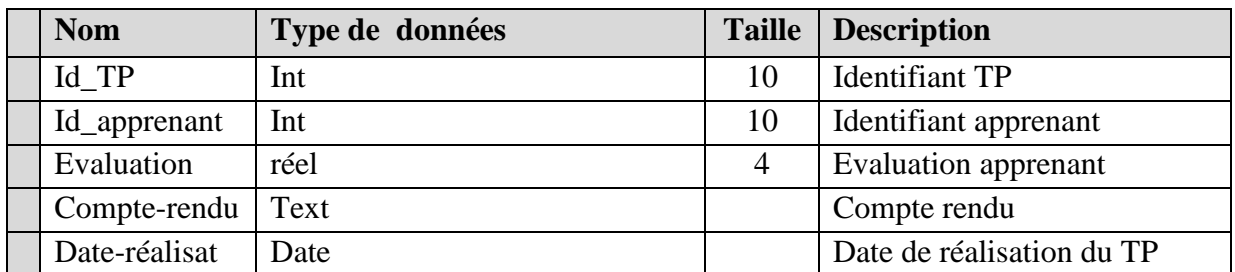

### **Table message**

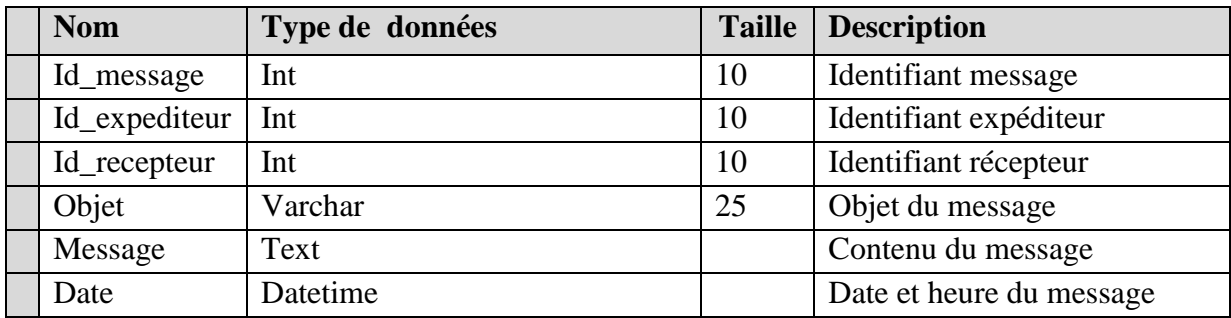

## **Table message instantané**

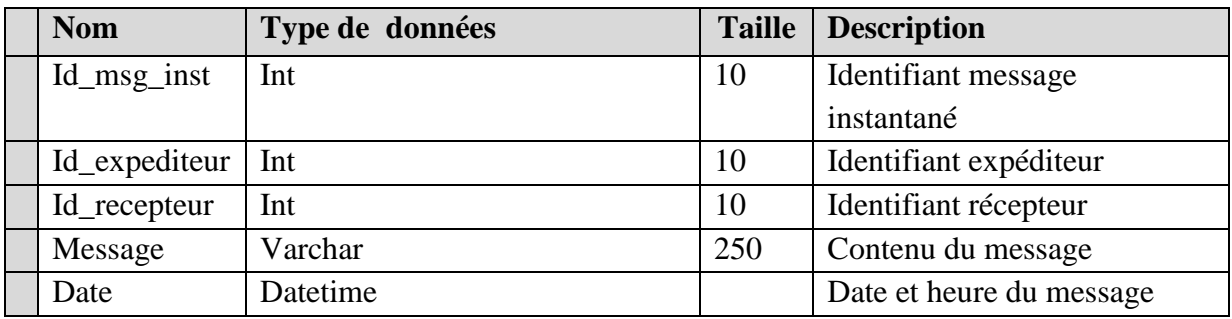

### **Table forum\_question**

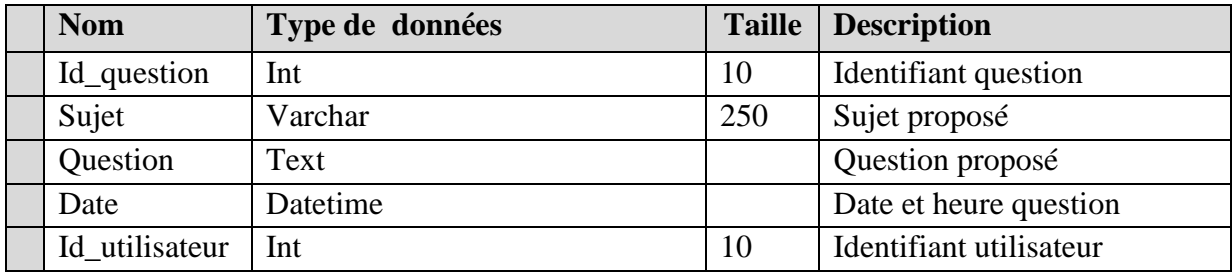

**Table Forum\_réponse**

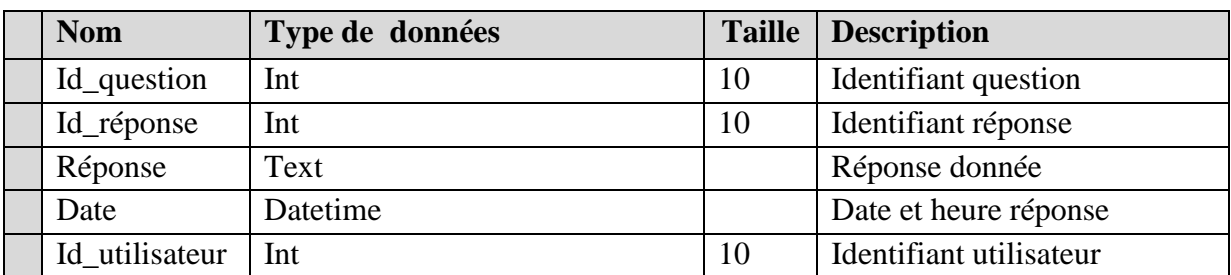

### **Table Forum\_catégorie**

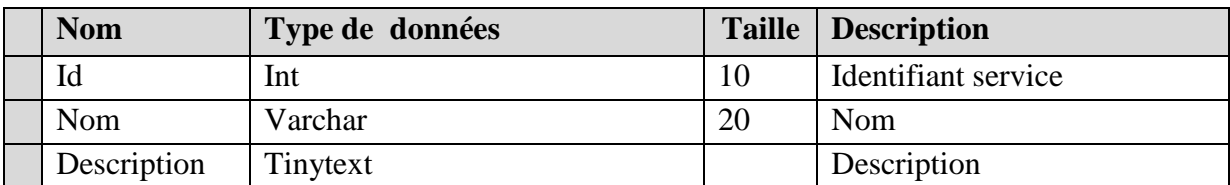

## **VII. Présentation de quelque interface de notre application**

# **VII.1. La page d'accueil**

Cette interface représente la page d'accueil de notre plate-forme

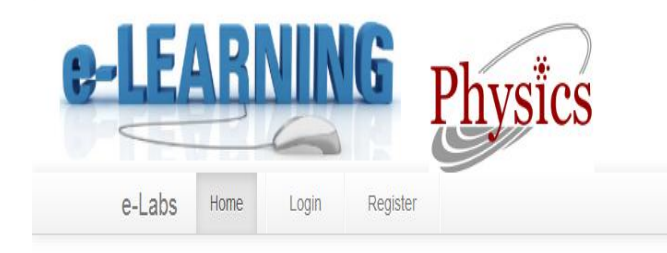

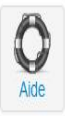

Bienvenue à la plate-forme De travaux pratiques à distance

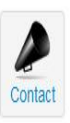

*Figure IV.5. La page d'accueil*

# **VII.2. Le formulaire d'inscription apprenant**

Voici le formulaire d'inscription sur la plate-forme qui commun pour tous les acteurs "Apprenant, Auteur, Formateur".

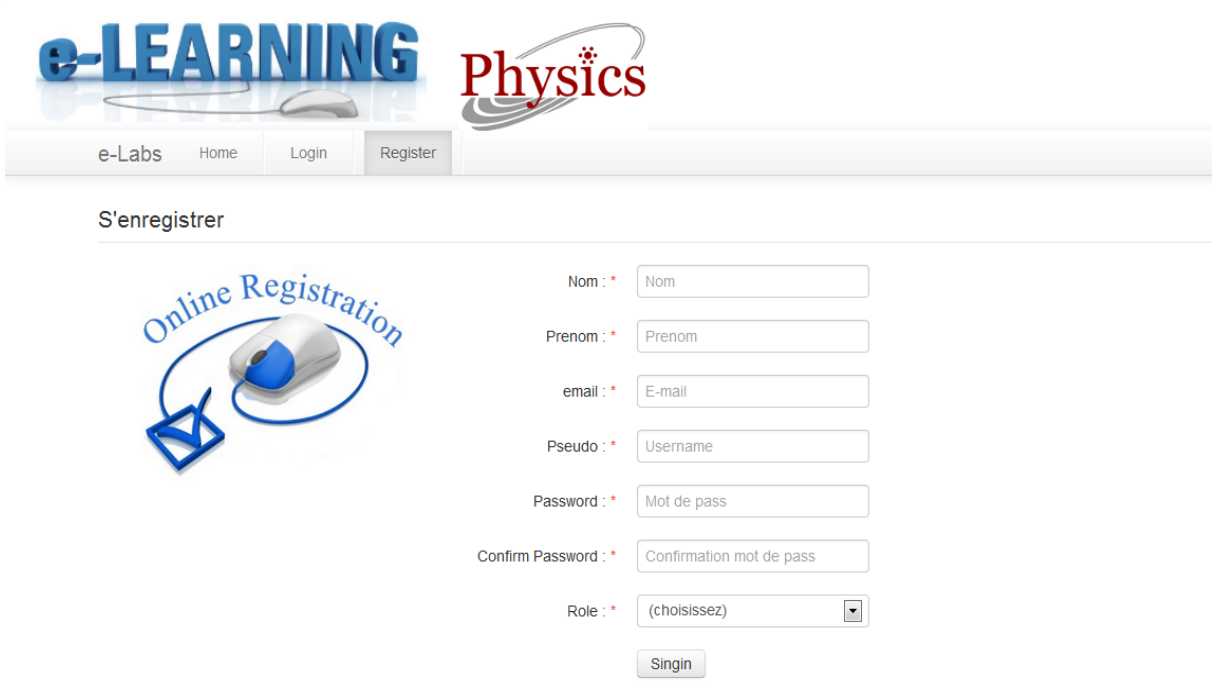

*Figure IV.6. Le formulaire d'inscription apprenant.*

## **VII.3. La page authentification**

Voici la page authentification de notre application qui permet à l'utilisateur d'introduire son

pseudo et son mot de passe pour accéder à son espace privé:

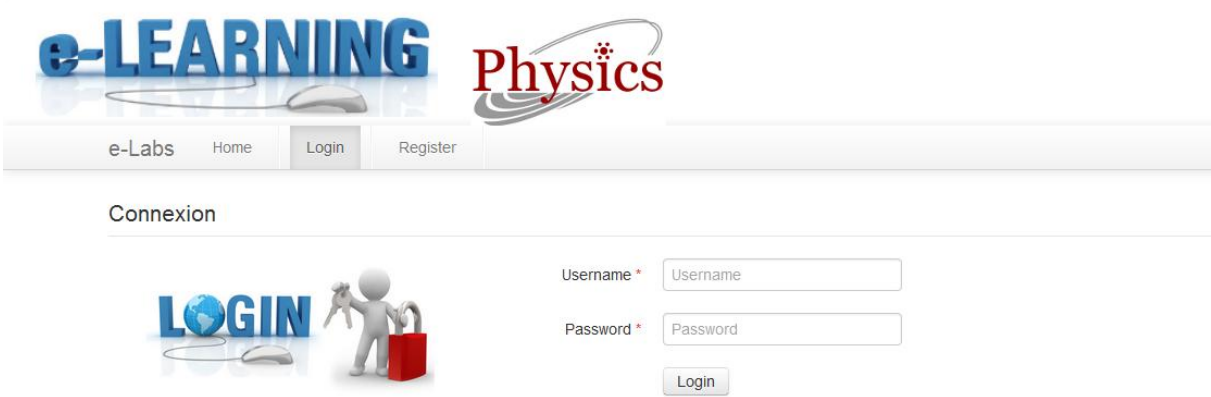

*Figure IV.7. La page authentification.*

# **VII.4. L'espace administrateur**

La figure représente la page espace privé de l'administrateur :

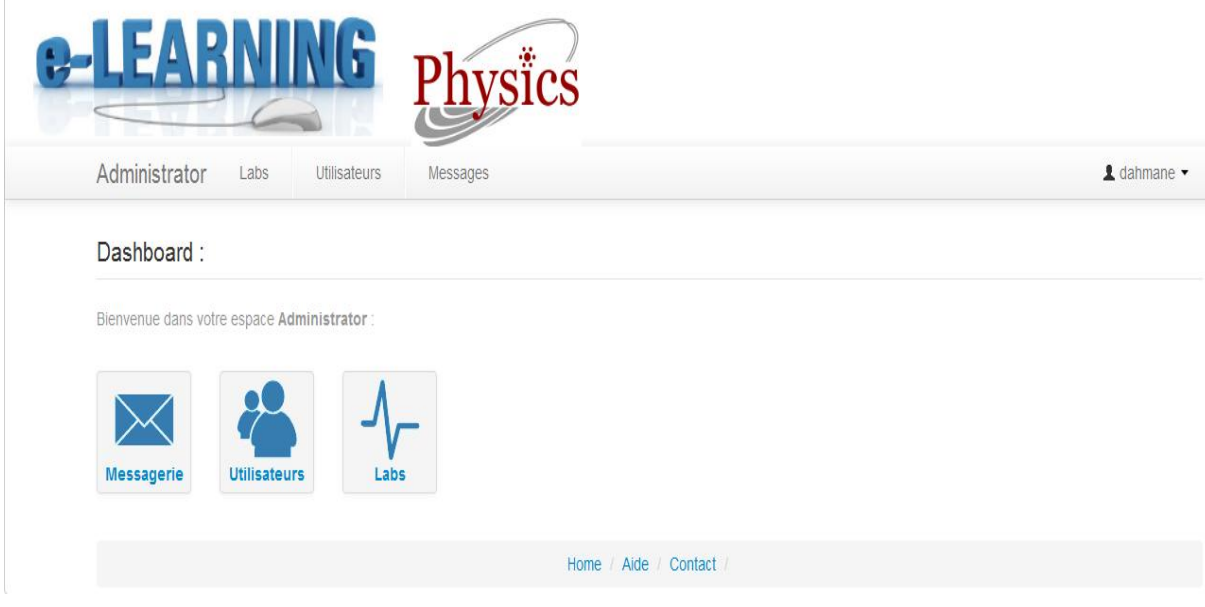

*Figure IV.8. L'espace administrateur*

## **VII.5. La page apprenant**

L'interface représente l'espace privé apprenant:

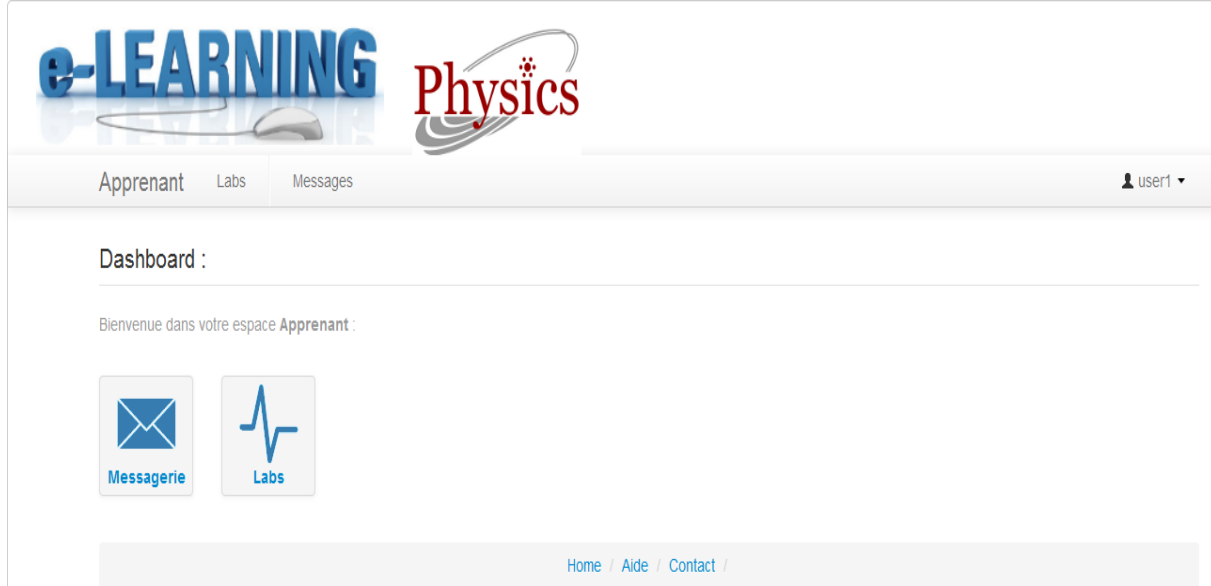

*Figure IV.9. L'espace apprenant.*

## **VII.6. L'espace formateur**

L'interface représente l'espace privé formateur:

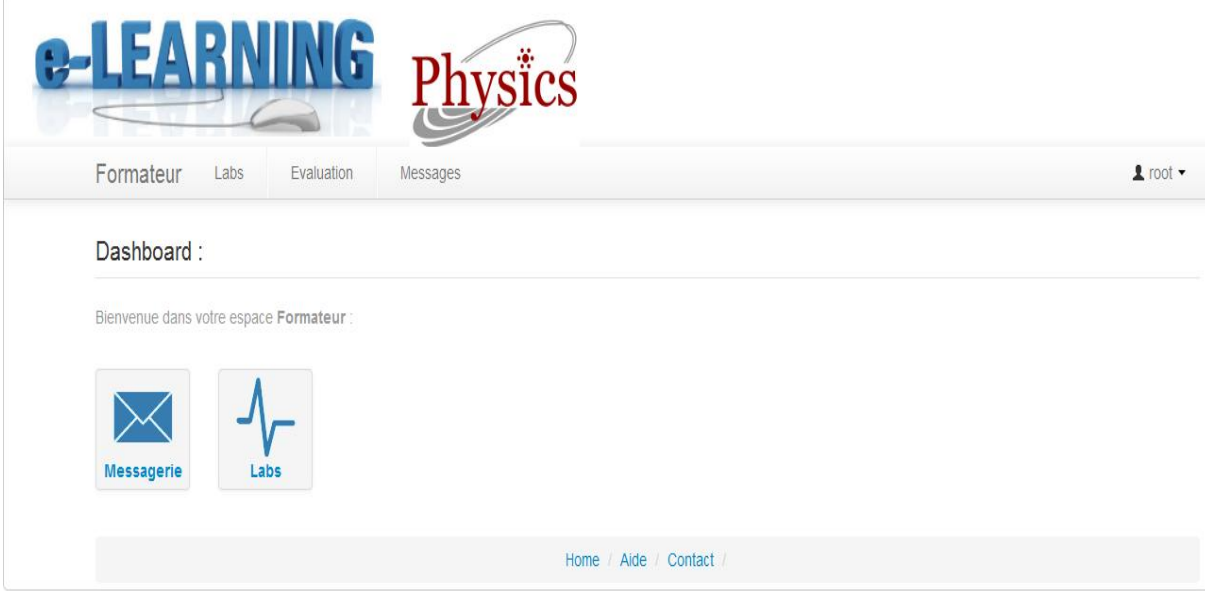

*Figure IV.10. L'espace formateur.*

## **VII.7. L'espace auteur**

La figure représente la page espace privé de l'auteur:

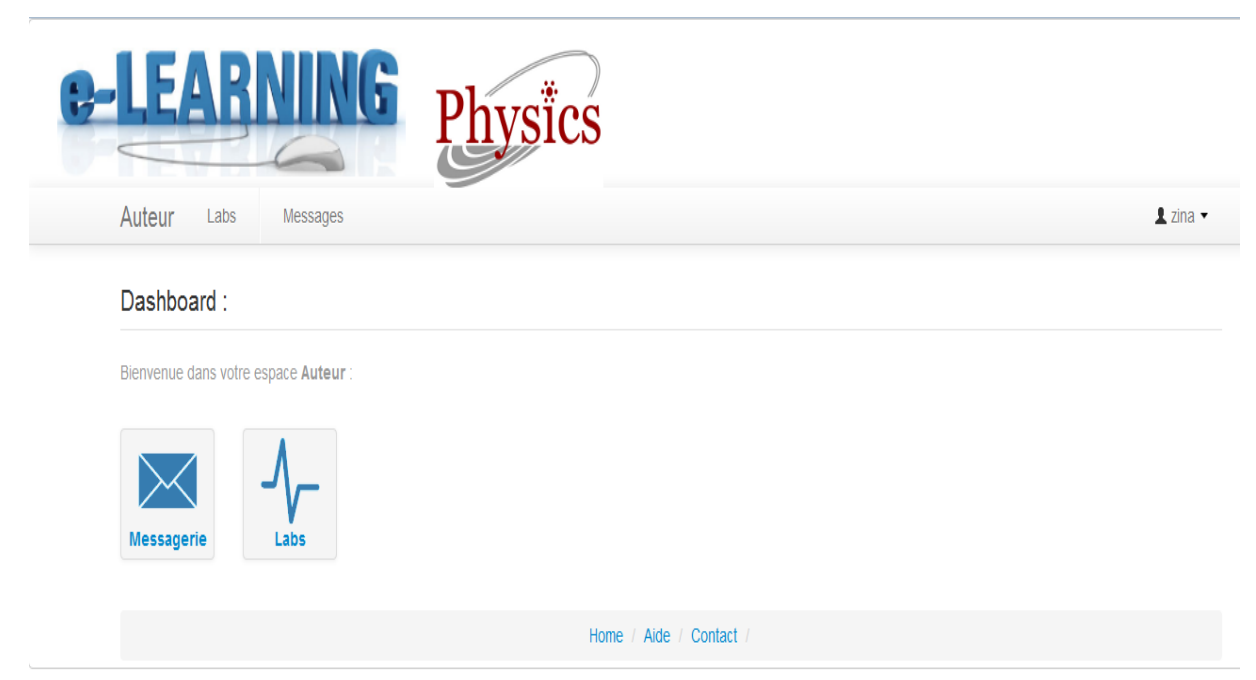

*Figure IV.11. L'espace auteur.*

# **VII.8. Le formulaire ajout TP**

Ce formulaire permet à l'auteur d'ajouter un TP :

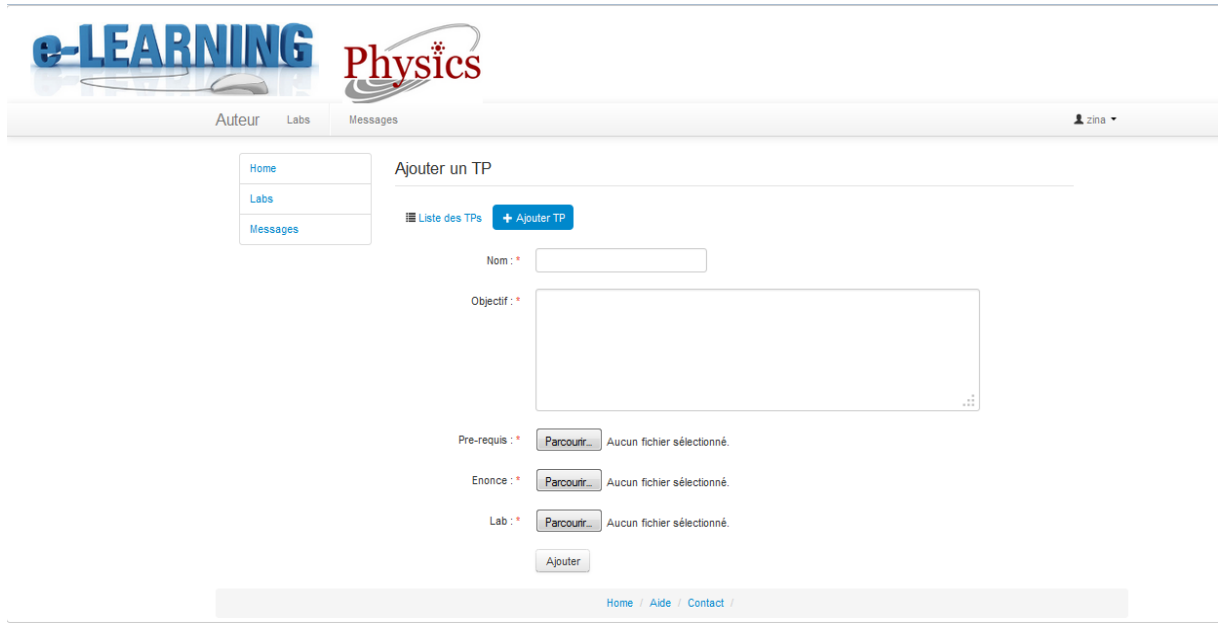

*Figure IV.12. Le formulaire ajout TP.*

## **VII.9. La liste des utilisateurs**

Cette interface permet à l'utilisateur de visualiser la liste des utilisateurs et de choisir ceux qui seront activés ou désactivés, prenant comme exemple la liste des auteurs.

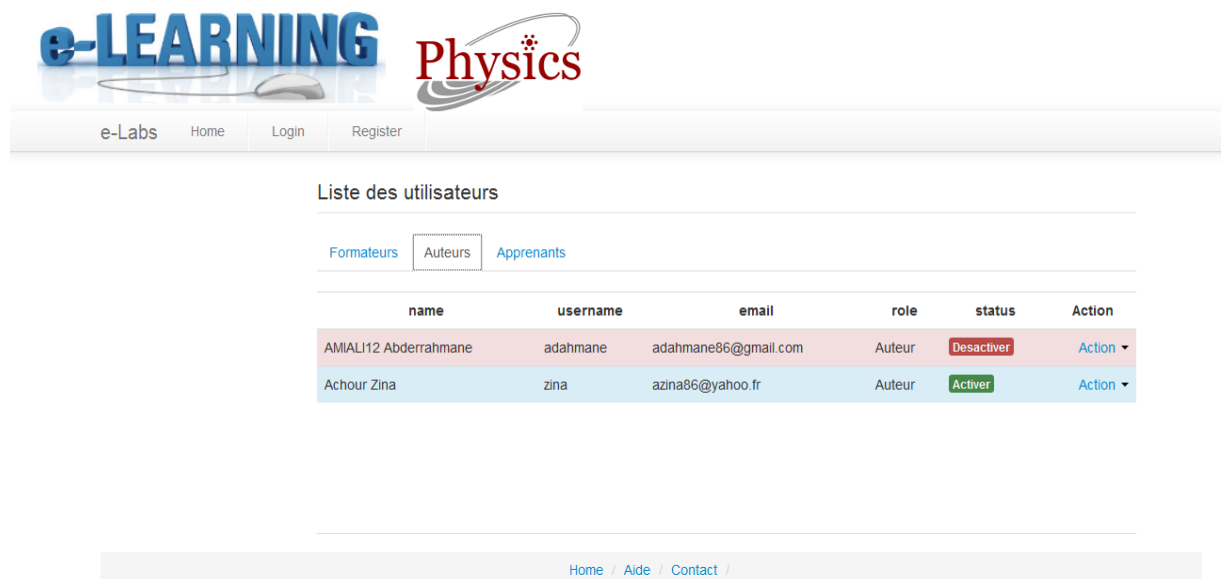

*Figure IV.13. La liste des utilisateurs.*

## **VII.10. Espace faire TP**

Cette figure représente l'interface où l'apprenant va lire les pré-requis, l'objectif et l'énoncé du TP puis va lancer sa simulation.

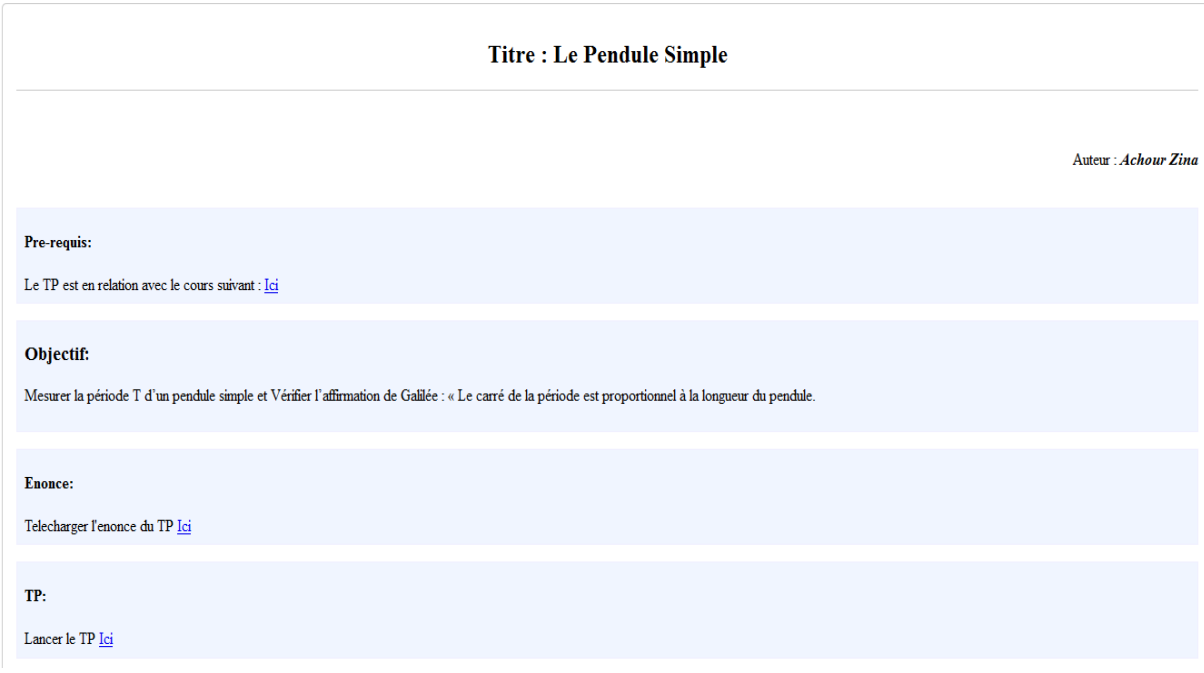

*Figure IV.14. L'espace faire TP.*

## **VII.11. La page exécution d'un TP**

Cette page représente l'interface exemple d'un TP en physique.

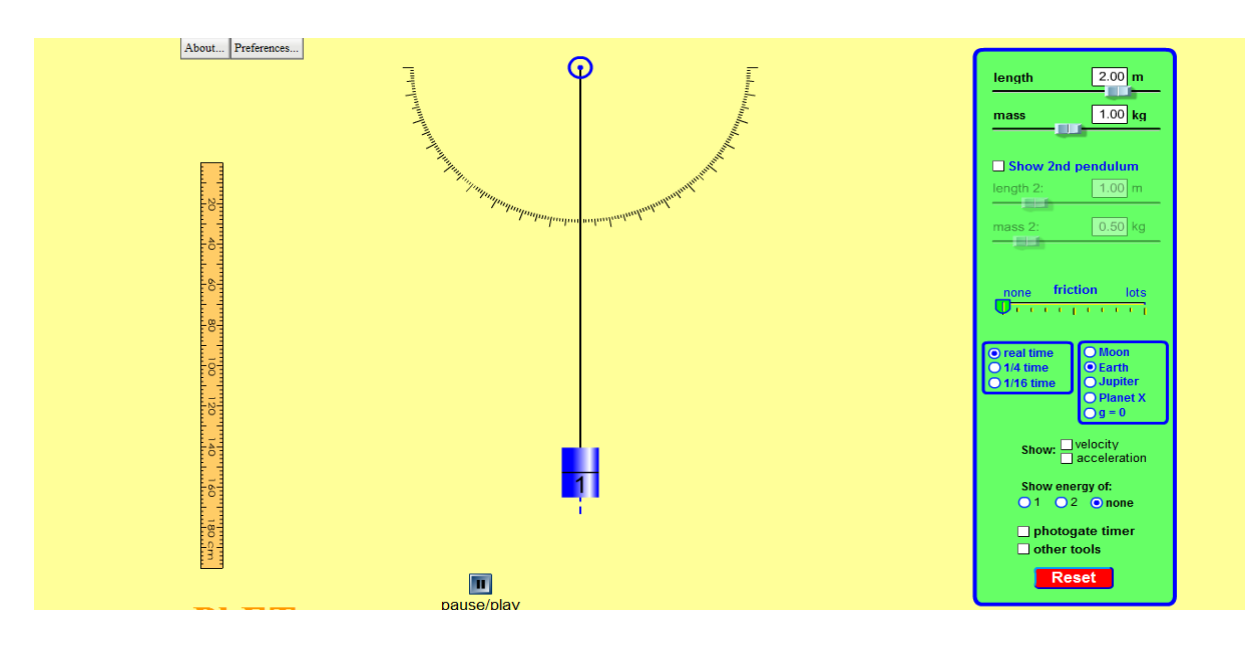

*Figure IV.15. La page exécution d'un TP.*

### **VII.12. Espace évaluation :**

Cette figure représente l'interface où le formateur va évaluer un apprenant spécifiée en lisant

son compte-rendu et lui attribué une note.

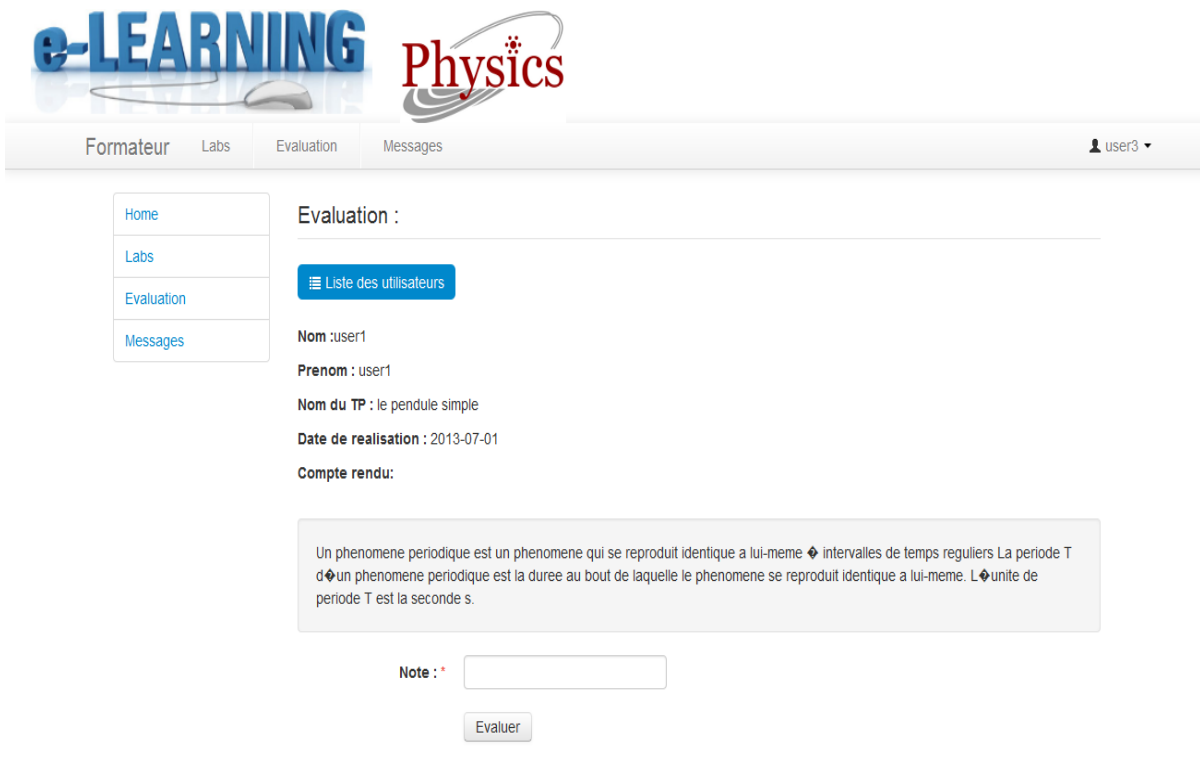

*Figure IV.16. L'espace évaluation.*

### **VIII. Conclusion**

Après avoir présenté l'environnement et les outils utilisés pour implémenter notre projet, nous avons présenté des exemples réels de cas d'utilisation de notre application.

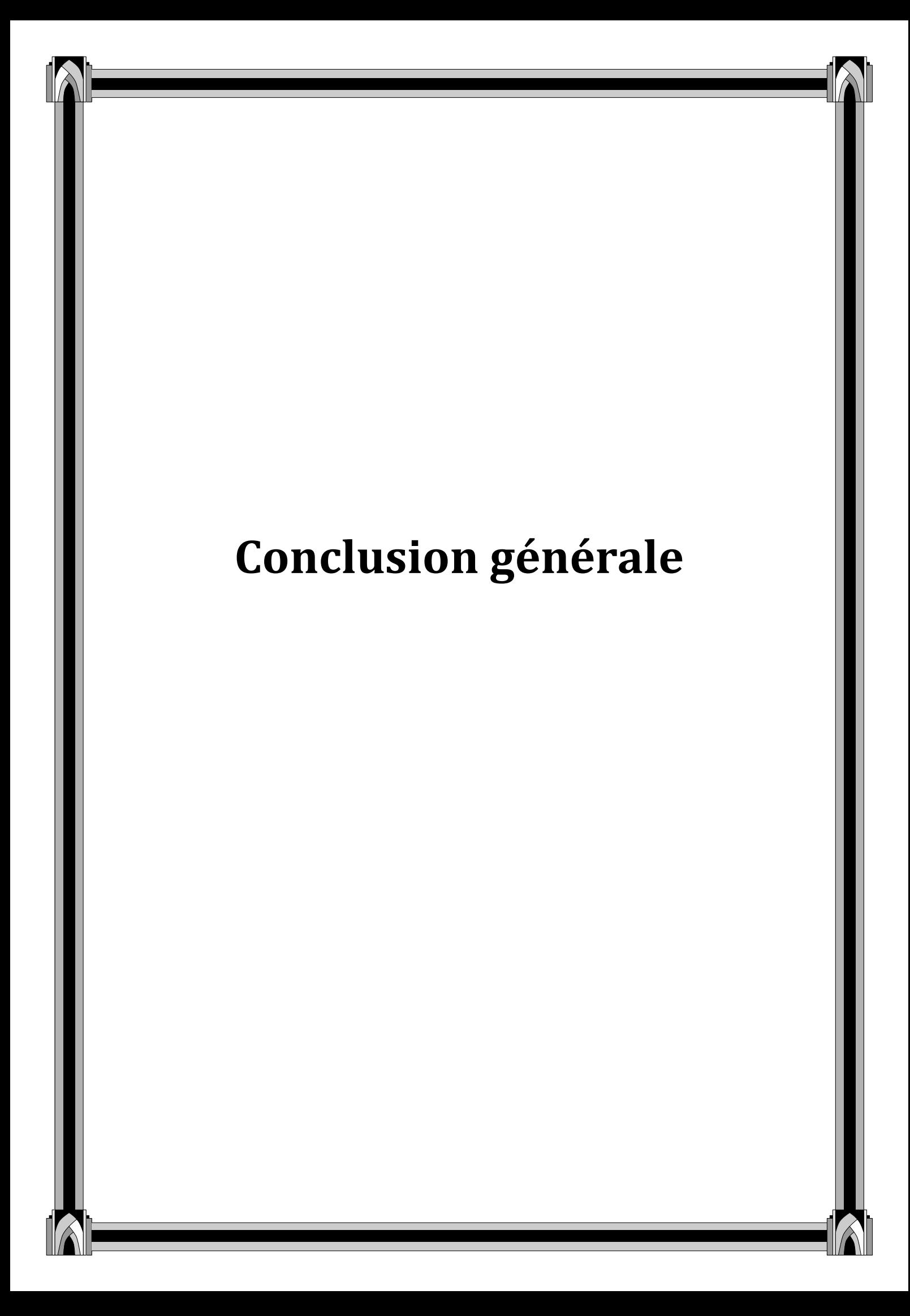

L'essor de l'internet a amené le développement d'ensembles de dispositifs sous la forme de télé-Cours, télé-TDs ou télé-Projets, sans possibilité de réelles activités pratiques. Pourtant le campus virtuel de demain doit intégrer ce type d'activités au sein d'un ensemble de téléactivités pédagogiques afin de confronter réellement l'apprenant aux dispositifs technologiques.

Ce travail se résume en deux parties :

- Dans la première, nous avons fait une étude théorique liée l'enseignement à distance (Chapitre I) et les télé-TPs (Chapitre II) ;
- Dans la deuxième partie, nous avons opté pour le langage de modélisation UML, en s'appuyant sur son extension pour le web afin de bien concevoir notre système, et nous avons concrétisé notre modèle conceptuel en réalisant une application qui répond aux objectifs fixés.

### **Les bénéfices de notre travail :**

Le travail que nous avons accompli nous a permis :

- D'avoir les notions de base d'une discipline en pleine expansion si bien applicable à l'enseignement en ligne : l'e-formation ;
- L'étude théorique effectuée autour des télé-TPs nous a permet d'acquérir un nouveau concept liée à la téléformation et son apport dans ce domaine ;
- De nous initier aux différentes étapes à suivre pour la conduite d'un vrai projet informatique en incluant la définition des besoins, l'étude de faisabilité en réalisant des maquettes et la transformation des modèles de la conception en codes sources exécutables.
- D'acquérir de nouvelles connaissances sur les langages HTML, JavaScript, PHP, XML, MYSQL et le langage de modélisation UML.

#### **Bilans et perspectives :**

La plate-forme que nous avons réalisée offre des outils de base nécessaires pour approcher au maximum les méthodes traditionnelles de l'enseignement : un espace public (partagé) et des espaces personnalisés pour les différents acteurs (Apprenant, Formateur, Auteur,
Administrateur) des outils de communication et surtout l'interactivité pour simuler au mieux la pédagogie réelle.

Pour des éventuelles améliorations, nous avons dégagé un ensemble de perspectives à savoir :

- > La manipulation d'un laboratoire réel par un apprenant ;
- Le suivi des apprenants par le formateur en utilisant la vidéoconférence.

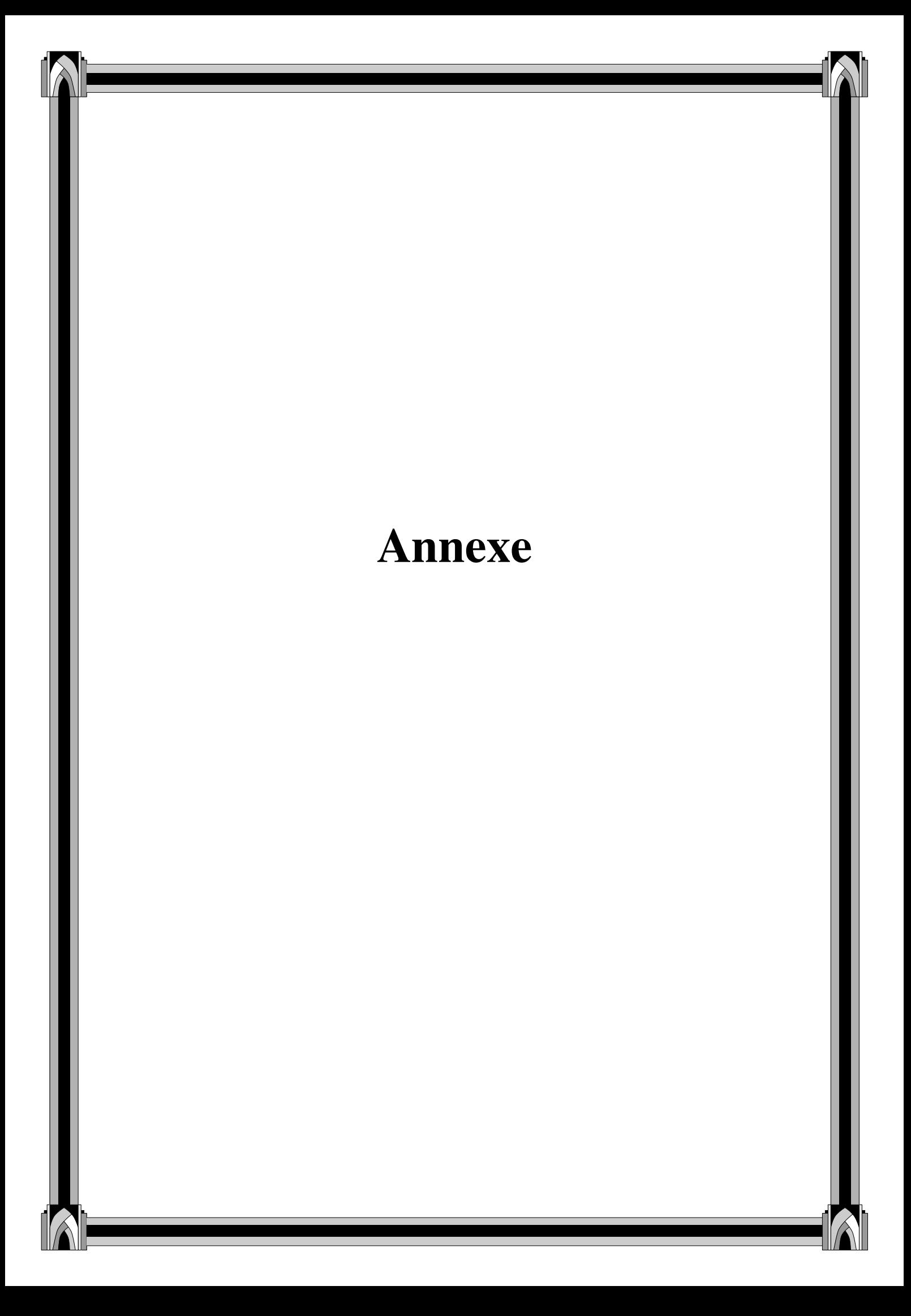

#### **Introduction :**

Une part croissante de l'activité de nos sociétés modernes repose sur l'échange d'information à travers un réseau internet. Ce n'est que récemment, que l'utilisation de l'information apportée par la structure a commencé à être utilisée dans le domaine du traitement automatique de l'information textuelle. Le type de documents mis à disposition des utilisateurs évolue, du simple document texte « plat » aux documents structurés ou semistructurés (XML). XML est né d'un besoin universel : savoir faire cohabiter dans un même document de l'information et de la structure. D'une manière informelle, un document XML peut être perçu comme un document texte porteur de ces deux types de données. Dans ce qui suit nous allons présenter la structure d'un document XML et sa transformation avec le langage XSLT.

## **I. Présentation d'XML :**

XML (extensible Markup Language) ou langage à balise extensible est apparu comme nouveau standard pour la représentation et l'échange de données sur le net.

Dès 1996, XML a été mise au point par le XML Working Group sous l'égide du W3C (World Wide Web) qui en fait la recommandation en février 1998.

XML peut être considéré comme un métalangage permettant de définir d'autres langages, c'est-à-dire définir de nouvelles balises permettant de décrire la présentation d'un texte. Une galaxie de standards ou de recommandations a émergé conjointement à XML afin de définir des outils et des applications autour du langage. Parmi les plus connus et les plus susceptibles d'aider à la recherche d'information, citons les mécanismes de base pour interroger des éléments dans des documents XML (XPath), pour traiter les documents XML (DOM et SAX), et pour présenter et transformer les contenus XML (CSS, XSL « voir Annexe A »).

#### **I.1.Structure d'un document XML**

D'après [Allorge, 2000], tout document XML se compose :

- D'un Prologue, dont la présence est facultative mais conseillée, il contiendra un certain nombre de déclarations.

- D'un arbre d'éléments, il forme le contenu du document.

- De commentaires et d'instructions de traitement, dont la présence est facultative.

Ils pourront, moyennant certaines restrictions, apparaître aussi bien dans le prologue que dans l'arbre d'éléments.

#### **a. Le Prologue :**

Il peut contenir une déclaration XML, des instructions de traitement et une déclaration de type document.

#### **Déclaration XML**

Syntaxe :

$$
< ?
$$
 xml version =  $`1.0"$  encoding =  $`ISO-8859-1"$  standard

Cette ligne permet donc d'indiquer la version XML utilisée, le jeu de codage de caractères utilisé et l'autonomie du document.

- **Version :** Version XML utilisé dans le document (version 1.0)
- **Encoding :** Jeu de codage de caractères utilisé ici est : ISO-8859-1 (contient le code ASCII en ajoutant de nombreux caractères accentués occidentaux)
- **Standalone :** L'autonomie d'un document XML est liée à l'utilisation d'une DTD (Document Type Définition).
	- S'il n'y a pas de DTD ou si elle est interne, le document est autonome et la valeur de l'attribut standalone peut être définie à yes.
	- $\triangleright$  Si la DTD référencée est externe la valeur de cet attribut doit être définie à no. Si l'attribut standalone est omis, c'est la valeur no qui est prise par défaut.

La déclaration est facultative mais fortement conseillée. Chacune des trois informations est aussi facultative mais si elles apparaissent c'est obligatoirement dans cet ordre.

 **Instructions de traitement** Elles sont facultatives et ne font pas partie du document. Leur contenu est simplement transmis à une application en vue de déclencher certains traitements.

Une instruction de traitement commence par < ? et se termine par ?> et la plus utilisée de ces instructions est sûrement celle constituant le prologue d'un document XML :

$$
<
$$
 ? xml version =  $\langle$   $^{\prime\prime}$  1.0  $^{\prime\prime}$   $\rangle$ 

#### **Déclaration de Type de Document**

La DTD Document Type Definition ou Définition de type de document permet d'établir les règles de définition de la structure d'un document XML, les éléments à inclure, leur type et les valeurs par défaut à leur attribuer. Elle peut être déclarée au sein du document ou sous forme d'un document externe (pour plus de détails voir annexe A).

#### **b. Les Commentaires :**

Des commentaires peuvent être insérés dans les documents, ils sont encadrés par les marques de début < !-- et de fin -- !> de commentaire.

Syntaxe :

## $\leq$ !-- ceci est un commentaire --!>

#### **c. L'arbre d'Eléments :**

La partie essentielle d'un document XML sera toujours formée d'une hiérarchie d'éléments qui dénote la sémantique de son contenu ; c'est l'arbre d'élément. Un exemple de document (personne.xml) avec sa DTD associée est donné par ce qui suit :

```
<!--Exemple de document
XML--!<personne>
<nom>Achour</nom>
<prenom>Zina</prenom>
<fonction>étudiante
</fonction>
</personne>
```

```
\leq ? xml version="1.0" ?>
<!--DTD pour personne.xml-->
<! ELEMENT personne(nom,
prenom, fonction)>
\leq!ELEMENT nom (# PCDATA)>
<! ELEMENT prenom (# PCDATA)>
<! ELEMENT fonction (# PCDATA)>
```
Dans un document XML il n'existe qu'un et un seul élément racine, qui contient tous les autres.

#### **Les Eléments**

Chaque élément d'un document XML se compose d'une balise d'ouverture, d'un contenu d'éléments et d'une balise de fermeture.

Syntaxe :

# < nom > contenu-éléments< /nom >

Un élément peut contenir des données, des références à des entités, des sections littérales et des instructions de traitement. Un élément peut avoir un contenu récursif, c'est à dire qu'il peut contenir une instance du même type d'élément que lui-même. Un élément vide est représenté par <nom/>

## **Les Attributs**

La balise d'ouverture d'un élément peut inclure des attributs sous la forme de paires nom='valeur'. La valeur d'un attribut est une chaîne de caractères encadrés par des apostrophes (' ') ou par des guillemets (« »).

Exemple :

## $\epsilon$  =  $\epsilon$  chf-677 »>Dahmane  $\epsilon$ /employer>

## **I.2.Analyseur (parser) XML :**

XML est uniquement un langage de structuration et de représentation de données. Il ne comporte pas d'instructions de contrôle et ne permet donc pas d'exploiter directement les données. Pour traiter ces données, il faut disposer d'un analyseur. Un analyseur (ou parser en anglais), permet de récupérer dans une structure XML, des balises, leur contenu, leurs attributs et de les rendre accessibles.

XML dispose de deux types de parser :

- le parser DOM (Document Object Model) orienté hiérarchie.
- le parser SAX (Simple API for XML), orienté événement.

#### **a. Le DOM (Document Object Model):**

DOM (Document Object Model, traduisez modèle objet de document) est une spécification du W3C définissant la structure d'un document sous forme d'une hiérarchie d'objets, afin de simplifier l'accès aux éléments constitutifs du document.

Plus exactement DOM est un langage normalisé d'interface (API, Application Programming Interface), indépendant de toute plateforme et de tout langage, permettant à une application de parcourir la structure du document et d'agir dynamiquement sur celui-ci. DOM permet une navigation aisée dans un document XML, mais nécessite le chargement complet en mémoire de sa structure arborescente.

Exemple d'un document XML et l'arbre DOM qui lui est associé :

```
<?xml version="1.0" encoding="iso-8859-1" standalone="no"?>
<cours>
       \langleintervenant>
       Phileas
       \langle/intervenant>
       <separateur/>
       <chapitre>
       Formation XML
       <para>Ce cours a pour objectif premier de vous aider à comprendre les technologies XML.</para>
       <para>Le but de ce cours est donc de vous faire comprendre la mécanique XML, de vous
       donner tous les instruments pour travailler efficacement en ne perdant pas de temps à
       cerner un jargon parfois inutilement complexe</para>
       \langle/chapitre>
```

```
\langle/cours>
```
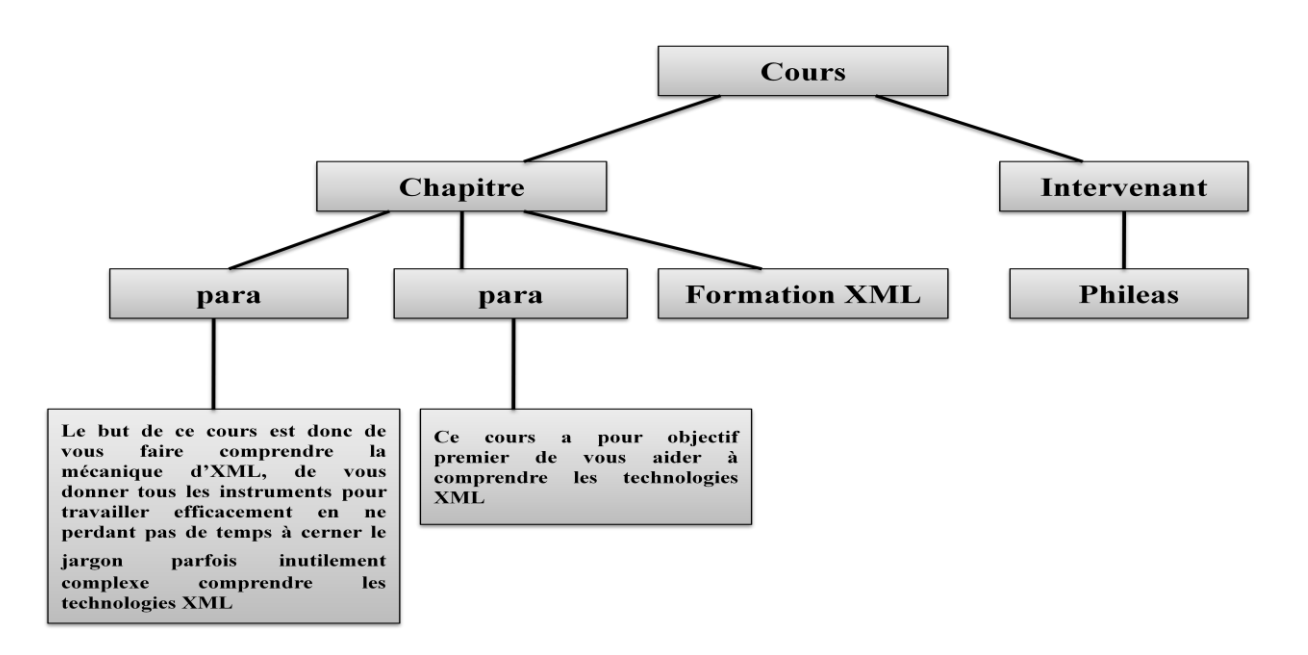

*Figure.1. Exemple d'un arbre DOM*

## **b. SAX (Simple API for XML):**

SAX est une API basée sur un modèle événementiel, cela signifie que SAX permet de déclencher des événements au cours de l'analyse du document XML.

Une application utilisant SAX implémente généralement des gestionnaires d'événements, lui permettant d'effectuer des opérations selon le type d'élément rencontré. Soit le document XML précédent et son résultat de paresing avec SAX :

```
<?xml version="1.0" encoding="iso-8859-1" standalone="no"?>
Community)
<intervenant>Phileas</intervenant>
<chapitre> Formation XML
      <para>Ce cours a pour objectif premier de vous aider à comprendre les
      technologies XML.</para>
      <para>Le but de ce cours est donc de vous faire comprendre la
      mécanique XML, de vous donner tous les instruments pour travailler
      efficacement en ne perdant pas de temps à cerner un jargon parfois
      inutilement complexe</para>
</chapitre>
\langle/cours>
```
**Start document Start element: cours Start element** : intervenant **Characters** : Phileas End element :intervenant Start element :chapitre **Characters: Formation XML Start element** : para Characters : Ce cours a pour objectif premier de vous aider à comprendre les technologies XML. End element :para **Start element** : para Characters : Le but de ce cours est donc de vous faire comprendre la mécanique XML, de vous donner tous les instruments pour travailler efficacement en ne perdant pas de temps à cerner un jargon parfois inutilement complexe End element : para **End element** : chapitre End element : cours **End document** 

## *Figure .2. Exemple de parser SAX*

Ainsi, une application basée sur SAX peut gérer uniquement les éléments dont elle a besoin sans avoir à construire en mémoire une structure contenant l'intégralité du document.

L'API SAX définit les quatre interfaces suivantes :

- **DocumentHandler** possédant des méthodes renvoyant des événements relatifs au document :
	- o *startDocument ()* renvoyant un événement lié à l'ouverture du document
	- o *startElement ()* renvoyant un événement lié à la rencontre d'un nouvel élément
	- o *characters ()* renvoyant les caractères rencontrés
	- o *endElement ()* renvoyant un événement lié à la fin d'un élément
	- o *endDocument ()* renvoyant un événement lié à la fermeture du document
- **ErrorHandler** possédant des méthodes renvoyant des événements relatifs aux erreurs ou aux avertissements
- **DTDHandler** renvoie des événements relatifs à la lecture de la DTD du document XML.
- **EntityResolver** permet de renvoyer une URL lorsqu'une URI est rencontrée.

## **c. Comparaison entre DOM et SAX :**

Afin de mieux choisir l'analyseur correspondant aux traitements des données XML, une comparaison entre DOM et SAX faite par [Philippe Poulard] est illustrée ci-dessous :

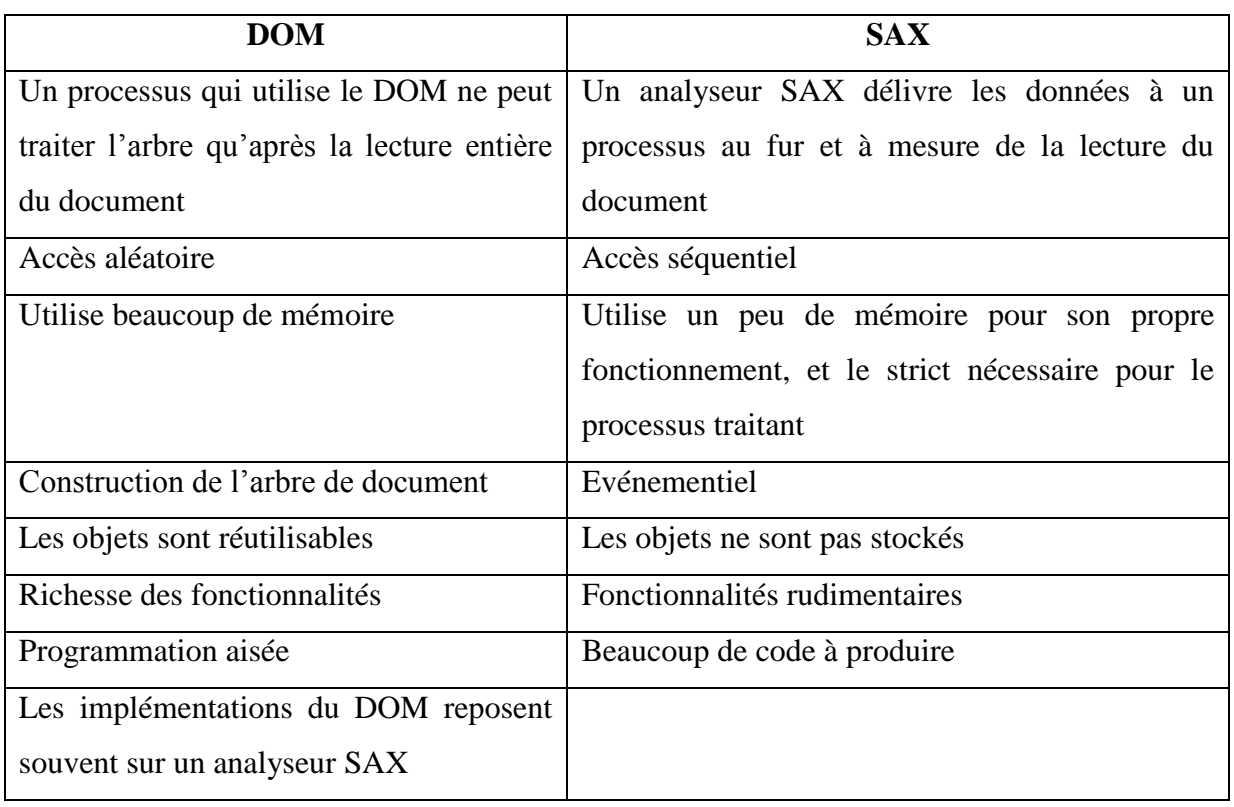

#### **Quand doit-on utiliser DOM ou SAX ?**

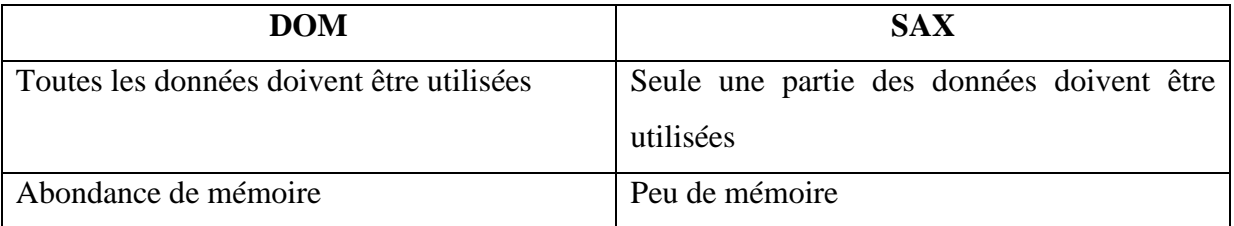

## **II. Le langage XSL**

## **a. Statut actuel**

Le W3C n'est pas un organisme de normalisation officiel ; il ne peut donc prétendre éditer des normes ou des standards. C'est pourquoi un document final du W3C est appelé Recommandation , terme qui peut sembler un peu bizarre au premier abord. Mais une Recommandation du W3C n'a rien à voir avec un recueil de conseils, et c'est un document qui équivaut de fait à un standard, rédigé dans le style classique des spécifications.

Dans toute la suite, nous parlerons néanmoins de standards XSL ou XSLT, même si ce ne sont pas des standards au sens officiel du terme. Le langage XSL (eXtensible Stylesheet Language) est un langage dont la spécification est divisée en deux parties :

- XSLT (XSL Transformation) est un langage de type XML qui sert à décrire les transformations d'un arbre XML en un autre arbre XML. Le standard XSLT 1.0 est une W3C Recommandation du 16 novembre 1999 (voir www.w3.org/TR/xslt). A noter que les attributs de certains éléments XML de ce langage contiennent des chaînes de caractères dont la syntaxe et la sémantique obéissent à un autre langage, nommé XPath (XML Path Language), qui n'a rien à voir avec XML, et dont le but est de décrire des ensembles de nœuds de l'arbre XML du document source à traiter. Le langage XPath 1.0 a fait l'objet d'une W3C Recommandation du 16 novembre 1999 (voir http://www.w3c.org/TR/xpath).
- XSLFO (XSL Formating Objects) est un langage de type XML utilisé pour la description de pages imprimables en haute qualité typographique. Le standard XSLFO 1.0 est une W3C Recommandation du 15 octobre 2001 (voir [http://www.w3c.org/TR/XSL\)](http://www.w3c.org/TR/XSL). Ces deux parties s'intègrent dans une chaîne de production résumée à la figure ci-dessous

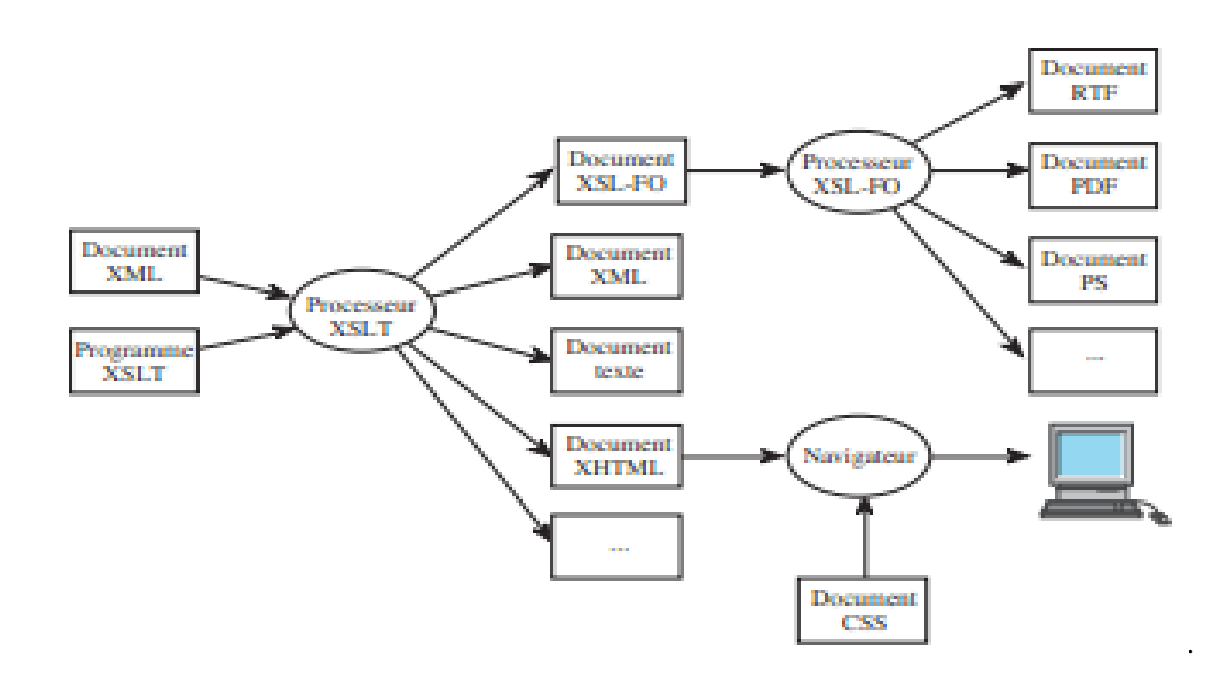

#### **b. Divers modes d'utilisation de XSLT**

XSLT est un langage interprété ; à ce titre il réclame un interpréteur (souvent appelé processeur XSLT) qui peut être lancé de diverses façons, suivant l'objectif à atteindre.

## **Mode Commande**

Le mode Commande est le mode qui consiste à lancer (à la main ou en tant que commande faisant partie d'un fichier de commandes) le processeur XSLT en lui passant les arguments qu'il attend (le fichier contenant la feuille de style XSLT à exécuter, le fichier XML à traiter, et le nom du fichier résultat, plus divers paramètres ou options).

Ce mode convient pour les traitements non interactifs, et c'est d'ailleurs celui qui offre le plus de souplesse en ce sens qu'il ne requiert aucune liaison particulière entre le fichier

XML et la feuille de style de traitement : la même feuille de style peut traiter plusieurs fichiers XML différents, et un même fichier XML peut être trait é par plusieurs feuilles de style XSLT différentes.

C'est aussi un mode qui n'impose aucun format de sortie particulier : on peut générer aussi bien du HTML que du XML, du Latex, etc.

#### **Processeurs courants**

En mode Commande, les processeurs les plus courants sont Xt, Xalan, et Saxon.

Xt est le premier processeur XSLT à être apparu ; il a été écrit par un grand maître de

SGML et de DSSSL (l'équivalent de XSLT pour SGML), James Clark, qui est aussi l'éditeur de la norme XSLT 1.0 du W3C. Xt n'est pas tout à fait complet, et ne le sera jamais, car il n'y a plus aucun développement sur ce produit. Cependant, Xt reste aujourd'hui le plus rapide de tous les processeurs XSLT. C'est un produit « open source » gratuit (écrit en Java), que l'on peut obtenir sur www.jclark.com/xml/xt.html.

Saxon est le processeur XSLT écrit par Michael Kay, également auteur du premier manuel de référence sur le langage XSLT. C'est un produit libre et gratuit, dont les sources sont disponibles (en Java) sur http://saxon.sourceforge.net/.

Pour l'avoir utilisé, mon avis est qu'il est très rapide, bien documenté et très stable. De plus, il est complet, et même plus que complet, puisqu'il implémente les nouvelles fonctionnalités annoncées dans le W3C Working Draft XSLT 1.1, et même, à titre expérimental, celles annoncées dans le W3C Working Draft XSLT 2.0.

Une version empaquetée sous forme d'un exécutable Windows existe aussi (Instant

Saxon), mais n'est pas aussi rapide à l'exécution que la version ordinaire. Elle est à conseiller uniquement à ceux qui veulent tester Saxon sur une plate-forme Windows sans avoir à installer une machine virtuelle Java.

Xalan est un processeur « open source » produit par Apache. C'est un produit libre et gratuit, dont les sources sont disponibles, que l'on peut l'obtenir sur [http://xml.apache.org/xalan-j/.](http://xml.apache.org/xalan-j/)

## **c. Description :**

L'objectif principal est la transformation d'un document [XML](http://fr.wikipedia.org/wiki/Extensible_markup_language) vers un autre [schéma](http://fr.wikipedia.org/wiki/XML_Schema) ou format [\(XHTML,](http://fr.wikipedia.org/wiki/Extensible_hypertext_markup_language) [XSL-FO,](http://fr.wikipedia.org/wiki/XSL-FO) [HTML,](http://fr.wikipedia.org/wiki/Hypertext_markup_language) etc.). Cependant, le langage XSLT permet aussi les transformations vers tout autre type de document, au format texte ou dans un format binaire (bien que ceci ne soit pas nativement prévu par la recommandation XSLT). Étant donné deux entrées, un document XML à transformer et un document XSLT, un analyseur XSLT (*XSLT processor*) produit un fichier de sortie au format désiré.

XSLT s'appuie sur [XPath](http://fr.wikipedia.org/wiki/XPath) (une autre partie de la recommandation XSL) pour désigner une partie d'un arbre XML. En pratique, le langage XSLT est lui-même exprimé sous forme de document XML :

```
<?xml version="1.0" ?>
<xs1:stylesheet xmlns:xs1="http://www.w3.org/1999/XSL/Transform" version="2.0">
<xsl:output method="xml" indent="yes"/>
<xsl:template match="person">
    <name username="{@username}">
       <xsl:value-of select="name" />
    \langle/name\rangle</xsl:template>
</xsl:stylesheet>
```
L'une de ses principales particularités est d'être centré sur les données. Un XSLT doit s'appuyer sur un XML, c'est un couple obligatoire, et on ne peut créer en XSLT que des boucles parcourant des données sélectionnées par [XPath.](http://fr.wikipedia.org/wiki/XPath)

## **Conclusion :**

Cette annexe a proposé un survol et une présentation brève des principaux concepts du langage XML et XSLT.

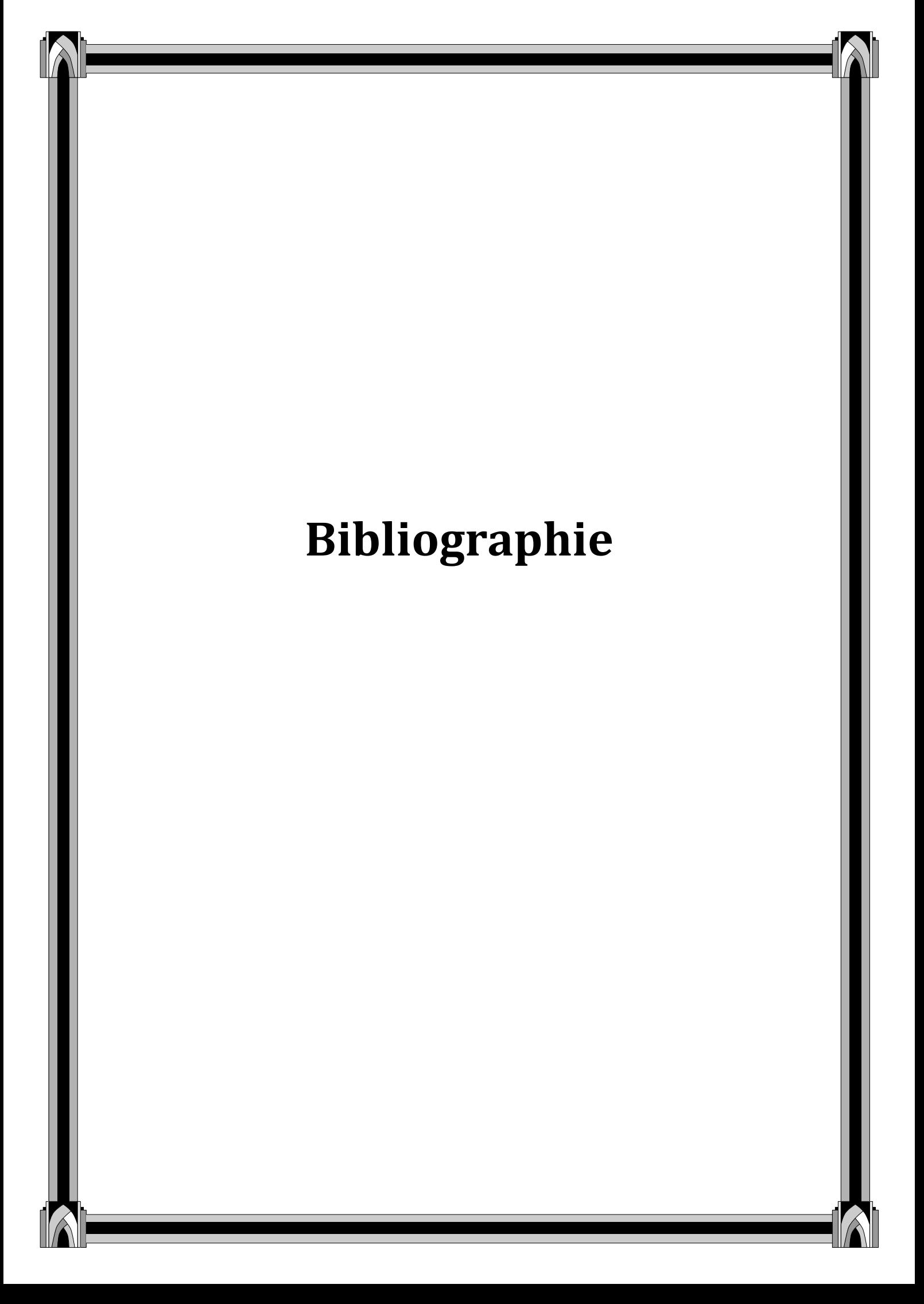

**[Ahm ,1996]** : Ahmed-ouamer R « Développement de systèmes d'EIAO dans AGEDI » Séminaire National d'Informatique » : SNITO 96, Tizi-Ouzou.

**[Alej, 2003] :** Alejo D, Feferman Y, Turpin C, Manot G, Gateau G « Les nouvelles technologies au service de l'aide à la préparation des travaux pratiques », conférence CETSIS 2003, acte 1 page 17.

**[Alex, 2003] :** « XML cours et exercices» Edition : EYROLLES, 2007.

**[Bayard et** *al***., 2003] :** Bayard, B, SAUVIAC, B, FAYOLLE, J., NOYEL, G.Projet Web Analyzer Internet et Instrumentation à distance. Symposium Technologies de l'Information et de la Communication dans les enseignements d'ingénieurs et dans l'industrie (TICE), 13-15 Novembre 2002, Lyon, France, pp. 415-416.

**[Ben]** : Arnaud Lelevé, Hcène Benmohamed et Patrick prévôt, Laboratoire LIESP, INSA Lyon. **«** Mise à distance des travaux pratiques en automatique ».

[**Ben, 2003**]: Benmohamed H, Prévôt P, Meyer C « Remote Laboratory Towards an integrated training system ». Quatrième conférence internationale sur l'éducation et la formation basées sur les technologies de l'information (ITHET03) (Information Technology Based Higher Education and Training) Marrakech, Maroc, 7-9 Juillet (2003).

**[Ben, 2007]** : Benmohamed H. ICTT@Lab: un environnement informatique pour la génération et l'exécution de scénarios de téléTP. Thèse de Doctorat en informatique. Lyon : INSA de Lyon, 2007, 16, 19p.

**[Bisch et** *al***., 2004]:** BISCHOFF, A., ROHRIG, C. Streaming audio/vidéo and multiuser virtual reality based environment for collaborative remote experimentation. 21 st ICDE World Conference on Open Learning and Distance Education; Février 2004.

**[Bodet, 2005]**: Bodet G, Daoud S, Amalric PH « Comment réussir la mise en place d'un projet e-learning? »Livre blanc X-PERTeam.

**[Chicu, 2002]** : Chiculita, Frangu L «A web Based Remote Control Laboratory», Actes de la sixième multi-conférence en systémique, cybernétique et informatique, Juillet 2002, Orlando, USA.

**[Chen, 1999]:** Chen S H, Chen R., Ramakrishnan V, Hu S Y, Zhuang Y, Ko CC, Chan B M(1999) «Development of Remote Laboratory Experimentation through Internet», colloque sur la robotique et le contrôle, Hong Kong, Juillet 1999 756-760p.

**[Class, 2004] :** Class B, Schneider D « Tutorat, socio-constructivisme et capitalisation des connaissances dans un portail communautaire utilisé en éducation à distance », article EIFAD (Ecole d'Ingénierie de la Formation A Distance), Décembre 2004.

**[Coop, 2002]:** Cooper M « Remote controlled experiments for teaching over the Internet: a comparison of approaches developed in the PEARL Project» Conférence ASCILITE

(Australian Society for Computers in Learning in Tertiary Education), Auckland, Nouvelle Zélande, du 08 au 12 Décembre 2002.

[**Desp, 2003**]: Després Ch, Leroux P « Un modèle pour le suivi pédagogique synchrone d'activités d'apprentissage à distance », conférence EIAH\_2003 Strasbourg.

[**Drix,**]: Phillipe Drix « XSLT fondamental avec 20 design patterns prêts à porter» Edition : EYROLLES.

**[Ed Tittel, 2003]:** Ed Tittel : « XML ». EdiScience 2003, Schaum's, Traduit de l'américain par Patric Fabre.

**[Elsom, 1993]**: Elsom-Cook M « Student modelling in intelligent tutoring systems ». Artificial intelligence review, Kluwer Academic Publishers, Netherlands, vol7, p 227-240.

**[Faerber, 2004] :** Faerber R « Caractérisation des situations d'apprentissage en groupe », Revue STICEF (Sciences et Technologies de l´Information et de la Communication pour l´Éducation et la Formation), Volume 11, ISSN : 1764-7223.

**[FIPFOD] :** Glossaire FIPFOD (Formation en Ingénierie Pédagogique de la Formation Ouverte et à Distance) 2001-2003.

**[Geor, 2001]** : George S « Apprentissage collectif à distance, SPLACH » Thèse de doctorat en informatique. Le Mans: Université du Maine, 356 p.

**[Guér, 2004] :** Guéraud V, Adam JM, Pernin JP, Calvary G, David JP « L'exploitation d'Objets Pédagogiques Interactifs à distance : le projet FORMID » Revue STICEF (Sciences et Technologies de l´Information et de la Communication pour l´Éducation et la Formation), volume 11, 2004, ISSN : 1764-7223.

**[Hammache, 06]** : Hammache A., «Système d'inférence pour une indexation de documents basée sur une ontologie de domaine ».Thèse de magister, université Mouloud Mammeri, Tizi-Ouzou, 2006.

**[Lelevé3, 2002]** : Lelevé A, Meyer C, Prevot P « Télé-TP: premiers pas vers une modélisation » Actes du Symposium on Technology of Information and Communication in education for engineering and industry, Lyon, p. 203-211.

**[Lelevé4, 2003]** : Lelevé A, Prevot P, Subai C, Noterman D, Guillemot M. « Toward remote laboratory platforms with dynamic scenarios», multi-conférence en systémique, cybernétique et informatique (SCI2003), Juillet 2003, Orlando, Floride, USA.

**[Leroux, 2002]** : Leroux P « Machines partenaires des apprenants et des enseignants, Etude dans le cadre d'environnements supports de projets pédagogiques » Mémoire présenté pour l'obtention de l'Habilitation à Diriger des Recherches en Informatique(HDR), LIUM Université du Maine, France.

**[Luis, 2007]**: Luis Gomes and Javier Garcia-Zubia (eds) «Advances on Remote Laboratory and e-learning experiences», University of Deusto Bilbao, 2007.

**[Madiou, 08]** : Madiou S., Mesloub F., «Evaluation d'apprenants en e-learning des bases de données relationnelles». Mémoire d'ingénieur en informatique, université Mouloud Mammeri, Tizi-Ouzou, 2008.

**[Michael, 02]:** Michael J Young**«** XML step by step » Second Edition, 2002.

[**MKADMI] :** Abderrazak MKADMI : « cours XML».<http://h2ptm.hymedia.univ.paris8.fr/> mkadmi/coursXML.htm.

**[Neau, 2003] :** NEAU, N. ArgoGraph : « Un support au débat scientifique dans le cadre de travaux pratiques pour l'apprentissage des sciences expérimentales. Thèse de doctorat en informatique. Le Mans : Université du Maine, 2003,287.

**[Nicaud, 88]** : Nicaud J.F, Vivet M., les Tuteurs Intelligents : Réalisation et tendances de recherches. TSI, numéro spécial : Application De L'informatique A La Formation, Dunod-Afcet, 1988.

**[RAMDANE, 2008]**: RAMDANE, M «Un environnement de travail collaboratif dédié aux travaux pratiques à distance». Thèse de magister en informatique. Laboratoire LARI, UMMTO, Algérie, 2008, 26-28p.

**[Singer** *et al.***, 2005]:** SINGER, S. R., HILTON, M. L., SCHEWEINGRUBER, H. A., America's Lab Report: Investigations in High School Science, Committee on High School Science Laboratories: Role and Vision, National Research Council 2005, 254p.

**[Steph, 2000] :** Stéphane Allorge: « XML ». Département ASI, 2000.

**[Taboy** *et al.***, 2006]:** TABOY, J.-P. A community sharing hands-on centers in engineer's training [en ligne]. International Journal of Online Engineering JOE [\(http://www.i-joe.org\)](http://www.i-joe.org/). (Consulter le 26/06/2006), vol. 2, N°1.

**[Tcho, 2004]** : Tchounikine P, Baker M, Balacheff N, Baron M, Derycke A, Guin D, Nicaud J-F, Rabardel P « Platon-1: quelques dimensions pour l'analyse des travaux de recherche en conception d'EIAH » Département STIC du CNRS. Rapport d'Action Spécifique du CNRS, 2004, 19p.

**[Learn]**: http://www.demos.fr/lexique.asp

[**Papert**]: http://fr.wikipedia.org/wiki/Micromonde

**[WebCT]:** http://www.webct.com/